# Appendix A. PDS Data Object Definitions

This section provides an alphabetical reference of approved PDS data object definitions used for labeling primary and secondary data objects. The definitions include descriptions, lists of required and optional keywords, lists of required and optional subobjects (or child objects), and one or more examples of specific objects. For a more detailed discussion on primary and secondary data objects, see the *Data Products* chapter in this document.

Data object definitions are refined and augmented from time to time, as user community needs arise, so object definitions for products designed under older versions of the Standards may differ significantly. To check the current state of any object definition, consult a PDS data engineer or either of these URLs:

### PDS Catalog Search: **http://pdsproto.jpl.nasa.gov/onlinecatalog/top.cfm**

### Data Dictionary Search: **http://pds.jpl.nasa.gov/tools/ddlookup/data\_dictionary\_lookup.cfm**

The examples provided in this Appendix are based on both existing and planned PDS archive products, modified to reflect the current version of the PDS Standards. Additional examples may be obtained by contacting a PDS Data Engineer.

NOTE: Any keywords in the *Planetary Science Data Dictionary* may also be included in a specific data object definition.

### *Primitive Objects*

There exist four primitive data objects: ARRAY; BIT\_ELEMENT; COLLECTION; and ELEMENT. Although these objects are available, they should only be used after careful consideration of the current high-level PDS Data Objects. Please see the *PDS Objects* chapter in this document for guidelines on the use of primitive objects.

# **Chapter Contents**

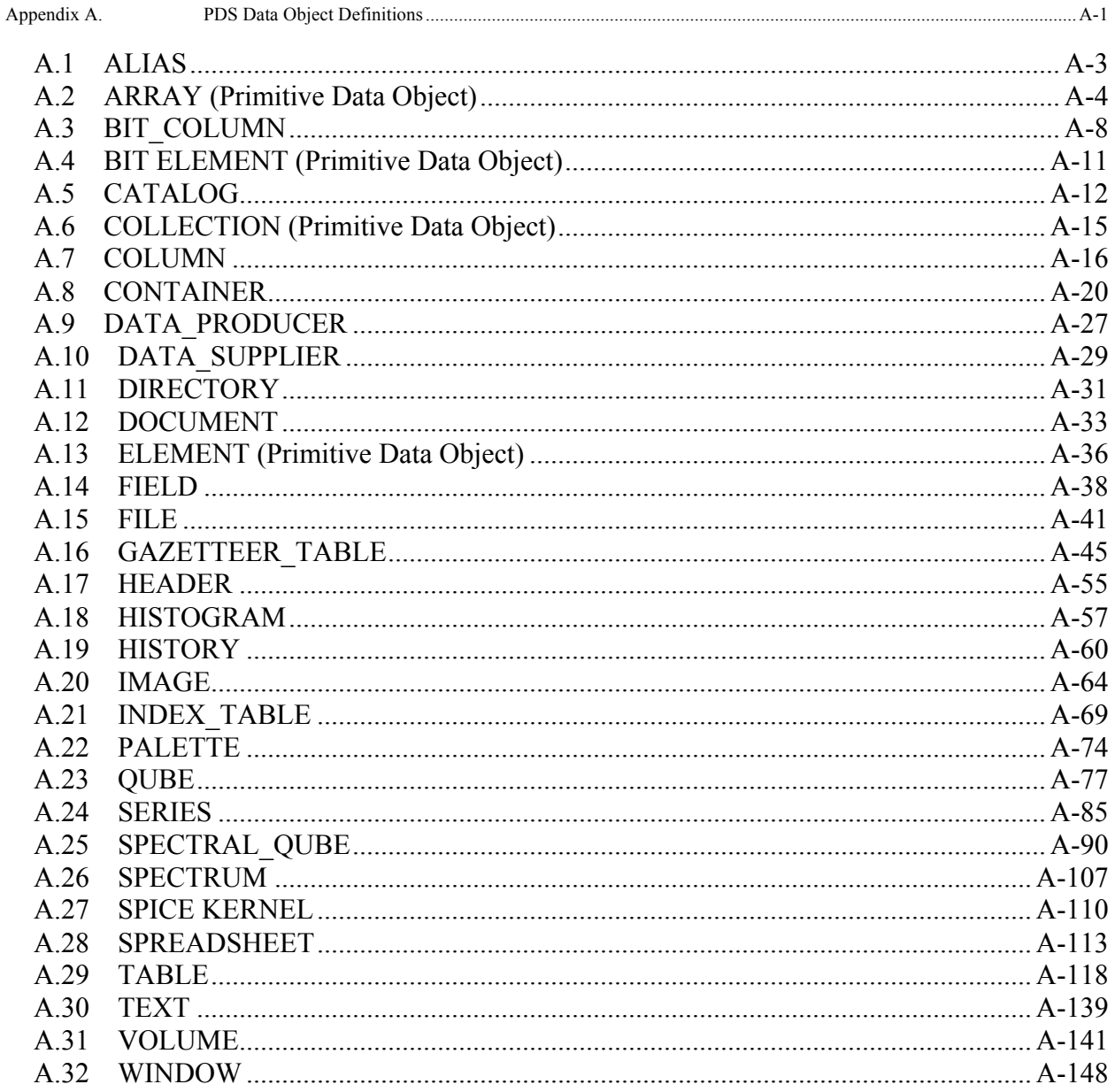

## **A.1 ALIAS**

The ALIAS object provides a method for identifying alternate terms or names for approved data elements or objects within a data system. The ALIAS object is an optional sub-object of the COLUMN object.

### **A.1.1 Required Keywords**

- 1. ALIAS\_NAME
- 2. USAGE\_NOTE

#### **A.1.2 Optional Keywords**

Any

**A.1.3 Required Objects**

None

### **A.1.4 Optional Objects**

None

### **A.1.5 Example**

The following label fragment shows the ALIAS object included as a sub-object of a COLUMN:

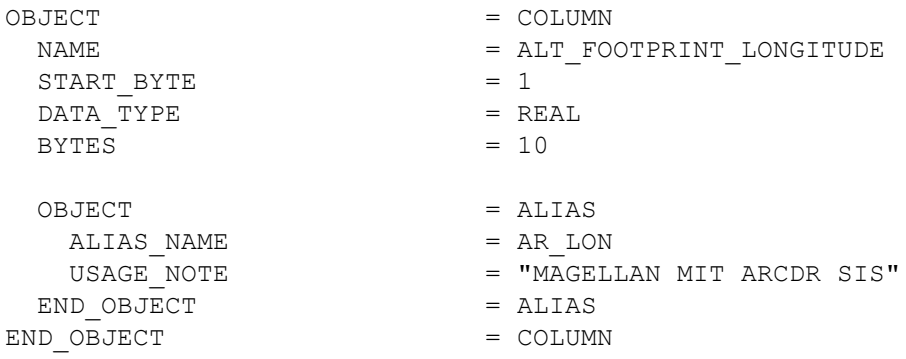

## **A.2 ARRAY (Primitive Data Object)**

The ARRAY object is provided to describe dimensioned arrays of homogeneous objects. Note that an ARRAY may contain only a single sub-object, which can itself be another ARRAY or COLLECTION if required. A maximum of 6 axes is allowed in an ARRAY. By default, the rightmost axis is the fastest varying axis.

The optional "AXIS \*" elements are used to describe the variation between successive objects in the ARRAY. Values for AXIS\_ITEMS and "AXIS\_\*" elements for multidimensional arrays are listed in axis order. The optional START\_BYTE data element provides the starting location relative to an enclosing object. If a START\_BYTE is not specified, a value of 1 is assumed.

## **A.2.1 Required Keywords**

- 1. AXES
- 2. AXIS\_ITEMS
- 3. NAME

### **A.2.2 Optional Keywords**

- 1. AXIS\_INTERVAL
- 2. AXIS\_NAME
- 3. AXIS\_UNIT
- 4. AXIS\_START
- 5. AXIS\_STOP
- 6. AXIS\_ORDER\_TYPE
- 7. CHECKSUM
- 8. DESCRIPTION
- 9. INTERCHANGE\_FORMAT
- 10. START\_BYTE

### **A.2.3 Required Objects**

None

Note that while no specific sub-object is required, the ARRAY object must contain at least one of the optional objects, following. That is, a null ARRAY object may not be defined.

### **A.2.4 Optional Objects**

- 1. ARRAY
- 2. BIT\_ELEMENT
- 3. COLLECTION
- 4. ELEMENT

#### **A.2.5 Example 1**

Following is an example of a two-dimensional spectrum array in a detached label.

```
PDS_VERSION_ID = PDS3<br>RECORD_TYPE = FIXED_LENGTH<br>RECORD_BYTES = 1600
RECORD TYPE = FIXED LENGTH
RECORD BYTES = 1600
FILE RECORDS = 180
DATA SET ID = "IHW-C-SPEC-2-EDR-HALLEY-V1.0"
OBSERVATION ID = "704283"
TARGE NAME = "HALLEY"
INSTRUMENT_HOST_NAME = "IHW SPECTROSCOPY AND SPECTROPHOTOMETRY
                             NETWORK"
INSTRUMENT_NAME = "IHW SPECTROSCOPY AND
                            SPECTROPHOTOMETRY"
PRODUCT ID = "704283"OBSERVATION TIME = 1986-05-09T04:10:20.640START TIME = 1986 - 05 - 09T04:07:50.640STOP TIME = UNK
PRODUCT CREATION TIME = 1993-01-01T00:00:00.000
^{\wedge}ARRAY ^{\wedge} ^{\wedge} ^{\wedge} ^{\wedge} ^{\wedge} ^{\wedge} ^{\wedge} ^{\wedge} ^{\wedge} ^{\wedge} ^{\wedge} ^{\wedge} ^{\wedge} ^{\wedge} ^{\wedge} ^{\wedge} ^{\wedge} ^{\wedge} ^{\wedge} ^{\wedge} ^{\wedge} ^{\wedge} ^{\wedge} ^{\wedge} ^{\wedge} ^{\wedge} 
/* Description of Object in File */
OBJECT = ARRAY
 \begin{array}{lll} \texttt{NAME} & = & \texttt{"2D} \texttt{SPECTRUM"} \\ \texttt{INTERCHANGE\_FORMAT} & = & \texttt{BINARY} \end{array}INTERCHANGE FORMAT = BINARY
  AXES = 2AXIS ITEMS = (180,800)
  AXIS NAME = ("RHO", "APPROXIMATE WAVELENGTH")
  AXIS UNIT = (ARCSEC, ANGSTROMS)AXIS INTERVAL = (1.5, 7.2164)AXIS START = (1.0,5034.9)OBJECT = ELEMENT
   DATA TYPE = MSB INTEGER
   BYTES = 2NAME = COUNTDERIVED MAXIMUM = 2.424980E+04DERIVED MINIMUM = 0.000000E+00
    OFFSET = 0.00000E+00
   SCALING FACTOR = 1.000000E+00
```

```
NOTE = "Conversion factor 1.45 may be applied
                       to data to estimate photons/sq
                       m/sec/angstrom at 6800 angstroms."
  END OBJECT = ELEMENT
 END OBJECT = ARRAY
END
```
#### **A.2.6 Example 2**

The following label shows ARRAY, COLLECTION and ELEMENT primitive objects all used together.

```
PDS VERSION ID = PDS3
RECORD_TYPE = FIXED_LENGTH<br>RECORD BYTES = 122
RECORD BYTES
FILE RECORDS = 7387
^{\wedge}ARRAY ^{\wedge} = "MISCHA01.DAT"
                    = "VEGA1-C-MISCHA-3-RDR-HALLEY-V1.0"<br>= HALLEY<br>= "VEGA 1"
DATA_SET_ID<br>TARGET NAME
SPACECRAFT_NAME = "VEGA 1"
INSTRUMENT_NAME = "MAGNETOMETER"
PRODUCT ID = "XYZ"START \quad TIME \qquad \qquad = \qquad "UNK"\begin{array}{rcl} \texttt{STOP} & \texttt{TIME} & = & \texttt{''UNK''} \end{array}SPACECRAFT_CLOCK_START_COUNT = "UNK"
SPACECRAFT_CLOCK_STOP_COUNT = "UNK"
NOTE = "VEGA 1 MISCHA DATA"
OBJECT = ARRAY
 NAME = MISCHA DATA FILE
  INTERCHANGE_FORMAT = BINARY
  AXES = 1AXIS ITEMS = 7387
 DESCRIPTION = "This file contains an array of fixed-
                         length Mischa records."
 OBJECT = COLLECTION
   NAME = MISCHA RECORD
   BYTES = 122
   DESCRIPTION = "Each record in this file consists of a
                         time tag followed by a 20-element array
                         of magnetic field vectors."
   OBJECT = ELEMENT
    NAME = START TIME
     BYTES = 2= \begin{array}{ll} \texttt{MSB\_INTEGR} \\ = & 1 \end{array}START_BYTE = 1
   END_OBJECT = ELEMENT
```
OBJECT = ARRAY NAME = MAGNETIC FIELD ARRAY  $AXES = 2$ AXIS ITEMS  $= (3,20)$  $START$  BYTE  $= 3$ AXIS NAME  $=$  ("XYZ COMPONENT", "TIME" ) AXIS UNIT  $=$  ("N/A" , "SECOND") AXIS INTERVAL  $=$  ("N/A" , 0.2 ) DESCRIPTION = "Magnetic field vectors were recorded at the rate of 10 per second. The START TIME field gives the time at which the first vector in the record was recorded. Successive vectors were recorded at 0.2 second intervals." OBJECT = ELEMENT NAME = MAG\_FIELD\_COMPONENT\_VALUE<br>BYTES = 2  $BYTES = 2$ = MSB\_INTEGER<br>= 1<br>= ELEMENT  $START$  BYTE  $= 1$ END OBJECT = ELEMENT END OBJECT = ARRAY END OBJECT = COLLECTION END OBJECT  $=$  ARRAY END

# **A.3 BIT\_COLUMN**

The BIT\_COLUMN object identifies a string of bits that do not fall on even byte boundaries and therefore cannot be described as a distinct COLUMN. BIT\_COLUMNs defined within columns are analogous to columns defined within rows.

Notes:

- (1) The Planetary Data System recommends that all fields (within new objects) be defined on byte boundaries. This precludes having multiple values strung together in bit strings, as occurs in the BIT\_COLUMN object.
- (2) BIT\_COLUMN is intended for use in describing existing binary data strings, but is not recommended for use in defining new data objects because it will not be recognized by most general purpose software.
- (3) A BIT\_COLUMN must not contain embedded objects.

BIT COLUMNs of the same format and size may be specified as a single BIT COLUMN by using the ITEMS, ITEM BITS, and ITEM OFFSET elements. The ITEMS data element is used to indicate the number of occurrences of a bit string.

## **A.3.1 Required Keywords**

- 1. NAME
- 2. BIT\_DATA\_TYPE
- 3. START\_BIT
- 4. BITS (required for BIT\_COLUMNs without items)
- 5. DESCRIPTION

## **A.3.2 Optional Keywords**

- 1. BIT\_MASK
- 2. BITS (optional for BIT\_COLUMNSs with ITEMS)
- 3. FORMAT
- 4. INVALID\_CONSTANT
- 5. ITEMS
- 6. ITEM\_BITS
- 7. ITEM\_OFFSET
- 8. MINIMUM
- 9. MAXIMUM
- 10. MISSING\_CONSTANT
- 11. OFFSET

12. SCALING\_FACTOR 13. UNIT

#### **A.3.3 Required Objects**

None

### **A.3.4 Optional Objects**

None

#### **A.3.5 Example**

The label fragment below was extracted from a larger example which can be found under the CONTAINER object. The BIT\_COLUMN object can be a sub-object only of a COLUMN object, but that COLUMN may itself be part of a TABLE, SPECTRUM, SERIES or CONTAINER object.

 $\mathcal{L}_\text{max}$ 

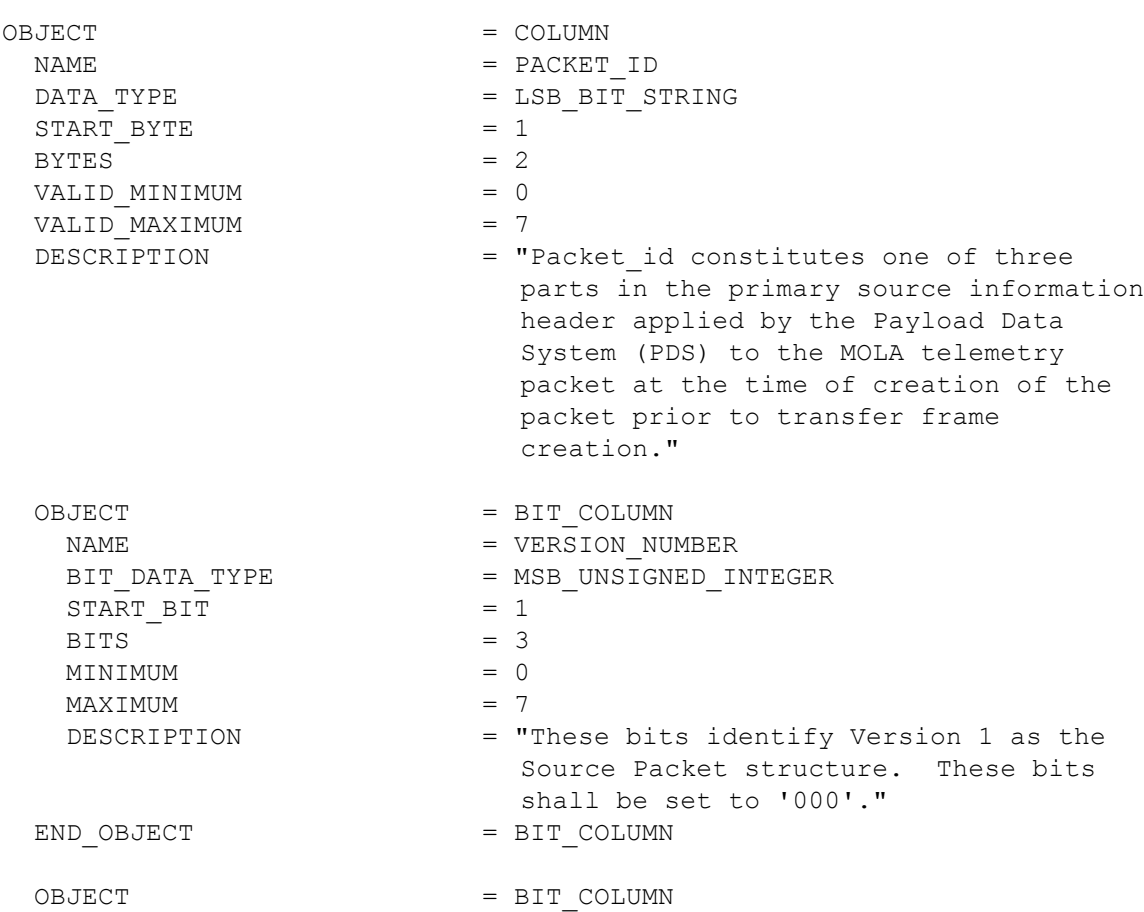

 $\begin{aligned} & \texttt{NAME} & = \texttt{SPACE} \\ & \texttt{BIT\_DATA\_TYPE} & = \texttt{MSB\_U} \end{aligned}$ = MSB\_UNSIGNED\_INTEGER START BIT  $= 4$  $BITS$  = 1  $MINIMUM$  = 0  $\begin{array}{ccc} \text{MAXIMUM} & = & 0 \end{array}$ DESCRIPTION = "Reserved spare. This bit shall be set to '0'"  $END$  OBJECT  $= BIT$  COLUMN OBJECT = BIT COLUMN  $NAME$  = FLAG BIT DATA TYPE  $=$  BOOLEAN  $START$  BIT  $= 5$  $BITS$  = 1  $MINIMUM$  = 0  $MAXIMUM$  = 0 DESCRIPTION = "This flag signals the presence or absence of a Secondary Header data structure within the Source Packet. This bit shall be set to '0' since no Secondary Header formatting standards currently exist for Mars Observer." END\_OBJECT = BIT\_COLUMN OBJECT = BIT COLUMN NAME = ERROR STATUS BIT\_DATA\_TYPE = MSB\_UNSIGNED\_INTEGER START\_BIT = 6  $BITS = 3$  $MINIMUM$  = 0  $MAXIMUM$  = 7 DESCRIPTION = "This field identifies in part the individual application process within the spacecraft that created the Source Packet data." END\_OBJECT = BIT\_COLUMN OBJECT = BIT\_COLUMN NAME = INSTRUMENT\_ID<br>BIT\_DATA\_TYPE = MSB\_UNSIGNED\_: = MSB\_UNSIGNED\_INTEGER<br>= 9 START BIT  $BITS = 8$  $MINIMUM$  =  $"N/A"$  $MAXIMUM$  =  $"N/A"$ DESCRIPTION = "This field identifies in part the individual application process within the spacecraft that created the Source Packet data. 00100011 is the bit pattern for MOLA." END OBJECT = BIT COLUMN END OBJECT = COLUMN

# **A.4 BIT ELEMENT (Primitive Data Object)**

Under review.

# **A.5 CATALOG**

The CATALOG object is used within a VOLUME object to reference the completed PDS highlevel catalog object set. The catalog object set provides additional information related to the data sets on a volume. Please refer to the *File Specification and Naming* chapter in this document for more information.

## **A.5.1 Required Keywords**

None

### **A.5.2 Optional Keywords**

- 1. DATA\_SET\_ID
- 2. LOGICAL\_VOLUME\_PATHNAME
- 3. LOGICAL\_VOLUMES

## **A.5.3 Required Objects**

- 1. DATA\_SET
- 2. INSTRUMENT
- 3. INSTRUMENT\_HOST
- 4. MISSION

### **A.5.4 Optional Objects**

- 1. DATA\_SET\_COLLECTION
- 2. PERSONNEL
- 3. REFERENCE
- 4. TARGET

## **A.5.5 Example**

The example below is a VOLDESC.CAT file for a volume containing multiple data sets. In this case, the catalog objects are provided in separate files referenced by pointers.

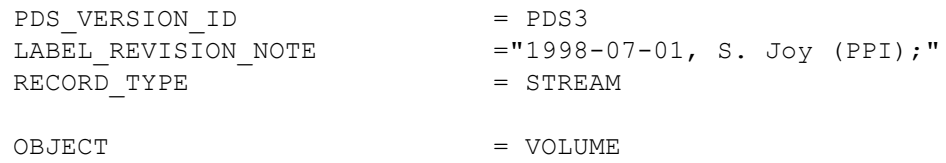

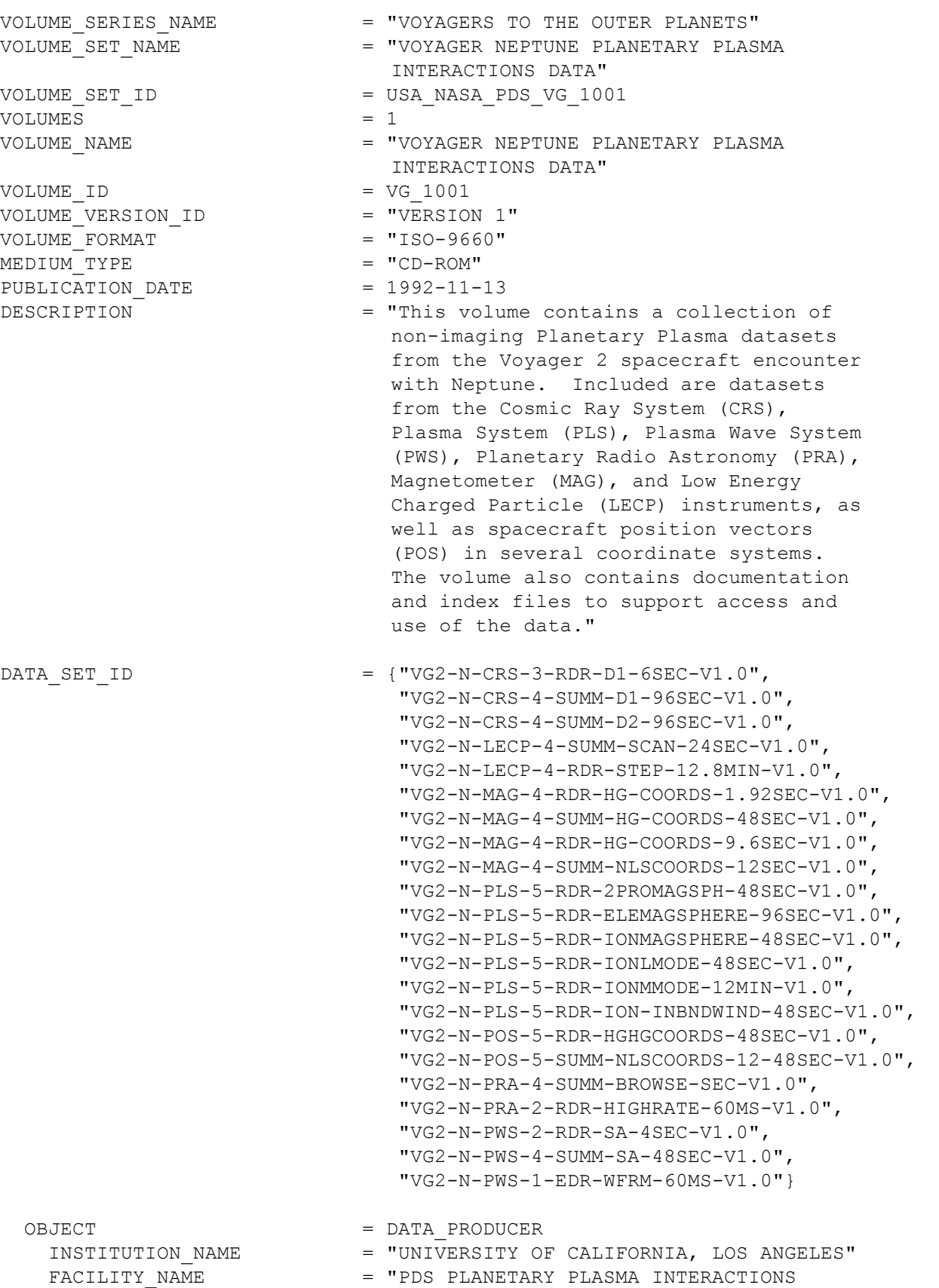

NODE"

```
FULL NAME = "DR. RAYMOND WALKER"
   DISCIPLINE NAME = "PLASMA INTERACTIONS"
   ADDRESS TEXT = "UCLA
                          IGPP
                           LOS ANGELES, CA 90024 USA"
 END_OBJECT = DATA_PRODUCER
 OBJECT = DATA SUPPLIER
   INSTITUTION_NAME = "NATIONAL SPACE SCIENCE DATA CENTER"
   FACILITY_NAME = "NATIONAL SPACE SCIENCE DATA CENTER"
   FULL NAME = "NATIONAL SPACE SCIENCE DATA CENTER"
   DISCIPLINE NAME = "NATIONAL SPACE SCIENCE DATA CENTER"
   ADDRESS TEXT = "Code 633 \n\times nGoddard Space Flight Center \n
                          Greenbelt, Maryland, 20771, USA"
   TELEPHONE NUMBER = "3012866695"
   ELECTRONIC MAIL TYPE = "NSI/DECNET"
   ELECTRONIC MAIL ID = "NSSDCA::REQUEST"
 END OBJECT = DATA SUPPLIER
 OBJECT = CATALOG
   ^MISSION CATALOG = "MISSION.CAT"
   ^INSTRUMENT_HOST_CATALOG = "INSTHOST.CAT"
   \textdegreeINSTRUMENT CATALOG = {"CRS_INST.CAT",
                           "LECPINST.CAT",
                           "MAG_INST.CAT",
                           "PLS_INST.CAT",
                           "PRA_INST.CAT",
                           "PWS_INST.CAT"}
   \triangleDATA SET CATALOG = {"CRS_DS.CAT",
                           "LECP_DS.CAT",
                           "MAG_DS.CAT",
                           "PLS_DS.CAT",
                           "POS_DS.CAT",
                           "PRA_DS.CAT",
                           "PWS_DS.CAT"}
   ^{\wedge}TARGET CATALOG = TARGET.CAT
   ^{\wedge}PERSONNEL CATALOG = PERSON.CAT
   ^{\wedge}REFERENCE CATALOG = REF.CAT
 END OBJECT = CATALOG
END OBJECT = VOLUME
END
```
# **A.6 COLLECTION (Primitive Data Object)**

The COLLECTION object allows the ordered grouping of heterogeneous objects into a structure. The COLLECTION object may contain a mixture of different object types, including other COLLECTIONs. The optional START\_BYTE data element provides the starting location relative to an enclosing object. If a START\_BYTE is not specified, a value of 1 is assumed.

## **A.6.1 Required Keywords**

- 1. BYTES
- 2. NAME

## **A.6.2 Optional Keywords**

- 1. DESCRIPTION
- 2. CHECKSUM
- 3. INTERCHANGE\_FORMAT
- 4. START\_BYTE

## **A.6.3 Required Objects**

None

Note that although a specific sub-object is not required, the COLLECTION must contain at least one of the optional objects listed following. That is, a null COLLECTION may not be defined.

## **A.6.4 Optional Objects**

- 1. ELEMENT
- 2. BIT\_ELEMENT
- 3. ARRAY
- 4. COLLECTION

### **A.6.5 Example**

Please refer to Section A.2.6, *Example 2* under the ARRAY object for an illustration of the COLLECTION object used in conjunction with other primitive objects.

# **A.7 COLUMN**

The COLUMN object identifies a single column in a data object.

Notes:

- (1) Current PDS data objects that include COLUMN objects are the TABLE, CONTAINER, SPECTRUM and SERIES objects.
- (2) COLUMNs must not themselves contain embedded COLUMN objects.
- (3) COLUMNs of the same format and size which constitute a vector may be specified as a single COLUMN by using the ITEMS, ITEM BYTES, and ITEM OFFSET elements. The ITEMS data element indicates the number of occurrences of the field (i.e., elements in the vector).
- (4) BYTES and ITEM\_BYTES counts do not include leading or trailing delimiters or line terminators.
- (5) For a COLUMN containing ITEMS, the value of BYTES should represent the total size of the column including delimiters between the items. (See examples 1 and 2 below.)

## **A.7.1 Required Keywords**

- 1. NAME
- 2. DATA\_TYPE
- 3. START\_BYTE
- 4. BYTES (required for COLUMNs without ITEMs)

## **A.7.2 Optional Keywords**

- 1. BIT\_MASK
- 2. BYTES (optional for COLUMNs with ITEMs)
- 3. COLUMN\_NUMBER
- 4. DERIVED\_MAXIMUM
- 5. DERIVED\_MINIMUM
- 6. DESCRIPTION
- 7. FORMAT
- 8. INVALID\_CONSTANT
- 9. ITEM\_BYTES
- 10. ITEM\_OFFSET
- 11. ITEMS
- 12. MAXIMUM
- 13. MAXIMUM\_SAMPLING\_PARAMETER
- 14. MINIMUM
- 15. MINIMUM\_SAMPLING\_PARAMETER

16. MISSING\_CONSTANT 17. OFFSET 18. SAMPLING\_PARAMETER\_INTERVAL 19. SAMPLING\_PARAMETER\_NAME 20. SAMPLING\_PARAMETER\_UNIT 21. SCALING\_FACTOR 22. UNIT 23. VALID\_MAXIMUM 24. VALID\_MINIMUM

## **A.7.3 Required Objects**

None

### **A.7.4 Optional Objects**

- 1. BIT\_COLUMN
- 2. ALIAS

## **A.7.5 Example 1**

The label fragment below shows a simple COLUMN object, in this case from an ASCII TABLE.

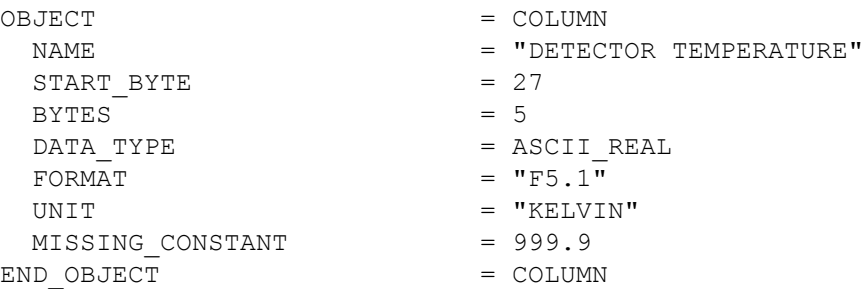

### **A.7.6 Example 2**

The fragment below shows two COLUMNs containing multiple items. The first COLUMN is a vector containing three ASCII\_INTEGER items: xx, yy, zz. The second COLUMN contains three character items: "xx", "yy" and "zz". Note that the value of BYTES includes the comma delimiters between items, but the ITEM\_BYTES value does not. The ITEM\_OFFSET is the number of bytes from the beginning of one item to the beginning of the next.

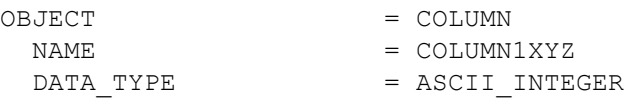

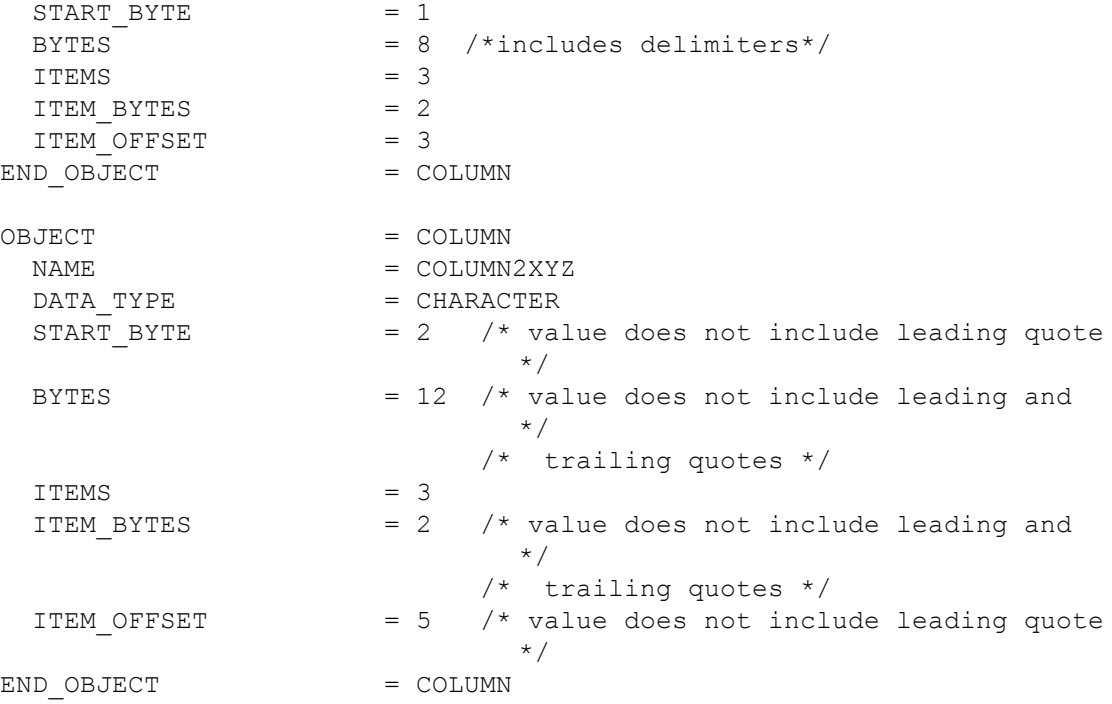

### **A.7.7 Example 3**

The fragment below was extracted from a larger example which can be found under the CONTAINER object. It illustrates a single COLUMN object subdivided into several BIT\_COLUMN fields.

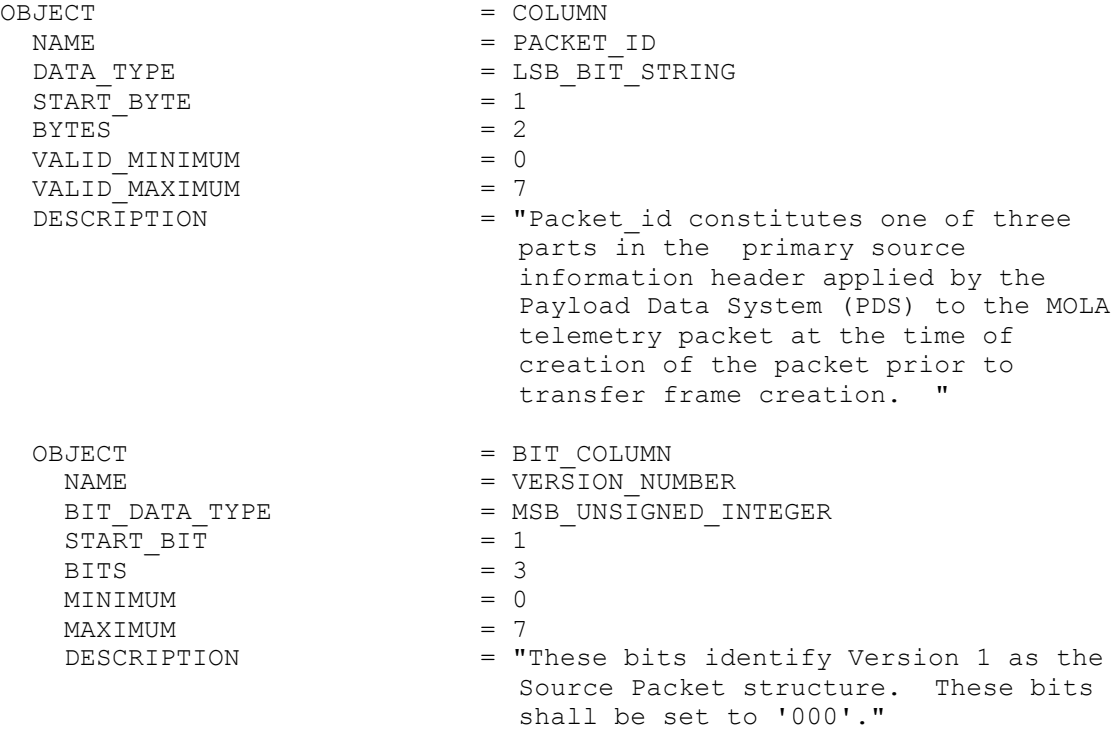

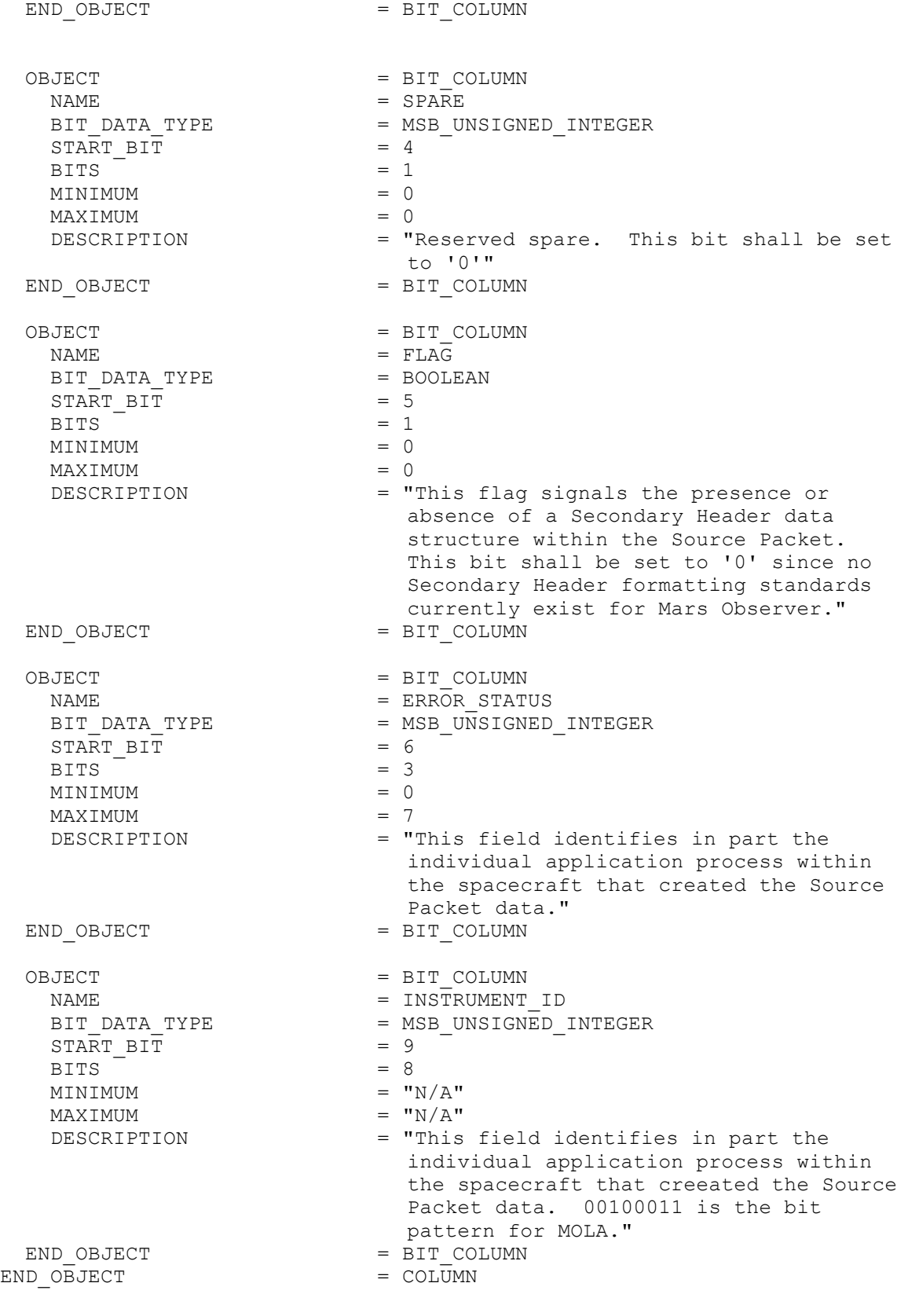

# **A.8 CONTAINER**

The CONTAINER object is used to group a set of sub-objects (such as COLUMNs) that repeat within a data object (such as a TABLE). Use of the CONTAINER object allows repeating groups to be defined within a data structure.

## **A.8.1 Required Keywords**

- 1. NAME
- 2. START\_BYTE
- 3. BYTES
- 4. REPETITIONS
- 5. DESCRIPTION

### **A.8.2 Optional Keywords**

Any

### **A.8.3 Required Objects**

None

### **A.8.4 Optional Objects**

- 1. COLUMN
- 2. CONTAINER

## **A.8.5 Example**

The set of labels and format fragments below illustrates a data product layout in which the CONTAINER object is used. The primary data product is a TABLE of data records. Each record within the TABLE begins with 48 columns (143 bytes) of engineering data. The data product acquires science data from seven different frames. Since the data from each frame are formatted identically, one CONTAINER description suffices for all seven frames.

In this example there are two CONTAINER objects. The first CONTAINER object describes the repeating frame information. Within this CONTAINER there is a second CONTAINER object in which a 4-byte set of three COLUMN objects repeats 20 times. The use of the second CONTAINER object permits the data supplier to describe the three COLUMNS (4 bytes) once, instead of specifying sixty column definitions.

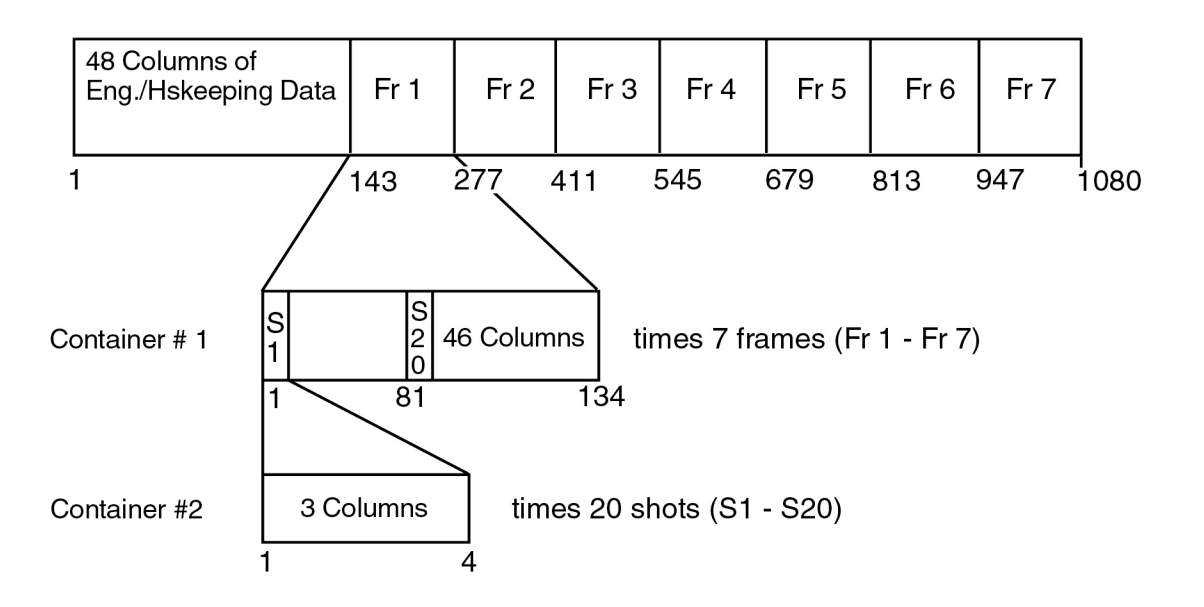

In the first CONTAINER, the keyword REPETITIONS is equal to 7. In the second CONTAINER, REPETITIONS equals 20. Both CONTAINER objects contain a collection of COLUMN objects. In most cases it is preferable to save space in the product label by placing COLUMN objects in a separate file and pointing to that file from within the CONTAINER object.

This attached label example describes the above TABLE structure using CONTAINER objects.

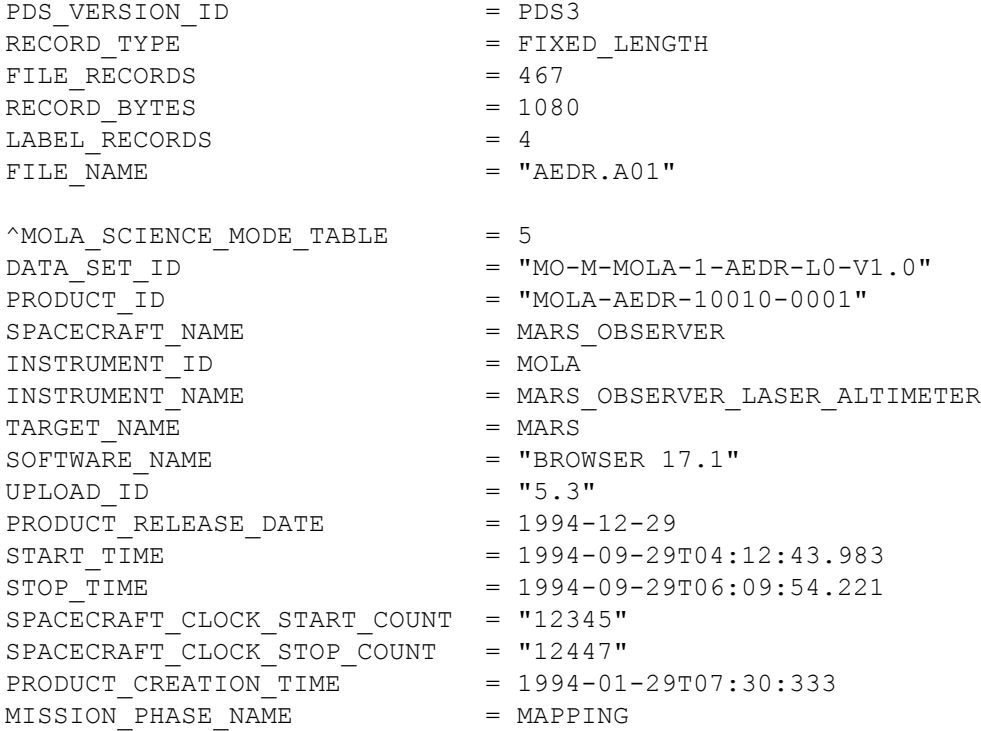

```
ORBIT NUMBER = 0001
PRODUCER ID = MO_MOLA_TEAM
PRODUCER FULL NAME = "DAVID E. SMITH"
PRODUCER INSTITUTION NAME = "GODDARD SPACE FLIGHT CENTER"
DESCRIPTION = "This data product contains the
    aggregation of MOLA telemetry packets by Orbit. All Experiment
    Data Record Packets retrieved from the PDB are collected in this
    data product. The AEDR data product is put together with the
    Project-provided software tool Browser."
OBJECT = MOLA SCIENCE MODE TABLE
 INTERCHANGE_FORMAT = BINARY
 ROWS = 463COLUMNS = 97ROW BYTES = 1080^{\wedge}STRUCTURE ^{\wedge} = ^{\wedge}MOLASCI.FMT"
 DESCRIPTION = "This table is one of two that describe
    the arrangement of information on the Mars Observer Laser
    Altimeter (MOLA) Aggregated Engineering Data Record (AEDR). ..."
END OBJECT = MOLA SCIENCE MODE TABLE
...
END
```
#### Contents of the MOLASCI.FMT file:

```
OBJECT = COLUMN
 NAME = PACKET ID
 DATA TYPE = LSB BIT STRING
 START BYTE = 1BYTES = 2VALID MINIMUM = 0
 VALID MAXIMUM = 7
 DESCRIPTION = "Packet_id constitutes one of three
    parts in the primary source information header applied by the
    Payload Data System (PDS) to the MOLA telemetry packet at the
    time of creation of the packet prior to transfer frame creation."
 OBJECT = BIT_COLUMN
  NAME = VERSION_NUMBER
  BIT DATA TYPE = UNSIGNED INTEGER
  START BIT = 1BITS = 3
  MINIMUM = 0
  MAXIMUM = 7
  DESCRIPTION = "These bits identify Version 1 as the
   Source Packet structure. These bits shall be set to '000'."
 END_OBJECT = BIT_COLUMN
 OBJECT = BIT_COLUMN
  \begin{array}{rcl} \texttt{NAME} & = & \texttt{SPARE} \end{array}BIT_DATA_TYPE = UNSIGNED_INTEGER
```

```
START BIT = 4BITS = 1MINIMUM = 0
  MAXIMUM = 0
  DESCRIPTION = "Reserved spare. This bit shall be set
                   to '0'"
 END OBJECT = BIT COLUMN
 OBJECT = BIT COLUMN
  NAME = SECONDARY HEADER FLAG
  BIT DATA TYPE = BOOLEAN
  START BIT = 5BITS = 1
  MINIMUM = 0
  MAXIMUM = 0DESCRIPTION = "This flag signals the presence or
   absence of a Secondary Header data structure within the Source
   Packet. This bit shall be set to '0' since no Secondary Header
   formatting standards currently exist for Mars Observer."
 END_OBJECT = BIT_COLUMN
 OBJECT = BIT COLUMN
  NAME = ERROR STATUS
  BIT_DATA_TYPE = UNSIGNED_INTEGER
  START BIT = 6BITS = 3
  MINIMUM = 0
  MAXIMUM = 7
  DESCRIPTION = "This field identifies in part the
   individual application process within the spacecraft that created
   the Source Packet data."
 END OBJECT = BIT COLUMN
 OBJECT = BIT_COLUMN
  NAME = INSTRUMENT ID
  BIT_DATA_TYPE = UNSIGNED_INTEGER
  START BIT = 9
  BITS = 8
  MINIMUM = 2#0100011#
  MAXIMUM = 2#0100011#DESCRIPTION = "This field identifies in part the
   individual application process within the spacecraft that created
   the Source Packet data. 00100011 is the bit pattern for MOLA."
 END OBJECT = BIT COLUMN
END OBJECT = COLUMN
...
OBJECT = COLUMN
NAME = COMMAND ECHO
 DATA TYPE = INTEGER
 START BYTE = 125BYTES = 16
 ITEMS = 8
```

```
ITEM BYTES = 2MINIMUM = 0
 MAXIMUM = 65535
 DESCRIPTION = "First 8 command words received during
    current packet, only complete commands are stored, MOLA specific
    commands only. The software attempts to echo all valid commands.
    If the command will fit in the room remaining in the..."
END OBJECT = COLUMN
OBJECT = COLUMN
 NAME = PACKET VALIDITY CHECKSUM
 DATA TYPE = INTEGER
 START BYTE = 141BYTES = 2
 MINIMUM = 0
 MAXIMUM = 65535
 DESCRIPTION = "Simple 16 bit addition of entire
    packet contents upon completion. This location is zeroed for
    addition. This word is zeroed, then words 0-539 are added without
    carry to a variable that is initially zero. The resulting lower
    16 bits are..."
END OBJECT = COLUMN
OBJECT = CONTAINER
 NAME = FRAME STRUCTURE
 ^STRUCTURE = "MOLASCFR.FMT" /*points to the
                       columns*/
                       /*that make up the frame descriptors
                       */
 START BYTE = 143BYTES = 134REPETITIONS = 7
 DESCRIPTION = "The frame structure container
    represents the format of seven repeating groups of attributes in
    this data product. The data product reflects science data
    acquisition from seven different frames. Since the data from
    each frame are ..."
END OBJECT = CONTAINER
```
Contents of the MOLASCFR.FMT FILE:

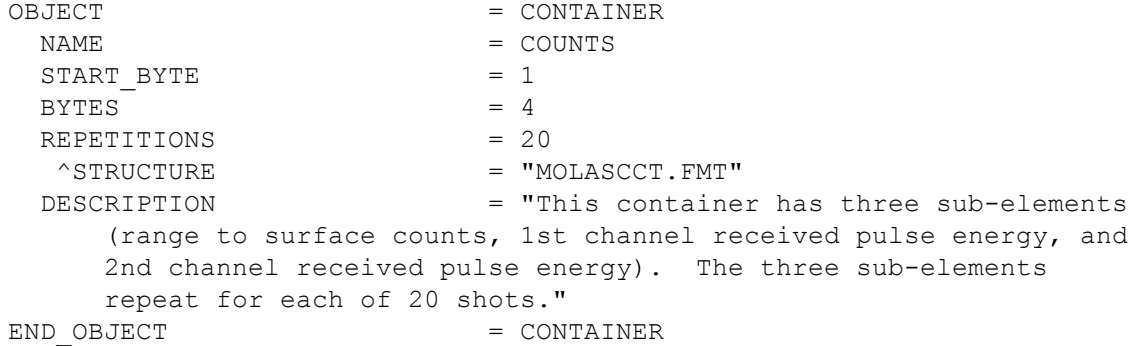

```
OBJECT = COLUMN
NAME = SHOT 2 LASER TRANSMITTER POWR
DATA TYPE = UNSIGNED INTEGER
START BYTE = 81BYTES = 1
 MINIMUM = 0MAXIMUM = 65535
 DESCRIPTION = "..."
END OBJECT = COLUMN
OBJECT = COLUMN
 NAME = SHOT 1 LASER TRANSMITTER POWR
 DATA TYPE = UNSIGNED INTEGER
 START BYTE = 82BYTES = 1MINIMUM = 0
MAXIMUM = 65535
DESCRIPTION = "..."
END OBJECT = COLUMN
OBJECT = COLUMN
NAME = SHOT 4 LASER TRANSMITTER POWR
\overline{D}DATA_TYPE = UNSIGNED_INTEGER<br>START BYTE = 83
 START_BYTE
BYTES = 1
MINIMUM = 0
 MAXIMUM = 65535<br>DESCRIPTION = \cdot \cdot \cdotDESCRIPTION
END OBJECT = COLUMN
...
OBJECT = COLUMN
 NAME = CH_3_2ND_HALF_FRAME_BKGRND_CN
 DATA TYPE = UNSIGNED INTEGER
START BYTE = 133BYTES = 1MINIMUM = 0
 MAXIMUM = 255
 DESCRIPTION = "The background energy or noise count
   levels in channels 1, 2, 3, and 4 respectively by half-frame.
   Pseudo log value of NOISE(1, 2, 3, 4) at the end of a half-frame
   of current frame, 5.3 bit format. Plog base 2 of background
   count sum..."
END OBJECT = COLUMN
OBJECT = COLUMN
NAME = CH_4_2ND_HALF_FRAME_BKGRND_CN
 DATA TYPE = UNSIGNED INTEGER
 START BYTE = 134BYTES = 1MINIMUM = 0
 MAXIMUM = 255
```

```
DESCRIPTION = "The background energy or noise count
     levels in channels 1, 2, 3, and 4 respectively by half-frame.
     Pseudo log value of NOISE(1, 2, 3, 4) at the end of a half-frame
     of current frame, 5.3 bit format. Plog base 2 of background
     count sum..."
END OBJECT = COLUMN
```
#### Contents of the MOLASCCT.FMT FILE:

OBJECT  $=$  COLUMN NAME = RANGE TO SURFACE TIU CNTS  $DATA$  TYPE  $=$  MSB INTEGER  $START$  BYTE  $= 1$ BYTES  $= 2$ DESCRIPTION = "The possible 20 valid frame laser shots surface ranging measurements in Timing Interval Unit (TIU) counts. The least significant 16 bits of TIU (SLTIU), stored for every shot. B[0] = Bits 15-8 of TIU reading; B[1] = Bits 7-0 of ..." END OBJECT  $=$  COLUMN OBJECT  $=$  COLUMN NAME = FIRST CH\_RCVD\_PULSE\_ENRGY DATA TYPE  $=$  UNSIGNED INTEGER  $START$  BYTE  $= 3$ BYTES = 1<br>DESCRIPTION =  $\mathbf{u}$ = "The level of return, reflected energy as received by the first channel and matched filter to trigger. This is a set of values for all possible 20 shots within the frame. Lowest numbered non-zero energy reading for each shot." END OBJECT  $=$  COLUMN OBJECT  $=$  COLUMN NAME = SECOND CH\_RCVD\_PULSE\_ENRGY DATA TYPE  $=$  UNSIGNED INTEGER START BYTE  $= 4$  $BYTES = 1$ DESCRIPTION = "The level of return, reflected energy as received by the second channel and matched filter to trigger. This is a set of values for all possible 20 shots within the frame. 2nd lowest numbered non-zero energy reading for each shot..." END OBJECT  $=$  COLUMN

## **A.9 DATA\_PRODUCER**

The DATA\_PRODUCER object is a required sub-object of the VOLUME object. The DATA PRODUCER, as opposed to the DATA SUPPLIER, is an individual or organization responsible for collecting, assembling, and/or engineering the raw data into one or more data sets.

### **A.9.1 Required Keywords**

- 1. INSTITUTION\_NAME
- 2. FACILITY\_NAME
- 3. FULL\_NAME
- 4. ADDRESS\_TEXT

### **A.9.2 Optional Keywords**

- 1. DISCIPLINE\_NAME
- 2. NODE\_NAME
- 3. TELEPHONE\_NUMBER
- 4. ELECTRONIC\_MAIL\_TYPE
- 5. ELECTRONIC\_MAIL\_ID

### **A.9.3 Required Objects**

None

### **A.9.4 Optional Objects**

None

### **A.9.5 Example**

The fragment below was extracted from the example under the VOLUME object.

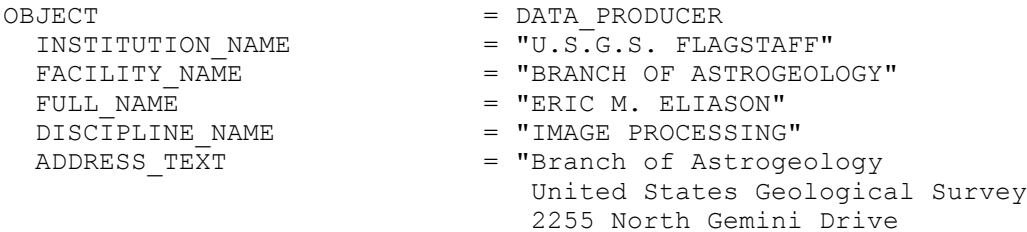

Flagstaff, Arizona 86001 USA" END\_OBJECT = DATA\_PRODUCER

## **A.10 DATA\_SUPPLIER**

The DATA\_SUPPLIER object is an optional sub-object of the VOLUME object. The DATA\_SUPPLIER, as opposed to the DATA\_PRODUCER, is an individual or organization responsible for distributing the data sets and associated data to the science community.

### **A.10.1 Required Keywords**

- 1. INSTITUTION\_NAME
- 2. FACILITY\_NAME
- 3. FULL\_NAME
- 4. ADDRESS\_TEXT
- 5. TELEPHONE\_NUMBER
- 6. ELECTRONIC\_MAIL\_TYPE
- 7. ELECTRONIC\_MAIL\_ID

#### **A.10.2 Optional Keywords**

- 1. DISCIPLINE\_NAME
- 2. NODE\_NAME

### **A.10.3 Required Objects**

None

### **A.10.4 Optional Objects**

None

### **A.10.5 Example**

The fragment below was extracted from the larger example which can be found under the VOLUME object.

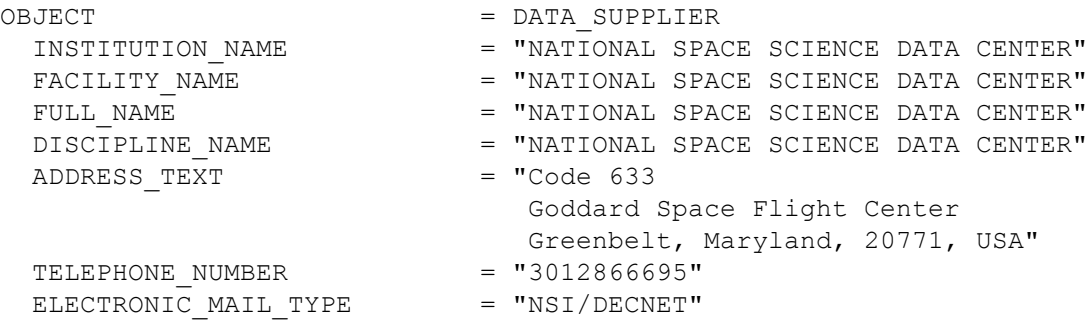

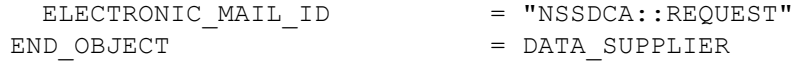

# **A.11 DIRECTORY**

The DIRECTORY object is used to define a hierarchical file organization on a linear (i.e., sequential) medium such as tape. The DIRECTORY object identifies all directories and subdirectories below the root level. It is a required sub-object of the VOLUME object for volumes delivered on sequential media.

Note: The root directory on a volume does not need to be explicitly defined with the DIRECTORY object.

Subdirectories are identified by defining DIRECTORY objects as sub-objects of the root DIRECTORY. Files within the directories and subdirectories are sequentially identified by using FILE objects with a SEQUENCE\_NUMBER value corresponding to their position on the medium. The SEQUENCE\_NUMBER value must be unique for each file on the medium.

## **A.11.1 Required Keywords**

1. NAME

## **A.11.2 Optional Keywords**

- 1. RECORD\_TYPE
- 2. SEQUENCE\_NUMBER

## **A.11.3 Required Objects**

1. FILE

## **A.11.4 Optional Objects**

1. DIRECTORY

## **A.11.5 Example**

The fragment below was extracted from the larger example which can be found under the VOLUME object.

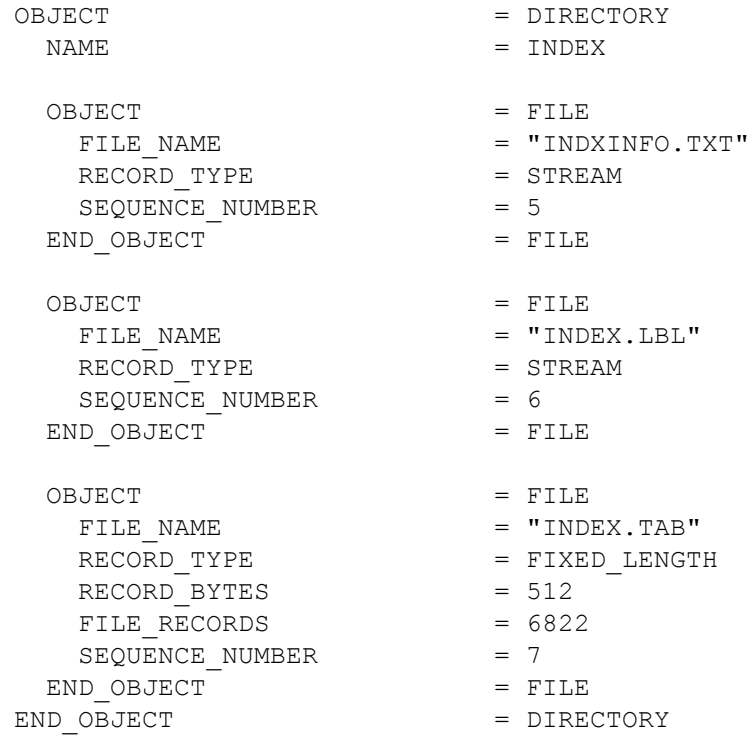

## **A.12 DOCUMENT**

*Note: This section is currently undergoing major revision. Please consult a PDS data engineer for the latest available information on document labelling.*

The DOCUMENT object is used to label a particular document that is provided on a volume to support an archived data product. A document can be made up of one or more files in a single format. For instance, a document may be comprised of as many TIFF files as there are pages in the document.

Multiple versions of a document can be supplied on a volume with separate formats, requiring a DOCUMENT object for each document version (i.e., OBJECT = TEX\_DOCUMENT and OBJECT = PS\_DOCUMENT when including both the TEX and Postscript versions of the same document).

PDS requires that at least one version of any document be plain ASCII text in order to allow users the capability to read, browse, or search the text without requiring software or text processing packages. This version can be plain, unmarked text, or ASCII text containing a markup language. (See the *Documentation* chapter of this document for more details.)

The DOCUMENT object contains keywords that identify and describe the document, provide the date of publication of the document, indicate the number of files comprising the document, provide the format of the document files, and identify the software used to compress or encode the document, as applicable.

DOCUMENT labels must be detached files unless the files are plain, unmarked text that will not be read by text or word processing packages. A DOCUMENT object for each format type of a document can be included in the same label file with pointers, such as ^TIFF\_DOCUMENT for a TIFF formatted document. (See example below.)

### **A.12.1 Required Keywords**

- 1. DOCUMENT\_NAME
- 2. DOCUMENT\_TOPIC\_TYPE
- 3. INTERCHANGE\_FORMAT
- 4. DOCUMENT\_FORMAT
- 5. PUBLICATION\_DATE

### **A.12.2 Optional Keywords**

- 1. ABSTRACT\_TEXT
- 2. DESCRIPTION
- 3. ENCODING\_TYPE

4. FILES

## **A.12.3 Required Objects**

None

## **A.12.4 Optional Objects**

None

## **A.12.5 Example**

The following example detached label, PDSUG.LBL, is for a Document provided in three formats: ASCII text, TIFF, and TEX.

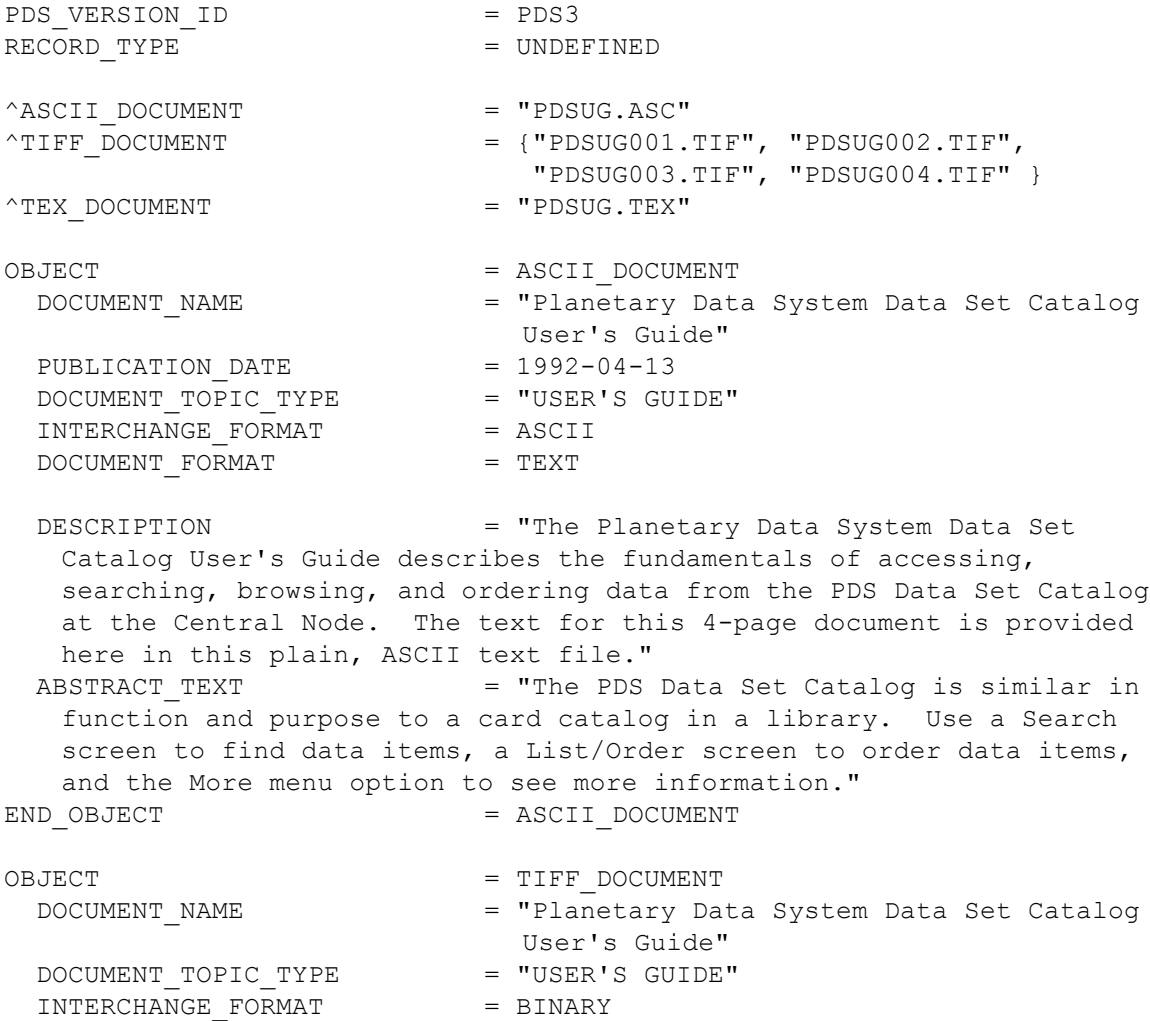

```
DOCUMENT FORMAT = TIFF
 PUBLICATION DATE = 1992-04-13FILES = 4ENCODEING TYPE = "CCITT/3"DESCRIPTION = "The Planetary Data System Data Set
   Catalog User's Guide describes the fundamentals of accessing,
   searching, browsing, and ordering data from the PDS Data Set Catalog
   at the Central Node.
   The 4-page document is provided here in 4 consecutive files, one
   file per page, in Tagged Image File Format (TIFF) using Group 3
   compression. It has been successfully imported into WordPerfect
   5.0, FrameMaker, and Photoshop."
 ABSTRACT TEXT = "The PDS Data Set Catalog is similar in
   function and purpose to a card catalog in a library. Use a Search
   screen to find data items, a List/Order screen to order data items,
   and the More menu option to see more information."
END_OBJECT = TIFF_DOCUMENT
OBJECT = TEX DOCUMENT
 DOCUMENT NAME = "Planetary Data System Data Set Catalog
                       User's Guide"<br>= "USER'S GUIDE"
 DOCUMENT TOPIC TYPE = "USER'S GUIDE"
 INTERCHANGE FORMAT = ASCII
 DOCUMENT FORMAT = TEX
 PUBLICATION DATE = 1992-04-13DESCRIPTION = "The Planetary Data System Data Set
  Catalog User's Guide describes the fundamentals of accessing,
   searching, browsing, and ordering data from the PDS Data Set Catalog
   at the Central Node.
   The 4-page document is provided here in TeX format with all
  necessary macros included."
 ABSTRACT TEXT = "The PDS Data Set Catalog is similar in
   function and purpose to a card catalog in a library. Use a Search
   screen to find data items, a List/Order screen to order data items,
   and the More menu option to see more information."
END OBJECT = TEX DOCUMENT
END
```
## **A.13 ELEMENT (Primitive Data Object)**

The ELEMENT object provides a means of defining a lowest-level component of a data object, and which can be stored in an integral multiple of 8-bit bytes. ELEMENT objects may be embedded in COLLECTION and ARRAY data objects. The optional START\_BYTE element identifies a location relative to the enclosing object. If not explicitly included, a START\_BYTE = 1 is assumed for the ELEMENT.

## **A.13.1 Required Keywords**

- 1. BYTES
- 2. DATA\_TYPE
- 3. NAME

## **A.13.2 Optional Keywords**

- 1. START\_BYTE
- 2. BIT\_MASK
- 3. DERIVED\_MAXIMUM
- 4. DERIVED\_MINIMUM
- 5. DESCRIPTION
- 6. FORMAT
- 7. INVALID\_CONSTANT
- 8. MINIMUM
- 9. MAXIMUM
- 10. MISSING\_CONSTANT
- 11. OFFSET
- 12. SCALING\_FACTOR
- 13. UNIT
- 14. VALID\_MINIMUM
- 15. VALID\_MAXIMUM

## **A.13.3 Required Objects**

None

## **A.13.4 Optional Objects**

None
# **A.13.5 Example**

Please refer to the example in the ARRAY Primitive object (Section A.2) for an example of the use of the ELEMENT object.

# **A.14 FIELD**

The FIELD object identifies a single variable-width field in a SPREADSHEET object.

Notes:

- 1. The only PDS data object that includes FIELD objects is the SPREADSHEET. FIELDs must not themselves contain embedded FIELD objects.
- 2. The DATA\_TYPE keyword is required to specify the data type of the values that are stored in the field when data are present.
- 3. A vector with two or more identically formatted components may be specified as a single FIELD by using the ITEM and ITEM\_BYTES elements. The ITEMS data element indicates the number of occurrences within the field (i.e., components in the vector).
- 4. If a FIELD contains multiple items, then the ITEM\_BYTES keyword is used to specify the maximum number of bytes any item in the set may have. ITEM\_BYTES does not include the quotation marks that enclose string items.
- 5. The BYTES keyword is used to specify the maximum size of the FIELD object, not including leading or trailing delimiters or line terminators. When a field contains items, the BYTES value is set to the product of the ITEM\_BYTES and ITEMS values plus the number of interior delimiter bytes (e.g., for three ASCII\_INTEGER items of three bytes each ITEMS = 3, ITEM BYTES=3, and BYTES= 11, which includes the two delimiters WITHIN the field but not the trailing delimiter).
- 6. The (optional) FORMAT element may be used to specify the format of FIELD data when they are present. The FORMAT specification applies to the maximum size of the field object, allowing shorter variations. For example,  $FORMAT = "F5.1"$  is consistent with each of the following:

 ... ,127.1, ... ... ,-12.7, ... ... ,3.1, ... ... ,3.01, ... and ... ,, ...

- 7. Inclusion of data elements VALID\_MINIMUM and VALID\_MAXIMUM within FIELD object definitions is encouraged.
- 8. If data element MISSING\_CONSTANT is used, its meaning must be clearly stated since absence of a field value is the default indication of 'no data'.

## **A.14.1 Required Keywords**

- 1. BYTES
- 2. DATA\_TYPE
- 3. NAME

## **A.14.2 Optional Keywords**

- 1. DESCRIPTION
- 2. FIELD\_NUMBER
- 3. FORMAT
- 4. ITEM\_BYTES
- 5. ITEMS
- 6. UNIT
- 7. VALID\_MAXIMUM
- 8. VALID\_MINIMUM
- 9. PSDD

## **A.14.3 Required Objects**

None

### **A.14.4 Optional Objects**

1. ALIAS

### **A.14.5 Example 1**

The label fragment below shows a simple FIELD object from a SPREADSHEET object (see the SPREADSHEET section of this document).

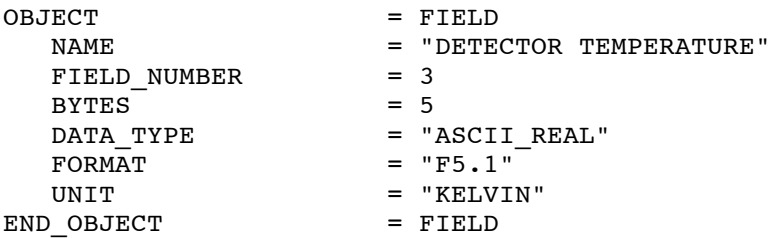

## **A.14.6 Example 2**

The fragment below shows two FIELDs containing multiple items. The first FIELD is a vector containing three ASCII\_INTEGER items: xx, yy, zz. The second FIELD contains three character items: "xx", "yy" and "zz". Note that the value of BYTES includes the comma delimiters between items, but the ITEM BYTES value does not.

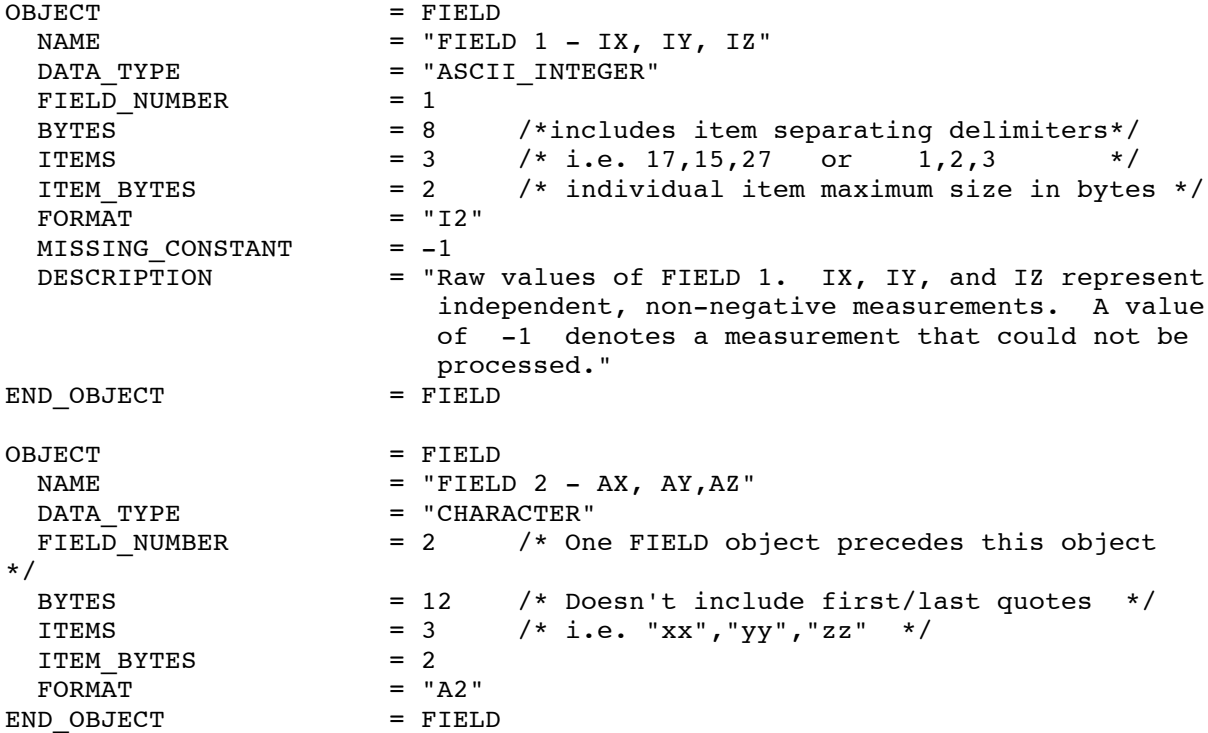

# **A.15 FILE**

The FILE object is used in attached or detached labels to define the attributes or characteristics of a data file. In attached labels, the file object is also used to indicate boundaries between label records and data records in data files which have attached labels. The FILE object may be used in three ways:

1. As an implicit object in attached or detached labels. All detached label files and attached labels contain an implicit FILE object which starts at the top of the label and ends where the label ends. In these cases, the PDS recommends against using the NAME keyword to reference the file name. This label fragment shows the required FILE object elements as they typically appear in labels:

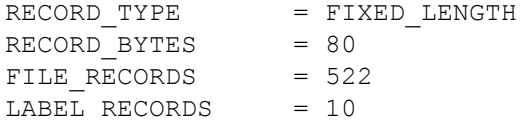

For data products labelled using the implicit file object (e.g., in minimal labels) "DATA\_OBJECT\_TYPE = FILE" should be used in the DATA\_SET catalog object.

2. As an explicit object which is used when a file reference is needed in a combined detached or minimal label. In this case, the optional FILE\_NAME element is used to identify the file being referenced.

```
OBJECT = FILE
             FILE NAME = "IM10347.DAT"
             RECORD TYPE = STREAM
             FILE RECORDS = 1024 ...
            END OBJECT = FILE
```
For data products labelled using the explicit FILE object (e.g., in minimal labels) DATA\_OBJECT\_TYPE = FILE should be used in the DATA\_SET catalog object.

3. As an explicit object to identify specific files as sub-objects of the DIRECTORY in VOLUME objects. In this case, the optional FILE\_NAME element is used to identify the file being referenced on a tape archive volume.

```
OBJECT = FILE
 FILE_NAME = "VOLDESC.CAT"
 RECORD TYPE = STREAM
SEQUENCE NUMBER = 1END OBJECT = FILE
```
The keywords in the FILE object always describe the file being referenced, and not the file in which the keywords are contained (i.e., if the FILE object is used in a detached label file, the FILE object keywords describe the detached data file, not the label file which contains the keywords). For example, if a detached label for a data file is being created and the label will be in STREAM format, but the data will be stored in a file having FIXED\_LENGTH records, then the RECORD\_TYPE keyword in the label file must be given the value FIXED\_LENGTH.

The following table identifies data elements that are required (Req), optional (Opt), and not applicable (-) for various types of files

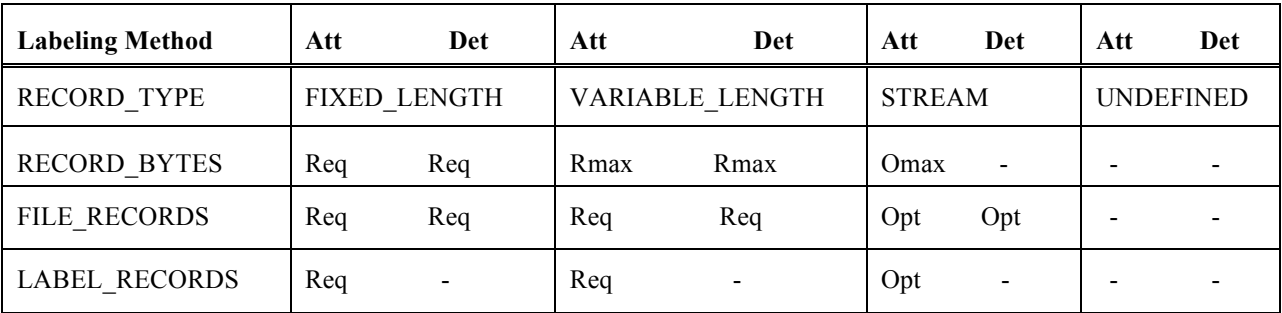

## **A.15.1 Required Keywords**

1. RECORD\_TYPE

(See above table for the conditions of use of additional required keywords)

# **A.15.2 Optional Keywords**

- 1. DESCRIPTION
- 2. ENCODING\_TYPE
- 3. FILE\_NAME (required only in minimal detached labels and tape archives)
- 4. FILE RECORDS (required only in minimal detached labels and tape archives)
- 5. INTERCHANGE\_FORMAT
- 6. LABEL\_RECORDS
- 7. RECORD\_BYTES
- 8. REQUIRED\_STORAGE\_BYTES
- 9. SEQUENCE\_NUMBER
- 10. UNCOMPRESSED\_FILE\_NAME

## **A.15.3 Required Objects**

None

# **A.15.4 Optional Objects**

None

#### **A.15.5 Example**

Following is an example of a set of explicit FILE objects in a combined detached label. An additional example of the use of explicit FILE object can be found under the VOLUME object (Section A.29).

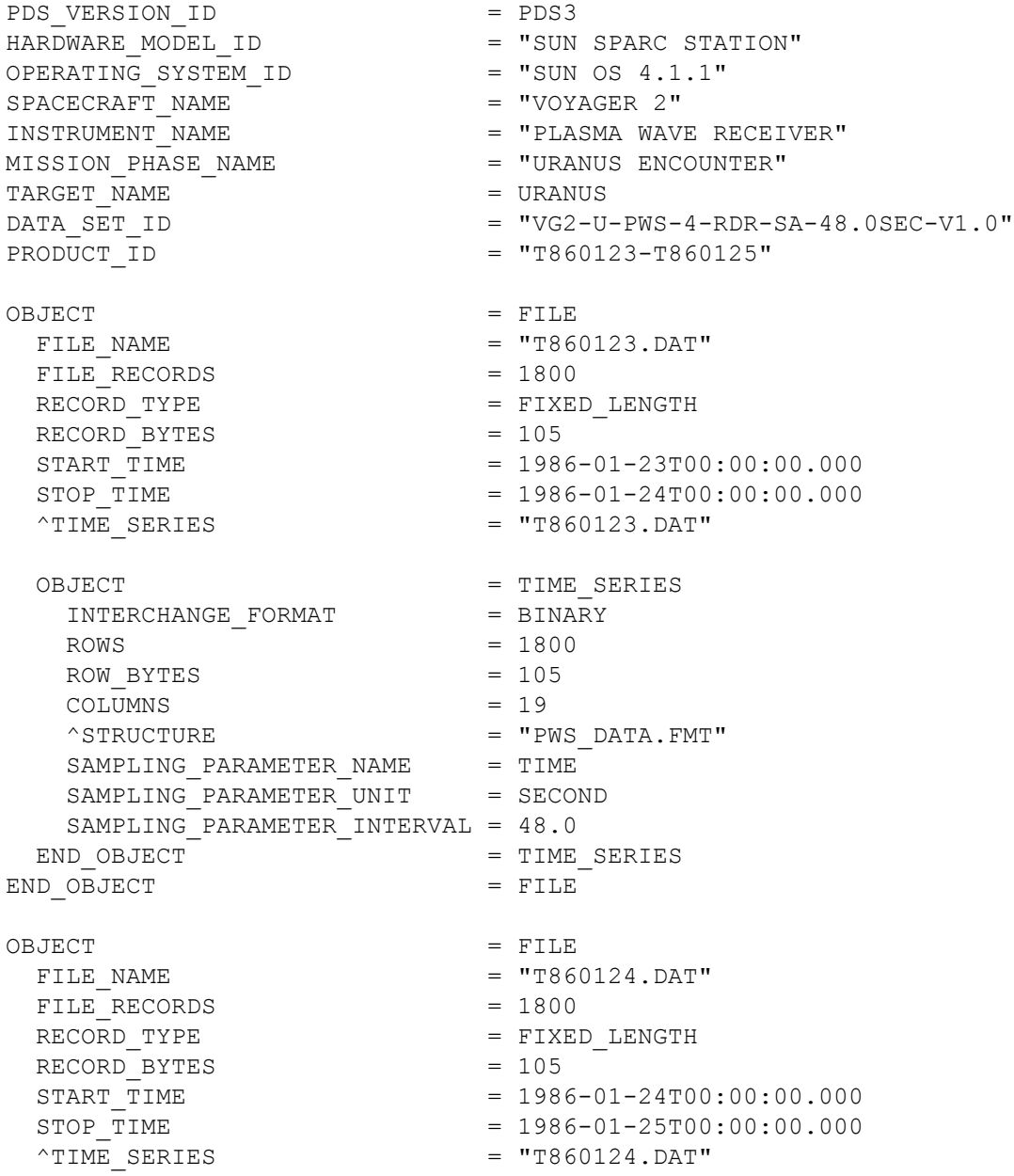

```
OBJECT = TIME SERIES
  INTERCHANGE FORMAT = BINARY
  ROWS = 1800<br>
ROW BYTES = 105
  ROW BYTES = 105COLUMNS = 19
  ^{\wedge}STRUCTURE ^{\wedge} = "PWS DATA.FMT"
  SAMPLING PARAMETER NAME = TIME
  SAMPLING PARAMETER UNIT = SECOND
  SAMPLING PARAMETER INTERVAL = 48.0
 END OBJECT = TIME SERIES
END OBJECT = FILE
OBJECT = FILE
 FILE NAME = "T860125.DAT"
 FILE RECORDS = 1799RECORD TYPE = FIXED LENGTH
 RECORD BYTES = 105
 START TIME = 1986 - 01 - 30T00:00:00.000STOP TIME = 1986-01-30T23:59:12.000\text{``TIME} SERIES = "T860125.DAT"
 OBJECT = TIME SERIES
  INTERCHANGE FORMAT = BINARY
  \text{ROWS} = 1799ROW BYTES = 105COLUMNS = 19
  ^{\wedge}STRUCTURE ^{\wedge} = "PWS DATA.FMT"
  SAMPLING PARAMETER NAME = TIME
  SAMPLING PARAMETER UNIT = SECOND
  SAMPLING PARAMETER INTERVAL = 48.0
 END OBJECT = TIME SERIES
END OBJECT = FILEEND
```
# **A.16 GAZETTEER\_TABLE**

The GAZETTEER TABLE object is a specific type of TABLE object that provides information about the geographical features of a planet or satellite. It contains information about named features such as location, size, origin of feature name, and so on. The GAZETTEER\_TABLE contains one row for each named feature on the target body. The table is formatted so that it may be read directly by many data management systems on various host computers. All fields (columns) are separated by commas, and character fields are enclosed by double quotation marks. Each record consist of 480 bytes, with a carriage return/line feed sequence in bytes 479 and 480. This allows the table to be treated as a fixed length record file on hosts that support this file type and as a normal text file on other hosts.

Currently the PDS Imaging Node at the USGS is the data producer for all GAZETTEER\_TABLEs.

#### **A.16.1 Required Keywords**

- 1. NAME
- 2. INTERCHANGE\_FORMAT
- 3. ROWS
- 4. COLUMNS
- 5. ROW\_BYTES
- 6. DESCRIPTION

#### **A.16.2 Optional Keywords**

Any

#### **A.16.3 Required Objects**

1. COLUMN

#### **A.16.3.1 Required COLUMN Objects (NAME =)**

 TARGET\_NAME SEARCH\_FEATURE\_NAME DIACRITIC\_FEATURE\_NAME MINIMUM\_LATITUDE MAXIMUM\_LATITUDE CENTER\_LATITUDE MINIMUM\_LONGITUDE MAXIMUM\_LONGITUDE

 CENTER\_LONGITUDE LABEL\_POSITION\_ID FEATURE\_LENGTH PRIMARY\_PARENTAGE\_ID SECONDARY\_PARENTAGE\_ID MAP\_SERIAL\_ID FEATURE STATUS TYPE APPROVAL\_DATE FEATURE\_TYPE REFERENCE\_NUMBER MAP\_CHART\_ID FEATURE DESCRIPTION

#### **A.16.3.2 Required Keywords (for Required COLUMN Objects)**

 NAME DATA\_TYPE START\_BYTE BYTES FORMAT UNIT DESCRIPTION

#### **A.16.4 Optional Objects**

None

### **A.16.5 Example**

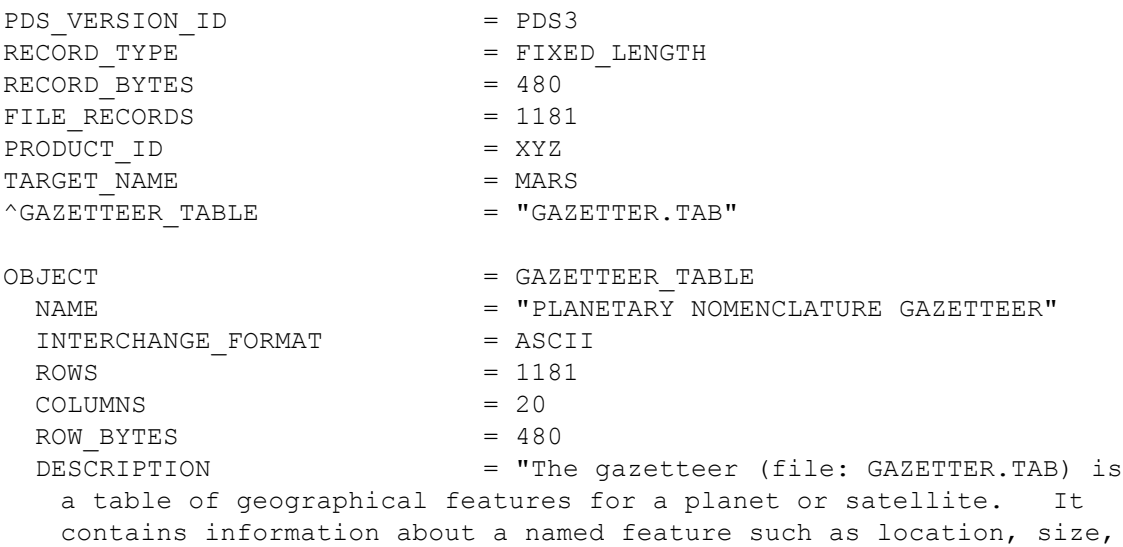

origin of feature name, etc. The Gazetteer Table contains one row for each feature named on the target body. The table is formatted so that it may be read directly into many data management systems on various host computers. All fields (columns) are separated by commas, and character fields are preceded by double quotation marks. Each record consist of 480 bytes, with a carriage return/line feed sequence in bytes 479 and 480. This allows the table to be treated as a fixed length record file on hosts that support this file type and as a normal text file on other hosts."

OBJECT  $=$  COLUMN  $\begin{array}{rcl} \texttt{NAME} & = \texttt{TARGE} \texttt{NAME} \end{array}$ DATA TYPE  $=$  CHARACTER START BYTE  $= 2$  $BYTES$  = 20  $FORMAT = "A20"$ UNIT  $= "N/A"$ DESCRIPTION = "The planet or satellite on which the feature is located." END OBJECT  $=$  COLUMN OBJECT = COLUMN NAME = SEARCH FEATURE NAME  $\begin{array}{cccc}\n\text{DATA} & \text{TYPE} \\
\end{array}$  $START$  BYTE  $= 25$  $BYTES = 50$  $FORMAT = "A50"$ UNIT  $= "N/A"$ DESCRIPTION = "The geographical feature name with all diacritical marks stripped off. This name is stored in upper case only so that it can be used for sorting and search purposes. This field should not be used to designate the name of the feature because it does not contain the diacritical marks. Feature names not containing diacritical marks can often take on a completely different meaning and in some cases the meaning can be deeply offensive." END OBJECT = COLUMN OBJECT  $=$  COLUMN NAME = DIACRITIC FEATURE NAME  $\begin{array}{cccc}\n\text{DATA} & \text{TYPE} \\
\end{array} \qquad \qquad \begin{array}{cccc}\n\text{CHAPTER} \\
\end{array}$  $START$  BYTE  $= 78$  $BYTES$  = 100  $\text{FORMAT} = "A100"$ UNIT  $= "N/A"$ DESCRIPTION = "The geographical feature name containing standard diacritical information. A detailed description of the diacritical mark formats are described in the gazetteer documentation.

DIACRITICALS USED IN THE TABLE

The word diacritic comes from a Greek word meaning to separate. It refers to the accent marks employed to separate, or distinguish, one form of pronunciation of a vowel or consonant from another.

This note is included to familiarize the user with the codes used to represent diacriticals found in the table, and the values usually associated with them. In the table, the code for a diacritical is preceded by a backslash and is followed, without a space, by the letter it is modifying.

This note is organized as follows: the code is listed first, followed by the name of the accent mark, if applicable, a brief description of the appearance of the diacritical and a short narrative on its usage.

acute accent; a straight diagonal line extending from upper right to lower left. The acute accent is used in most languages to lengthen a vowel; in some, such as Oscan, to denote an open vowel. The acute is also often used to indicate the stressed syllable; in some transcriptions it indicates a palatalized consonant.

diaeresis or umlaut; two dots surmounting the letter. In Romance languages and English, the diaeresis is used to indicate that consecutive vowels do not form a dipthong (see below); in modern German and Scandinavian languages, it denotes palatalization of vowels.

circumflex; a chevron or inverted 'v' shape, with the apex at the top. Used most often in modern languages to indicate lengthening of a vowel.

tilde; a curving or waving line above the letter. The tilde is a form of circumflex. The tilde is used most often in Spanish to form a palatalized n as in the word 'ano', pronounced 'anyo'. It is also used occasionally to indicate nasalized vowels.

macron; a straight line above the letter. The macron is used almost universally to lengthen a vowel.

breve; a concave semicircle or 'u' shape surmounting the letter. Originally used in Greek, the breve indicates a short vowel.

a small circle or 'o' above the letter. Frequently used in Scandinavian languages to indicate a broad 'o'.

e dipthong or ligature; transcribed as two letters in contact with each other. The dipthong is a combination of vowels that are pronounced together.

cedilla; a curved line surmounted by a vertical line, placed at the bottom of the letter. The cedilla is used in Spanish and French to denote a dental, or soft, 'c'. In the new Turkish transcription, 'c' cedilla has the value of English 'ch'. In Semitic languages, the cedilla under a consonant indicates that it is emphatic.

check or inverted circumflex; a 'v' shape above the letter. This accent is used widely in Slavic languages to indicate a palatal articulation, like the consonant sounds in the English words chapter and shoe and the 'zh' sound in pleasure.

a single dot above the letter. This diacritical denotes various things; in Lithuanian, it indicates a close long vowel. In Sanskrit, when used with 'n', it is a velar sound, as in the English 'sink'; in Irish orthography, it indicates a fricative consonant (see below).

accent grave; a diagonal line (above the letter) extending from upper left to lower right. The grave accent is used in French, Spanish and Italian to denote open vowels.

fricative; a horizontal line through a consonant. A fricative consonant is characterized by a frictional rustling of the breath as it is emitted."

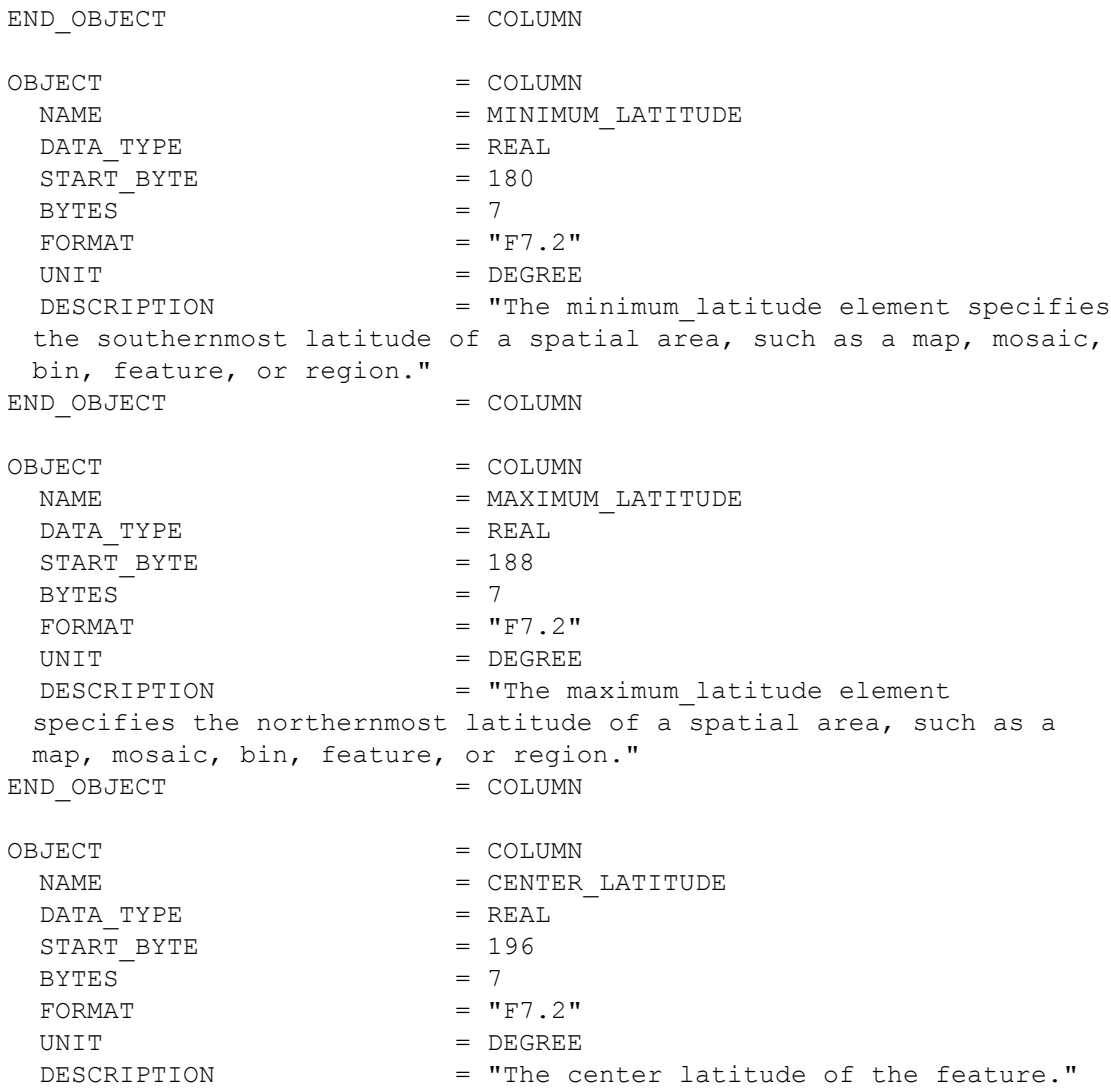

```
END OBJECT = COLUMN
OBJECT = COLUMN
 NAME = MINIMUM LONGITUDE
 \begin{array}{rcl} \texttt{DATA} & \texttt{TYPE} & = & \texttt{REAL} \end{array}START BYTE = 204BYTES = 7FORMAT = "F7.2"UNIT = DEGREE<br>DESCRIPTION = "The m
                   = "The minimum longitude element
 specifies the easternmost latitude of a spatial area, such as a
 map, mosaic, bin, feature, or region. "
END OBJECT = COLUMN
OBJECT = COLUMN
 NAME = MAXIMUM LONGITUDE
 \begin{array}{cccc}\n\text{DATA} & \text{TYPE} & \text{}= & \text{REAL}\n\end{array}START BYTE = 212BYTES = 7FORMAT = "F7.2"UNIT = DEGREE
 DESCRIPTION = "The maximum longitude element
 specifies the westernmost longitude of a spatial area, such as a
 map, mosaic, bin, feature, or region. "
END OBJECT = COLUMN
OBJECT = COLUMN
 NAME = CENTER LONGITUDE
 DATA TYPE = REALSTART BYTE = 220BYTES = 7FORMAT = "F7.2"UNIT = DEGREE<br>DESCRIPTION = "The co
                   = "The center longitude of the feature."
END OBJECT = COLUMN
OBJECT = COLUMN
 NAME = LABEL POSITION ID
 DATA TYPE = CHARACTER
 START BYTE = 229BYTES = 2
 FORMAT = "A2"UNIT = "N/A"DESCRIPTION = "The suggested plotting position of the
 feature name (UL=Upper left, UC=Upper center, UR=Upper right,
 CL=Center left, CR=Center right, LL=Lower left, LC=Lower center,
 LR=Lower right). This field is used to instruct the plotter where to
 place the typographical label with respect to the center of the
 feature. This code is used to avoid crowding of names in areas
 where there is a high density of named features."
END OBJECT = COLUMN
OBJECT = COLUMN
 NAME = FEATURE LENGTH
```
 $DATA$  TYPE  $= REAL$  $START$  BYTE  $= 233$  $BYTES = 8$ FORMAT  $= "F8.2"$ UNIT = KILOMETER DESCRIPTION = "The longer or longest dimension of an object. For the Gazetteer usage, this field refers to the length of the named feature." END OBJECT = COLUMN OBJECT  $=$  COLUMN NAME = PRIMARY\_PARENTAGE\_ID  $\begin{array}{cccc}\n\text{DATA} & \text{TYPE} \\
\end{array}$  $START$  BYTE  $= 243$  $BYTES$  = 2  $FORMAT = "A2"$ UNIT  $= "N/A"$ DESCRIPTION = "This field contains the primary origin of the feature name (i.e. where the name originated). It contains a code for the continent or country origin of the name. Please see Appendix 5 of the gazetteer documentation (GAZETTER.TXT) for a definition of the codes used to define the continent or country." END OBJECT = COLUMN OBJECT = COLUMN NAME = SECONDARY PARENTAGE ID  $DATA$  TYPE  $=$  CHARACTER  $START$  BYTE  $= 248$  $BYTES = 2$ FORMAT  $= "A2"$ UNIT  $= "N/A"$ DESCRIPTION = "This field contains the secondary origin of the feature name. It contains a code for a country, state, territory, or ethnic group. Please see Appendix 5 of the gazetteer documentation (GAZETTER.TXT) for a defintion of the codes in this field." END OBJECT  $=$  COLUMN OBJECT = COLUMN NAME = MAP SERIAL ID  $\begin{array}{cccc}\n\text{DATA} & \text{TYPE} \\
\end{array}$  $START$  BYTE  $= 253$  $BYTES = 6$  $FORMAT = "A6"$ UNIT  $= "N/A"$ DESCRIPTION = "The identification of the map that contains the named feature. This field represents the map serial number of the map publication used for ordering maps from the U.S. Geological Survey. The map identified in this field best portrays the named feature." END OBJECT = COLUMN

```
OBJECT = COLUMN
 NAME = FEATURE STATUS TYPE
 \begin{array}{ccc}\n\multicolumn{1}{c}\n\multicolumn{1}{c}\n\multSTART BYTE = 262BYTES = 12FORMAT = "A12"UNIT = "N/A"DESCRIPTION = "The IAU approval status of the named
 feature. Permitted values are 'PROPOSED', 'PROVISIONAL', 'IAU-
 APPROVED', and 'DROPPED'. Dropped names have been disallowed by the
 IAU. However, these features have been included in the gazetteer for
 historical purposes. Some named features that are disallowed by the
 IAU may commonly be used on some maps."
END OBJECT = COLUMN
OBJECT = COLUMN
 NAME = APPROVAL DATE
 DATA TYPE = INTEGER
 START BYTE = 276BYTES = 4FORMAT = "I4"UNIT = "N/A"DESCRIPTION = "Date at which an object has been
 approved by the officially sanctioned organization. This field
 contains the year the IAU approved the feature name."
END OBJECT = COLUMN
OBJECT = COLUMN
 NAME = FEATURE TYPE
 DATA TYPE = CHARACTER
 START_BYTE = 282
 BYTES = 20FORMAT = "A20"UNIT = "N/A"DESCRIPTION = "The feature type identifies the type
 of a particular feature, according to IAU standards. Examples are
 'CRATER', 'TESSERA', 'TERRA', etc. See Appendix 7 of the gazetteer
 documentation (GAZETTER.TXT).
 DESCRIPTOR TERMS (FEATURE TYPES)
 FEATURE DESCRIPTION
 ALBEDO FEATURE Albedo feature
 CATENA Chain of craters
 CAVUS Hollows, irregular depressions
 CHAOS Distinctive area of broken terrain
 CHASMA Canyon
 COLLES Small hill or knob
 CORONA Ovoid-shaped feature
 CRATER Crater
 DORSUM Ridge
 ERUPTIVE CENTER Eruptive center
 FACULA Bright spot
 FLEXUS Cuspate linear feature
```
FLUCTUS FLOW TERMS FOSSA Long, narrow, shallow depression LABES Landslide LABYRINTHUS Intersecting valley complex LACUS Lake LARGE RINGED FEATURE Large ringed feature LINEA Elongate marking MACULA Dark spot MARE Sea MENSA Mesa, flat-topped elevation MONS Mountain OCEANUS Ocean PALUS Swamp PATERA Shallow crater; scalloped, complex edge PATERA<br>PLANITIA Low plain PLANUM Plateau or high plain PROMONTORIUM Cape REGIO Region RIMA **Fissure** RUPES Scarp SCOPULUS Lobate or irregular scarp SINUS Bay SULCUS Subparallel furrows and ridges TERRA **EXTERRA** Extensive land mass TESSERA Tile; polygonal ground THOLUS Small domical mountain or hill UNDAE Dunes VALLIS Sinuous valley VASTITAS Widespread lowlands VARIABLE FEATURE Variable feature " END OBJECT = COLUMN OBJECT = COLUMN NAME = REFERENCE NUMBER DATA TYPE  $=$  INTEGER START\_BYTE = 304 BYTES  $= 4$ <br>FORMAT  $= "I4"$  $FORMAT$ UNIT  $= "N/A"$ DESCRIPTION = "Literature reference from which the spelling and description of the feature name was derived. See Appendix 6 of the gazetteer documentation (GAZETTER.TXT)." END OBJECT = COLUMN OBJECT  $=$  COLUMN  $NAME$  = MAP CHART ID  $\begin{array}{cccc}\n\text{DATA} & \text{TYPE} \\
\end{array}$  $START$  BYTE = 310 BYTES =  $6$ <br>FORMAT =  $\mathbf{v}_1$  $=$  "A6" UNIT  $= "N/A"$ DESCRIPTION = "This field contains the abbreviation of the map designator or chart identification (example MC-19, MC-18, etc.)."

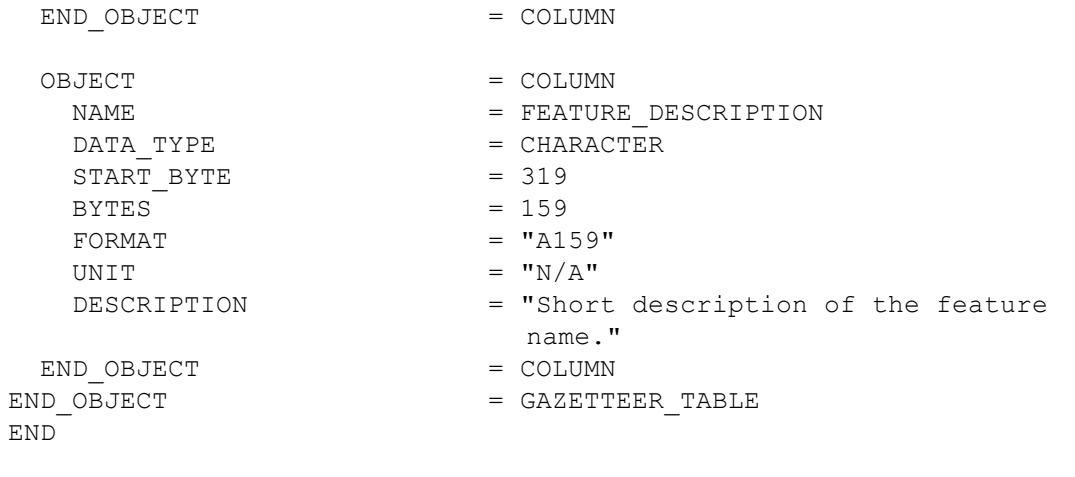

# **A.17 HEADER**

The HEADER object is used to identify and define the attributes of commonly used header data structures such as VICAR or FITS. These structures are usually system or software specific and are described in detail in a referenced description text file. The use of BYTES within the header object refers to the number of bytes for the entire header, not a single record.

#### **A.17.1 Required Keywords**

- 1. BYTES
- 2. HEADER\_TYPE

#### **A.17.2 Optional Keywords**

- 1. DESCRIPTION
- 2. INTERCHANGE\_FORMAT
- 3. RECORDS

#### **A.17.3 Required Objects**

None

#### **A.17.4 Optional Objects**

None

#### **A.17.5 Example**

The following example shows the detached label file "TIMTC02A.LBL". The label describes the data product file "TIMTC02A.IMG" which contains a HEADER object followed by an IMAGE object.

```
PDS VERSION ID = PDS3
/* PDS label for a TIMS image */
RECORD TYPE = FIXED LENGTH
RECORD BYTES = 638
FILE RECORDS = 39277/* Pointers to objects */
```

```
^{\wedge}IMAGE HEADER ^{\wedge} = ("TIMTC02A.IMG",1)
\text{YIMAGE} = ("TIMTC02A.IMG", 2)
/* Image description */
DATA SET ID = "C130-E-TIMS-2-EDR-IMAGE-V1.0"PRODUCT ID = "TIMTC02A"
INSTRUMENT HOST NAME = "NASA C-130 AIRCRAFT"
INSTRUMENT_NAME = "THERMAL INFRARED MULTISPECTRAL
                              SCANNER"
TARGET NAME = EARTH
FEATURE NAME = "TRAIL CANYON FAN"
START TIME = 1989-09-29T21:47:35STOP TIME = 1989-09-29T21:47:35CENTER LATITUDE = 36.38CENTER LONGITUDE = 116.96INCIDENCE ANGLE = 0.0EMISSION ANGLE = 0.0
/* Description of objects */
OBJECT = IMAGE HEADER
  BYTES = 638RECORDS = 1HEADER TYPE = VICAR2INTERCHANGE FORMAT = BINARY
  ^{\wedge}DESCRIPTION = "VICAR2.TXT"
END OBJECT = IMAGE HEADER
\begin{array}{cccc}\n\texttt{OBJECT} & \hspace{1.5cm} & \hspace{1.5cm} & \hspaceLINES = 6546LINE SAMPLES = 638SAMPLE TYPE = UNSIGNED INTEGER
  SAMPLE BITS = 8SAMPLE BIT MASK = 2#11111111#BANDS = 6BAND STORAGE TYPE = LINE INTERLEAVED
END OBJECT = IMAGE
END
```
# **A.18 HISTOGRAM**

The HISTOGRAM object is a sequence of numeric values that provides the number of occurrences of a data value or a range of data values in a data object. The number of items in a histogram will normally be equal to the number of distinct values allowed in a field of the data object. For example, an 8-bit integer field can have a maximum of 256 values, and would result in a 256 item histogram. HISTOGRAMs may be used to bin data, in which case an offset and scaling factor indicate the dynamic range of the data represented.

The following equation allows the calculation of the range of each bin in the histogram:

bin\_lower\_boundary = bin\_element \* SCALING\_FACTOR + OFFSET

#### **A.18.1 Required Keywords**

- 1. ITEMS
- 2. DATA\_TYPE
- 3. ITEM\_BYTES

#### **A.18.2 Optional Keywords**

- 1. BYTES
- 2. INTERCHANGE\_FORMAT
- 3. OFFSET
- 4. SCALING\_FACTOR

#### **A.18.3 Required Objects**

None

#### **A.18.4 Optional Objects**

None

#### **A.18.5 Example**

PDS VERSION ID = PDS3 /\* FILE FORMAT AND LENGTH \*/ RECORD TYPE  $=$  FIXED LENGTH

RECORD BYTES = 956 FILE\_RECORDS = 965  $LABEL$  RECORDS = 3 /\* POINTERS TO START RECORDS OF OBJECTS IN FILE \*/  $^{\wedge}$ IMAGE\_HISTOGRAM = 4<br> $^{\wedge}$ IMAGE\_  $^{\backsim}$  IMAGE $^{-}$ /\* IMAGE DESCRIPTION \*/  $DATA SETID$  = "VO1/VO2-M-VIS-5-DIM-V1.0"  $PRODUCT$  ID  $=$  "MG15N022-GRN-666A" SPACECRAFT\_NAME  $=$  VIKING\_ORBITER\_1 TARGET NAME = MARS START\_TIME = 1978-01-14T02:00:00 TAKGET\_NAPP<br>
START\_TIME = 1978-01-14T02:00:00<br>
STOP\_TIME = 1978-01-14T02:00:00  $SPACECRAFT CLOCK START TIME = UNK$  $SPACECRAFT\_CLOCK\_STOP\_TIME$  = UNK PRODUCT\_CREATION\_TIME = 1995-01-01T00:00:00 ORBIT NUMBER = 666 FILTER\_NAME = GREEN  $IMAGE\_ID$  =  $"MG15N022-GRN-666A"$  $INSTRUMENT\_NAME$  =  $\{VISUAL\_IMAGING\_SUB SYSTEM\_CAMERA\_A, \n INSTRUMENT\_NAME$  =  $\{VISUAL\_IMAGING\_SUB SYSTEM\_CAMERA\_A, \n}$ VISUAL\_IMAGING\_SUBSYSTEM\_CAMERA\_B}  $NOTE$  = "MARS MULTI-SPECTRAL MDIM SERIES" /\* SUN RAYS EMISSION, INCIDENCE, AND PHASE ANGLES OF IMAGE CENTER\*/  $SOWRCE$  PRODUCT ID  $= "666A36"$  $EMISSION ANGLE$  = 21.794 INCIDENCE\_ANGLE = 66.443 PHASE ANGLE  $= 46.111$ /\* DESCRIPTION OF OBJECTS CONTAINED IN FILE \*/ OBJECT = IMAGE HISTOGRAM ITEMS = 256<br>DATA TYPE = VAX =  $VAX$ \_INTEGER<br>=  $4$ ITEM\_BYTES<br>END OBJECT  $=$  IMAGE HISTOGRAM OBJECT = IMAGE<br>
LINES = 960  $LINES = 960$ LINE SAMPLES = 956 = 956<br>= UNSIGNED\_INTEGER<br>= 8 SAMPLE\_BITS = 8  $SAMPLE-BIT_MASK$  = 2#11111111#<br>CHECKSUM = 65718982  $= 65718982$ /\*  $I/F = SCALING FACTOR*DN + OFFSET, CONVERT TO INTENSITY/FLUX * /$  $\texttt{SCALING FACTOR} = 0.001000$  $OFFSET$  = 0.0 /\* OPTIMUM COLOR STRETCH FOR DISPLAY OF COLOR IMAGES \*/  $\begin{array}{cccc}\n\texttt{STRETCHED} & \texttt{FLAG} & = & \texttt{FALSE}\n\end{array}$ 

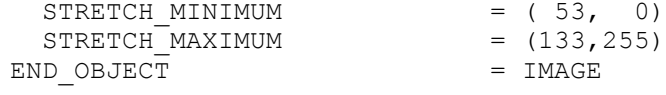

END

# **A.19 HISTORY**

A HISTORY object is a dynamic description of the history of one or more associated data objects in a file. It supplements the essentially static description contained in the PDS label.

The HISTORY object contains text in a format similar to that of the ODL statements used in the label. It identifies previous computer manipulation of the principal data object(s) in the file. It includes an identification of the source data, processes performed, processing parameters, as well as dates and times of processing. It is intended that the history be available for display, be dynamically extended by any process operating on the data, and be automatically propagated to the resulting data file. Eventually, it might be extracted for loading in detailed level catalogs of data set contents.

The HISTORY object is structured as a series of History Entries, one for each process which has operated on the data. Each entry contains a standard set of ODL element assignment statements, delimited by "GROUP = *program\_name*" and "END\_GROUP = *program\_name*" statements. A subgroup in each entry, delimited by "GROUP =  $PARAMETERS$ " and "END\_GROUP = PARAMETERS", contains statements specifying the values of all parameters of the program.

## **A.19.1 HISTORY ENTRY ELEMENTS**

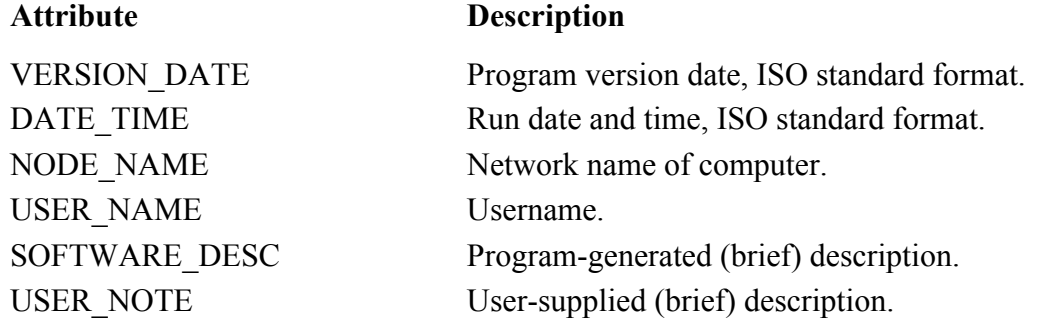

Unlike the above elements, the names of the parameters defined in the PARAMETERS subgroup are uncontrolled, and must only conform to the program.

The last entry in a HISTORY object is followed by an END statement. The HISTORY object, by convention, follows the PDS label of the file, beginning on a record boundary, and is located by a pointer statement in the label. There are no required elements for the PDS label description of the object; it is represented in the label only by the pointer statement, and OBJECT = HISTORY and END\_OBJECT = HISTORY statements.

The HISTORY capability has been implemented as part of the Integrated Software for Imaging Spectrometers (ISIS) system (see QUBE object definition). ISIS QUBE applications add their own entries to the QUBE file's cumulative HISTORY object. ISIS programs run under NASA's TAE (Transportable Applications Executive) system, and are able to automatically insert all parameters of their TAE procedure into the HISTORY entry created by the program. Consult the ISIS System Design document for details and limitations imposed by that system. (See the QUBE object description for further references.)

#### **A.19.2 Required Keywords**

None

### **A.19.3 Optional Keywords**

None

#### **A.19.4 Required Objects**

None

### **A.19.5 Optional Objects**

None

#### **A.19.6 Example**

The following single-entry HISTORY object is from a Vicar-generated PDS-labeled QUBE file. (See the QUBE object example.) There is only one entry because the QUBE (or rather its label) was generated by a single program, VISIS. A QUBE generated by multiple ISIS programs would have multiple history entries, represented by multiple GROUPs in the HISTORY object.

The diagram following illustrates the placement of the example HISTORY object within a QUBE data product with an attached PDS label.

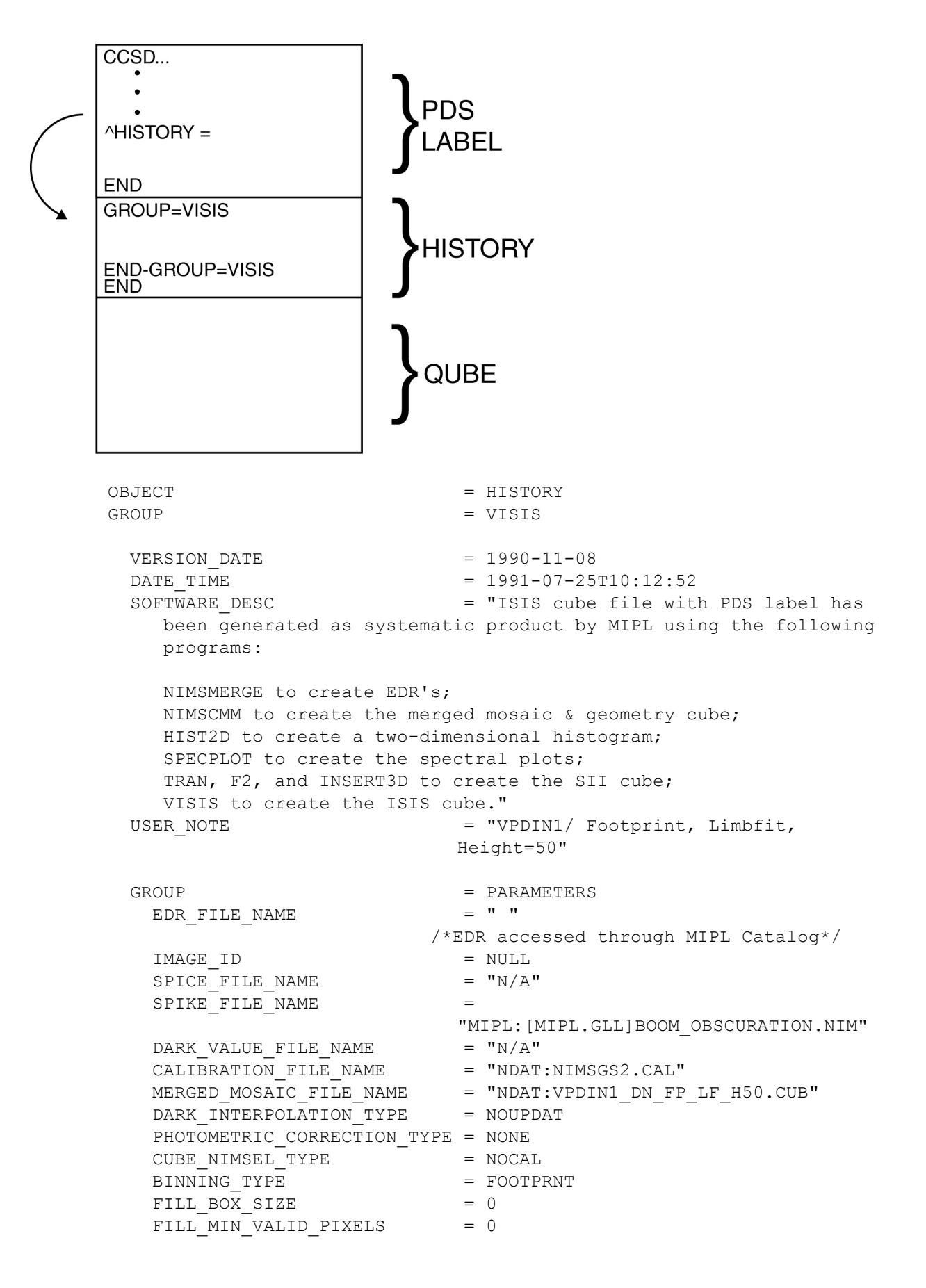

```
SUMMARY IMAGE RED ID = 0SUMMARY IMAGE GREEN ID = 0
   SUMMARY IMAGE BLUE ID = 0
   ADAPT STRETCH SAT FRAC = 0.000000
   ADAPT_STRETCH_SAMP_FRAC = 0.000000
   RED STRETCH RANGE = ( 0, 0)GREEN STRETCH RANGE = ( 0, 0)BLUE STRETCH RANGE = ( 0, 0)END GROUP = PARAMETERS
END GROUP = VISIS
END OBJECT = HISTORY
END
```
# **A.20 IMAGE**

An IMAGE object is a two-dimensional array of values, all of the same type, each of which is referred to as a *sample*. IMAGE objects are normally processed with special display tools to produce a visual representation of the samples by assigning brightness levels or display colors to the values. An IMAGE consists of a series of lines, each containing the same number of samples.

The required IMAGE keywords define the parameters for simple IMAGE objects:

- LINES is the number of lines in the image.
- LINE SAMPLES is the number of samples in each line.
- SAMPLE BITS is the number of bits in each individual sample.
- SAMPLE TYPE defines the sample data type.

In more complex images, each individual line may have some attached data which are not part of the image itself (engineering data, checksums, time tags, etc.). In this case the additional, nonimage parameters are accounted for as either LINE\_PREFIX\_BYTES or

LINE SUFFIX BYTES, depending on whether they occur before or after the image samples in the line. These keywords indicate the total number of bytes used for the additional data, so that software processing the image can clip these bytes before attempting to display or manipulate the image. The structure of the prefix or suffix bytes is most often defined by a TABLE object (in the same label), which will itself have ROW\_SUFFIX\_BYTES or ROW\_PREFIX\_BYTES, to allow table-processing software to skip over the image data. Figure A.1 illustrates the layout of prefix and suffix bytes around an image.

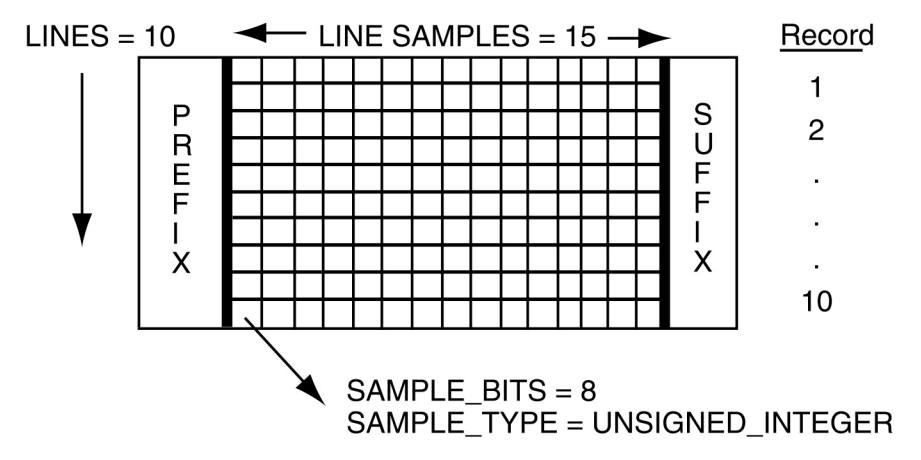

*Figure A.1 – Prefix and Suffix Bytes Attached to an Image*

Sometimes a single image is composed of several bands of data. For example, a color image for video display may actually consist of three copies of the image: one in red, one in green and one in blue. Each logical sample corresponds to one value for each of the bands. In this case, the keyword BANDS is used to indicate the presence of multiple bands of data. BAND\_STORAGE\_TYPE indicates how the banded values are organized:

• SAMPLE INTERLEAVED means that in each line, all band values for each sample are adjacent in the line. So in the above example of an RGB image, each line would look like this (numbers are sample numbers,  $RGB = red$ , green, blue):

1R 1G 1B 2R 2G 2B 3R 3G 3B ...

• LINE\_INTERLEAVED means that successive lines contain the band values for corresponding samples. Continuing with the RGB example, the first physical lines in the image data would represent the first display line of the image, first in red, then green, then blue:

> 1R 2R 3R 4R ... 1G 2G 3G 4G ... 1B 2B 3B 4B ...

By default, IMAGE objects should be displayed so that the samples are drawn from left to right and the lines from top to bottom. Other organizations can be indicated by using the LINE\_DISPLAY\_DIRECTION and SAMPLE\_DISPLAY\_DIRECTION keywords. Note that when using one of these keywords in a label, the other keyword is also required. The keywords must have orthogonal values.

Figure A.2 illustrates band storage schemes and the related keyword values.

BANDS = 3, BAND\_STORAGE\_TYPE = BAND\_SEQUENTIAL

BAND\_STORAGE\_TYPE=LINE\_INTERLEAVED

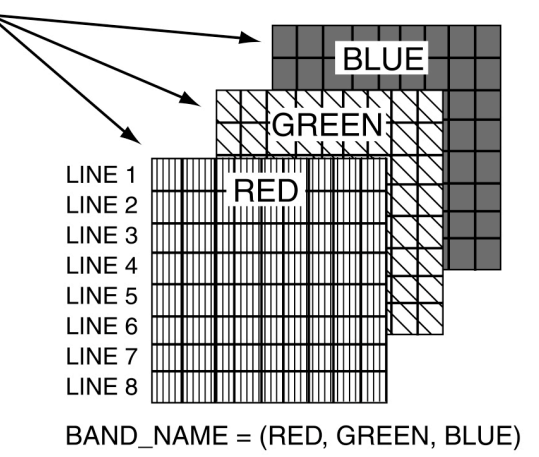

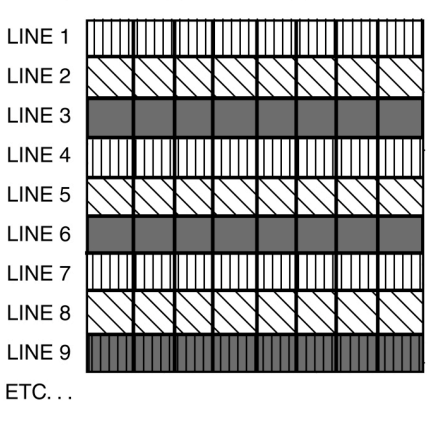

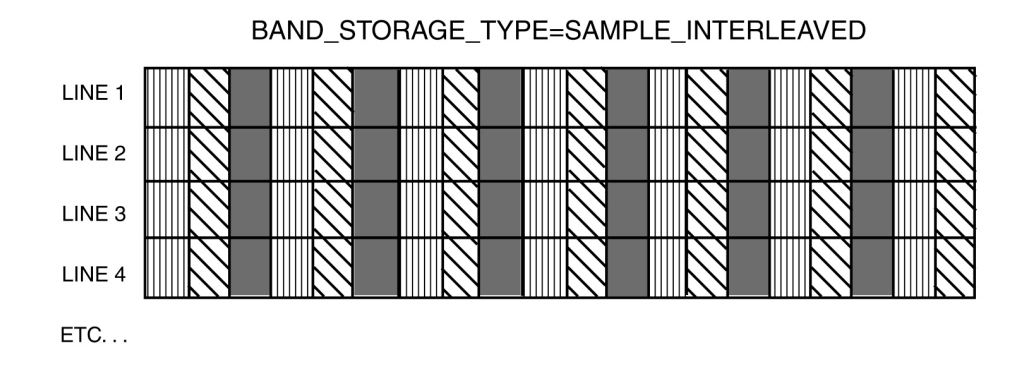

*Figure A.2 – Keywords for a Multi-Band Image*

### **A.20.1 Required Keywords**

- 1. LINES
- 2. LINE\_SAMPLES
- 3. SAMPLE\_TYPE
- 4. SAMPLE\_BITS

#### **A.20.2 Optional Keywords**

- 1. BAND\_SEQUENCE
- 2. BAND\_STORAGE\_TYPE
- 3. BANDS
- 4. CHECKSUM
- 5. DERIVED\_MAXIMUM
- 6. DERIVED\_MINIMUM
- 7. DESCRIPTION
- 8. ENCODING\_TYPE
- 9. FIRST\_LINE
- 10. FIRST\_LINE\_SAMPLE
- 11. INVALID\_CONSTANT
- 12. LINE\_DISPLAY\_DIRECTION
- 13. LINE\_PREFIX\_BYTES
- 14. LINE\_SUFFIX\_BYTES
- 15. MISSING \_CONSTANT
- 16. OFFSET
- 17. SAMPLE\_BIT\_MASK
- 18. SAMPLE\_DISPLAY\_DIRECTION
- 19. SAMPLING\_FACTOR
- 20. SCALING\_FACTOR
- 21. SOURCE\_FILE\_NAME
- 22. SOURCE\_LINES
- 23. SOURCE\_LINE\_SAMPLES
- 24. SOURCE\_SAMPLE\_BITS
- 25. STRETCHED\_FLAG
- 26. STRETCH\_MINIMUM
- 27. STRETCH\_MAXIMUM

### **A.20.3 Required Objects**

None

### **A.20.4 Optional Objects**

1. WINDOW

### **A.20.5 Example**

This is an example of an (attached) IMAGE label for a color digital mosaic image from the Mars Digital Image Map CD-ROMs. It includes a CHECKSUM to support automated volume production and validation, a SCALING\_FACTOR to indicate the relationship between sample values and geophysical parameters and stretch keywords to indicate optimal values for image display.

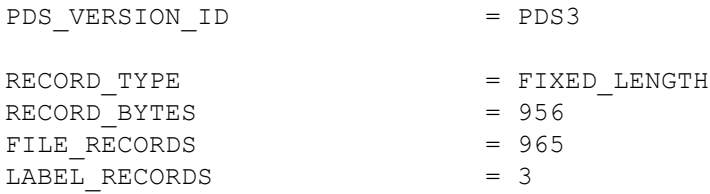

```
^{\wedge}IMAGE_HISTOGRAM = 4
^{\wedge} IMAGE = 6DATA SETID = "VO1/VO2-M-VIS-5-DIM-V1.0"
PRODUCT ID = "MG15N022-GRN-666A"
SPACECRAFT_NAME = VIKING_ORBITER_1
TARGET NAME = MARS
IMAGE TIME = 1978-01-14T02:00:00START TIME = UNK
\begin{array}{rcl} \texttt{STOP} & \texttt{TIME} & = & \texttt{UNK} \end{array}SPACECRAFT_CLOCK_START_COUNT = UNK
SPACECRAFT_CLOCK_STOP_COUNT = UNK
PRODUCT CREATION TIME = 1995-01-01T00:00:00
ORBIT NUMBER = 666
FILTER NAME = GREEN
IMAGE ID = "MG15N022-GRN-666A"
INSTRUMENT_NAME = {VISUAL_IMAGING_SUBSYSTEM_CAMERA_A,
                         VISUAL_IMAGING_SUBSYSTEM_CAMERA_B}
NOTE = "MARS MULTI-SPECTRAL MDIM SERIES"
SOWRCE PRODUCT ID = "666A36"EMISSION ANGLE = 21.794
NOTE<br>
SOURCE_PRODUCT_ID<br>
EMISSION_ANGLE<br>
INCIDENCE_ANGLE<br>
= 66.443<br>
= 66.443
PHASE ANGLE = 46.111/* DESCRIPTION OF OBJECTS CONTAINED IN FILE */
OBJECT = IMAGE HISTOGRAM
 ITEMS = 256DATA TYPE = VAX INTEGER
ITEM_BYTES = 4<br>END_OBJECT = IMA
                     = IMAGE HISTOGRAM
OBJECT = IMAGE
 LINES = 960LINE SAMPLES = 956
 SAMPLE TYPE = UNSIGNED INTEGER
 SAMPLE BITS = 8SAMPLE BIT MASK = 2#11111111#CHECKSUM = 65718982
 \texttt{SCALING\_FACTOR} = 0.001000/* I/F = scaling factor*DN+offset, *//* convert to intensity/flux. */OFFSET = 0.0STRETCHED_FLAG = FALSE
                       /* Optimum color stretch for display
                       \star /
                       /* of color images. */STRETCH MINIMUM = (53, 0)STRETCH MAXIMUM = (133,255)END OBJECT = IMAGE
```
# **A.21 INDEX\_TABLE**

The INDEX TABLE object is a specific type of a TABLE object that provides information about the data stored on an archive volume. The INDEX\_TABLE contains one row for each data file (or data product label file, in the case where detached labels are used) on the volume. The table is formatted so that it may be read directly by many data management systems on various host computers: all fields (columns) are separated by commas; character fields are enclosed in double quotation marks; and each record ends in a carriage return/line feed sequence.

The columns of an INDEX\_TABLE contain path information for each file, plus values extracted from keywords in the PDS labels. Columns are selected to allow users to a) search the table for specific files of interest; and b) identify the exact location of the file both on the volume and in the PDS catalog. In general, the columns listed in Section A.20.5.1 as *optional* are used for searching the table; the *required* columns listed in Section A.20.4.1 provide the identification information for each file. Where possible the PDS keyword name should be used as the NAME value in the corresponding COLUMN definition.

**Note:** See Section 17.2 for information about the use of the constants "N/A", "UNK" and "NULL" in an INDEX\_TABLE.

#### **A.21.1 INDEX\_TABLEs Under Previous Version of the Standards**

Prior to version 3.2 of the Standards, the INDEX\_TYPE keyword was optional. Cumulative indices were identified by their filenames, which were (and still are) of the form "CUMINDEX.TAB" or "*axx*CMIDX.TAB" (with *axx* representing up to three alphanumeric characters). So, when INDEX\_TYPE is not present, it defaults to "CUMULATIVE" in cumulative index files (that is, file with filenames as above) and "SINGLE" in all other index files.

#### **A.21.2 Required Keywords**

- 1. INTERCHANGE\_FORMAT
- 2. ROWS
- 3. COLUMNS
- 4. ROW\_BYTES
- 5. INDEX\_TYPE

### **A.21.3 Optional Keywords**

- 1. NAME
- 2. DESCRIPTION
- 3. INDEXED\_FILE\_NAME
- 4. UNKNOWN\_CONSTANT
- 5. NOT\_APPLICABLE\_CONSTANT

## **A.21.4 Required Objects**

1. COLUMN

## **A.21.4.1 Required COLUMN Objects**

The following COLUMN objects (as identified by the COLUMN\_NAME keyword) are required to be included in the INDEX\_TABLE object:

#### **COLUMN\_NAME**

- 1. FILE\_SPECIFICATION\_NAME, or PATH\_NAME and FILE\_NAME
- 2. PRODUCT ID<sup>\*</sup>
- 3. VOLUME\_ID \*
- 4. DATA SET ID<sup>\*</sup>
- 5. PRODUCT CREATION TIME \*
- 6. LOGICAL VOLUME PATH NAME  $*$  (must be used with PATH\_NAME and FILE\_NAME for a logical volume)

\* If the value is constant across the data in the index table, this keyword can appear in the index table's label. If the value is not constant, then a column of the given name must be used.

\*\* PRODUCT\_ID is not required if it has the same value as FILE\_NAME or FILE SPECIFICATION NAME.

### **A.21.4.2 Required Keywords (for Required COLUMN Objects)**

- 1. NAME
- 2. DATA\_TYPE
- 3. START\_BYTE
- 4. BYTES
- 5. DESCRIPTION

## **A.21.5 Optional Objects**

None

### **A.21.5.1 Optional COLUMN Objects (NAME=)**

The following COLUMN objects (as identified by the COLUMN\_NAME keyword) may be optionally included in the INDEX\_TABLE object:

#### **COLUMN\_NAME**

- 1. MISSION\_NAME
- 2. INSTRUMENT\_NAME (or ID)
- 3. INSTRUMENT\_HOST\_NAME (or ID), or SPACECRAFT\_NAME (or ID)
- 4. TARGET\_NAME
- 5. PRODUCT\_TYPE
- 6. MISSION\_PHASE\_NAME
- 7. VOLUME\_SET\_ID
- 8. START\_TIME
- 9. STOP\_TIME
- 10. SPACECRAFT\_CLOCK\_START\_COUNT
- 11. SPACECRAFT\_CLOCK\_STOP\_COUNT
- 12. any other search columns

#### **A.21.6 Example**

PDS VERSION ID = PDS3 RECORD TYPE  $=$  FIXED LENGTH RECORD\_BYTES = 180 FILE RECORDS  $= 220$ DESCRIPTION = "INDEX.TAB lists all data files on this volume"  $^{\wedge}$ INDEX TABLE  $^{\wedge}$  = "INDEX.TAB" OBJECT = INDEX TABLE INTERCHANGE FORMAT = ASCII  $ROW$  BYTES  $= 180$ ROWS  $= 220$  $COLUMNS = 9$ INDEX TYPE  $=$  SINGLE INDEXED FILE NAME  $= \{ " * . \text{AMD"}, " * . \text{ION"}, " * . \text{TIM"}, " * . \text{TRO"}, \}$ "\*.WEA","\*.LIT","\*.MIF","\*.MPD", "\*.ODF","\*.ODR","\*.ODS","\*.SFO",  $"$ \*.SOE","\*.TDF"} OBJECT = COLUMN NAME = VOLUME ID DESCRIPTION = "Identifies the volume containing the named file" DATA\_TYPE <br>
DATA\_TYPE = CHARACTER<br>
START\_BYTE = 2 START\_BYTE = 2  $BYTES = 9$ END OBJECT = COLUMN

```
OBJECT = COLUMN
 NAME = DATA_SET_ID<br>DESCRIPTION = "The data se
                       = "The data set identifier. Acceptable
                          values include 'MO-M-RSS-1-OIDR-V1.0'"
 DATA TYPE = CHARACTER
 START BYTE = 14
 BYTES = 25END OBJECT = COLUMN
OBJECT = COLUMN
 NAME = PATH NAMEDESCRIPTION = "Path to directory containing file.
   Acceptable values include:
                          'AMD',
                          'ION',
                          'TIM',
                          'TRO',
                          'WEA',
                          'LIT',
                          'MIF',
                          'MPD',
                          'ODF',
                          'ODR',
                          'ODS',
                         'SFO',
                         'SOE', and
                         'TDF'."
 DATA TYPE = CHARACTER
 START BYTE = 42BYTES = 9END OBJECT = COLUMN
OBJECT = COLUMN
  NAME = FILE NAME
  DESCRIPTION = "Name of file in archive"
  DATA TYPE = CHARACTER
  START BYTE = 54BYTES = 12END OBJECT = COLUMN
OBJECT = COLUMN
  NAME = PRODUCT ID
  DESCRIPTION = "Original file name on MO PDB or SOPC"
  DATA TYPE = CHARACTER
 \begin{array}{r@{\hspace{1cm}}c@{\hspace{1cm}}c@{\hspace{1cmBYTES = 33
END OBJECT = COLUMN
OBJECT = COLUMN
  NAME = START TIME
  DESCRIPTION = "Time at which data in the file begin
given in the format 'YYYY-MM-DDThh:mm:ss'."
 DATA TYPE = CHARACTER
 START BYTE = 105
```
```
BYTES = 19
 END_OBJECT = COLUMN
 OBJECT = COLUMN
   NAME = STOP TIME
   DESCRIPTION = "Time at which data in the file end
 given in the format 'YYYY-MM-DDThh:mm:ss'."
  \begin{array}{lll} \texttt{DATA\_TYPE} & = \texttt{CHARACTER} \\ \texttt{START} & \texttt{BYTE} & = \texttt{127} \end{array}START BYTE = 127BYTES = 19END OBJECT = COLUMN
 OBJECT = COLUMN
   NAME = PRODUCT CREATION TIME
   DESCRIPTION = "Date and time that file was created."
   DATA TYPE = CHARACTER
   START BYTE = 149
   BYTES = 19END OBJECT = COLUMN
 OBJECT = COLUMN
   NAME = FILE SIZE
   DESCRIPTION = "Number of bytes in file, not
                    including label."
   DATA TYPE = "ASCII INTEGER"
   START BYTE = 170
   BYTES = 9END OBJECT = COLUMN
END\_OBJECT = INDEX\_TABLEEND
```
# **A.22 PALETTE**

The PALETTE object, a sub-class of the TABLE object, contains entries which represent color table assignments for values (i.e., SAMPLEs) contained in an IMAGE.

If the PALETTE is stored in a separate file from the IMAGE object, then it should be stored in ASCII format as 256 rows, each with 4 columns. The first column contains the SAMPLE value (running from 0–255 for an 8-bit SAMPLE, for example), and the remaining three columns contain the relative amount (a value from 0 to 255) of each primary color to be assigned for that SAMPLE value.

If the PALETTE is stored in the same file as the IMAGE object, then the PALETTE should be stored in BINARY format as 256 consecutive 8-bit values for each primary color (RED, GREEN, BLUE) resulting in a 768-byte record.

# **A.22.1 Required Keywords**

- 1. INTERCHANGE\_FORMAT
- 2. ROWS
- 3. ROW\_BYTES
- 4. COLUMNS

# **A.22.2 Optional Keywords**

- 1. DESCRIPTION
- 2. NAME

# **A.22.3 Required Objects**

1. COLUMN

# **A.22.4 Optional Objects**

None

# **A.22.5 Example**

The examples below illustrate both types of PALETTE objects (ASCII and BINARY). The first is example is a complete label for an ASCII PALETTE object:

```
PDS VERSION ID = PDS3
```

```
RECORD_TYPE = FIXED_LENGTH<br>RECORD BYTES = 80
RECORD_BYTES
FILE RECORDS = 256
\trianglePALETTE = "PALETTE.TAB"
/* Image Palette description */
SPACECRAFT_NAME = MAGELLAN
MISSION_PHASE_NAME = PRIMARY_MISSION
TARGET NAME = VENUS
PRODUCT ID = "GEDR-MERC.1;2"
IMAGE ID = "GEDR-MERC.1;2"INSTRUMENT_NAME ="RADAR SYSTEM"
PRODUCT CREATION TIME = 1995-01-01T00:00:00
NOTE = "Palette for browse image"
/* Description of an ASCII PALETTE object */
OBJECT = PALETTE
INTERCHANGE_FORMAT = ASCII
 ROWS = 256ROW BYTES = 80COLUMNS = 4OBJECT = COLUMN
  NAME = SAMPLE
  DESCRIPTION = "DN value for red, green, blue
                    intensities"
  DATA TYPE = ASCII INTEGER
  START BYTE = 1BYTES = 3
 END_OBJECT
 OBJECT = COLUMN
  NAME = RED
  DESCRIPTION = "Red intensity (0 - 255)"
  DATA TYPE = ASCII INTEGER
  START BYTE = 6BYTES = 3
 END_OBJECT
 OBJECT = COLUMN
  NAME = GREEN
  DESCRIPTION = "Green intensity (0 – 255)"
  DATA TYPE = ASCII INTEGER
  START BYTE = 11BYTES = 3
 END_OBJECT
 OBJECT = COLUMN
  NAME = BLUE
  DESCRIPTION = "Blue intensity (0 – 255)"
  DATA TYPE = ASCII INTEGER
  START BYTE = 16BYTES = 3
```
This label fragment illustrates the definition of a binary PALETTE object:

```
/* Description of a BINARY PALETTE object */
OBJECT = PALETTE
INTERCHANGE_FORMAT = BINARY
\text{ROWS} = 1
ROW BYTES = 768COLUMNS = 3
OBJECT = COLUMN
  NAME = RED
  DATA_TYPE = UNSIGNED_INTEGER
  START_BYTE = 1
  ITEMS = 256ITEM BYTES = 1
 ITEM_BYTES<br>
END_OBJECT = COLUMN
OBJECT = COLUMN
  NAME = GREEN
  DATA_TYPE = UNSIGNED_INTEGER
  START_BYTE = 257
  ITEMS = 256ITEM_BYTES = 1
 END OBJECT = COLUMN
 OBJECT = COLUMN
  NAME = BLUE
  DATA_TYPE = UNSIGNED_INTEGER
  START_BYTE = 513
  ITEMS = 256ITEM_BYTES = 1
 END_OBJECT = COLUMN
END_OBJECT = PALETTE
```
# **A.23 QUBE**

A generalized QUBE object is a multidimensional array (called the core) of sample values in multiple dimensions. The core is homogeneous, and consists of unsigned byte, signed halfword or floating point fullword elements. QUBEs of one to three dimensions may have optional suffix areas in each axis. The suffix areas may be heterogeneous, with elements of different types, but each suffix pixel is always allocated a full word. Special values may be defined for the core and the suffix areas to designate missing values and several kinds of invalid values, such as instrument and representation saturation.

The QUBE is the principal data structure of the ISIS (Integrated Software for Imaging Spectrometers) system. A frequently used specialization of the QUBE object is the ISIS Standard Qube, which is a three-dimensional QUBE with two spatial dimensions and one spectral dimension. Its axes have the interpretations 'sample', 'line' and 'band'. Three physical storage orders are allowed: band-sequential, line\_interleaved (band-interleaved-by-line) and sample interleaved (band-interleaved-by-pixel).

An example of a Standard ISIS Qube is a spectral image qube containing data from an imaging spectrometer. Such a qube is simultaneously a set of images (at different wavelengths) of the same target area, and a set of spectra at each point of the target area. Typically, suffix areas in such a qube are confined to 'backplanes' containing geometric or quality information about individual spectra, i.e. about the set of corresponding values at the same pixel location in each band.

The following diagram illustrates the general structure of a Standard ISIS Qube. Note that this is a conceptual or "logical" view of the qube.

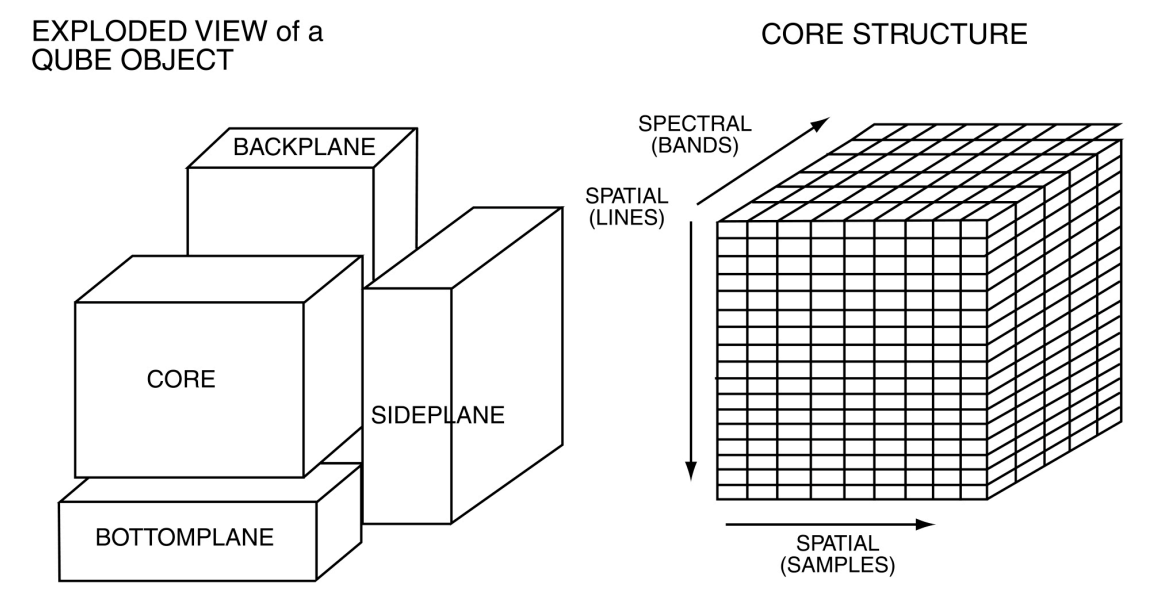

*Figure A.3 – Exploded View of a Qube Object*

Some special requirements are imposed by the ISIS system. A QUBE object must be associated with a HISTORY object. (Other objects, such as HISTOGRAMs, IMAGEs, PALETTEs and TABLEs which contain statistics, display parameters, engineering values or other ancillary data, are optional.) A special element, FILE\_STATE, is required in the implicit FILE object. Some label information is organized into GROUPs, such as BAND\_BIN and IMAGE\_MAP\_PROJECTION. The BAND\_BIN group contains essential wavelength information, and is required for Standard ISIS Qubes.

The ISIS system includes routines for reading and writing files containing QUBE objects. Both 'logical' access, independent of actual storage order, and direct 'physical' access are provided for Standard ISIS Qubes. Only physical access is provided for generalized QUBEs. Most ISIS application programs operate on Standard ISIS Qubes. Arbitrary subqubes ('virtual' qubes) of existing qubes may be specified for most of these programs. In addition, ISIS includes software for handling Tables (an ISIS variant of the PDS Table object) and Instrument Spectral Libraries.

For a complete description, refer to the most recent version of "ISD: ISIS System Design, Build 2", obtainable from the PDS Operator.

NOTE: The following required and optional elements of the QUBE object are ISIS-specific. Since the ISIS system was designed before the current version of the Planetary Science Data Dictionary, some of the element names conflict with current PDS nomenclature standards.

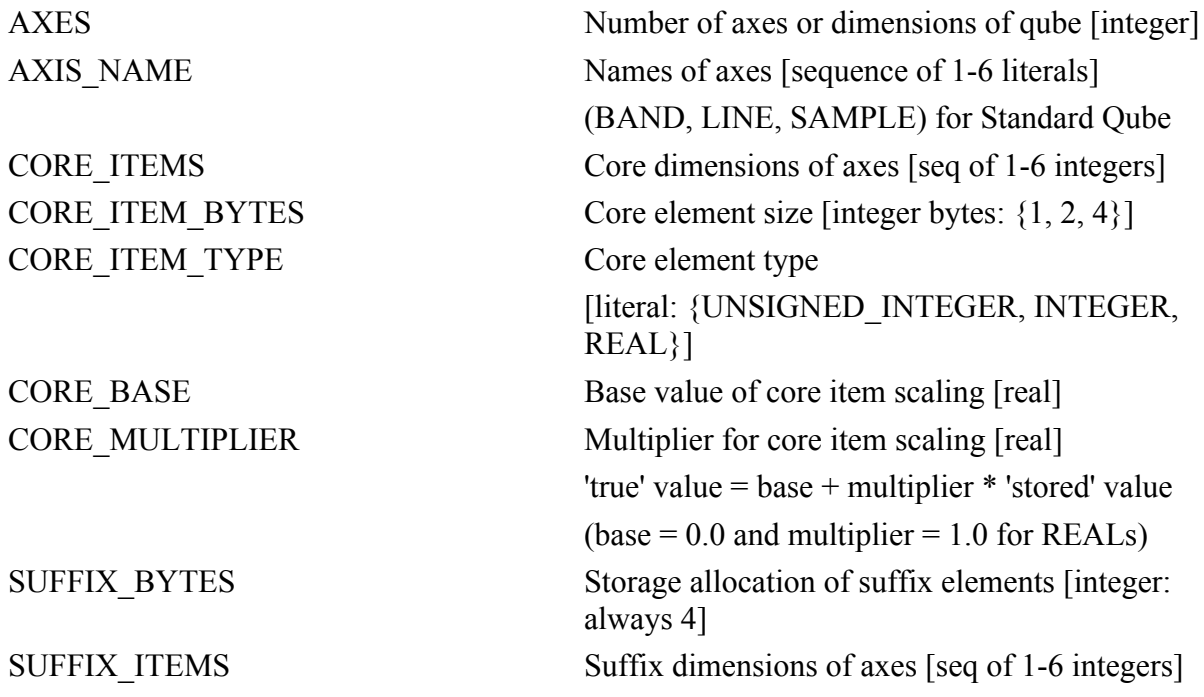

# **A.23.1 Required Keywords (Generalized Qube and Standard ISIS Qube)**

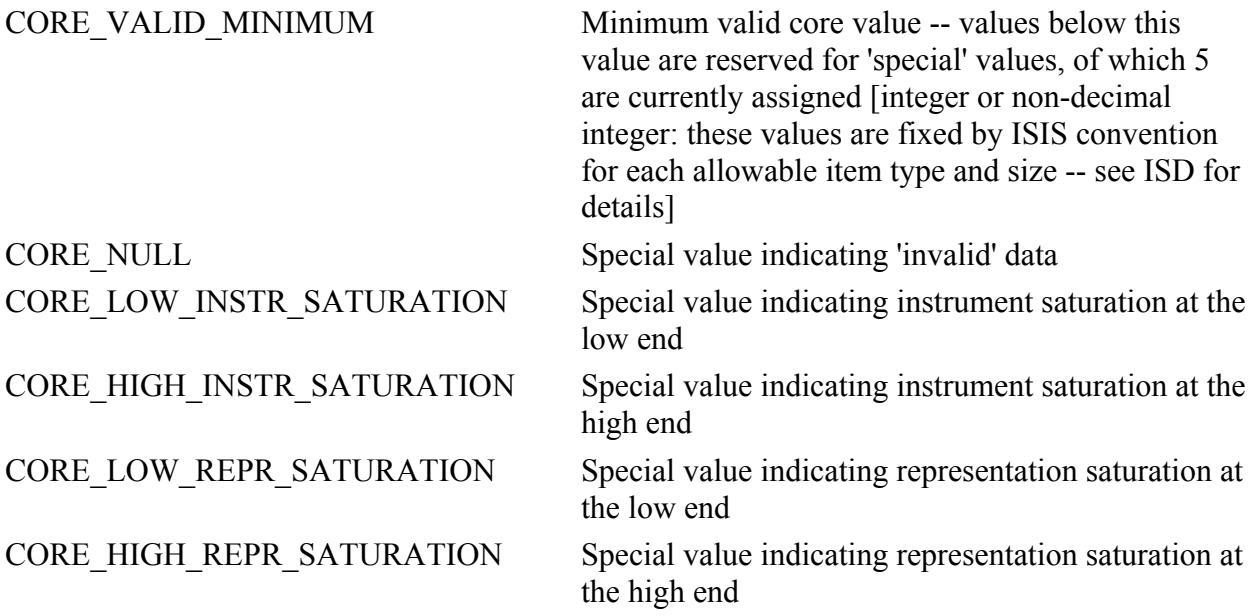

# **A.23.2 Required Keywords (Standard ISIS Qube) and Optional Keywords (Generalized Qube)**

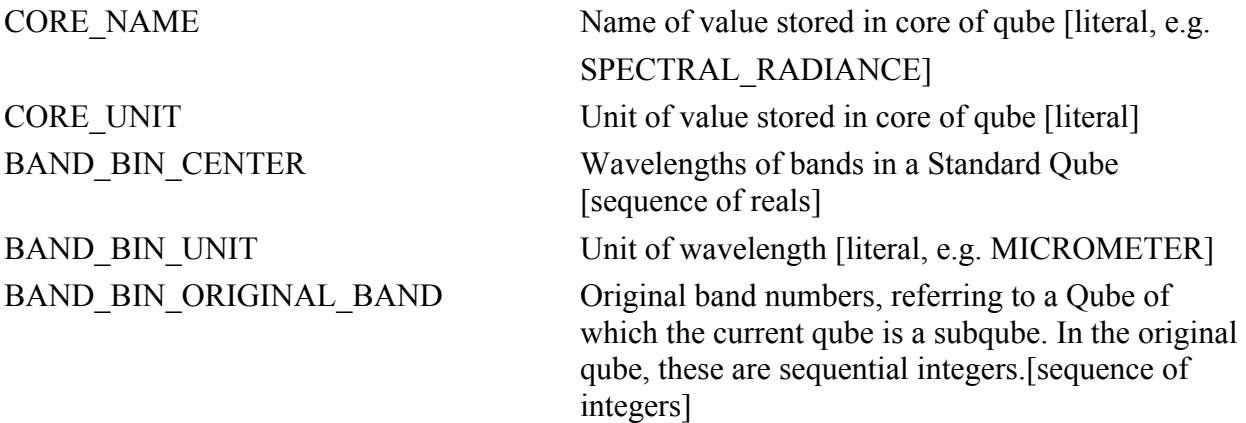

# **A.23.3 Optional Keywords (Generalized Qube and Standard ISIS Qube)**

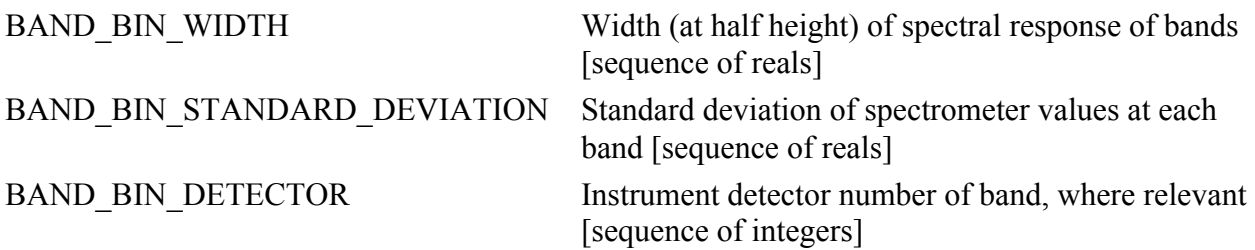

BAND\_BIN\_GRATING\_POSITION Instrument grating position of band, where relevant [sequence of integers]

# A.23.3.1 **Required Keywords (for each suffix present in a 1-3 dimensional** qube):

Note: These must be prefixed by the specific AXIS\_NAME. These are SAMPLE, LINE and BAND for Standard ISIS Qubes. Only the commonly used BAND variants are shown:

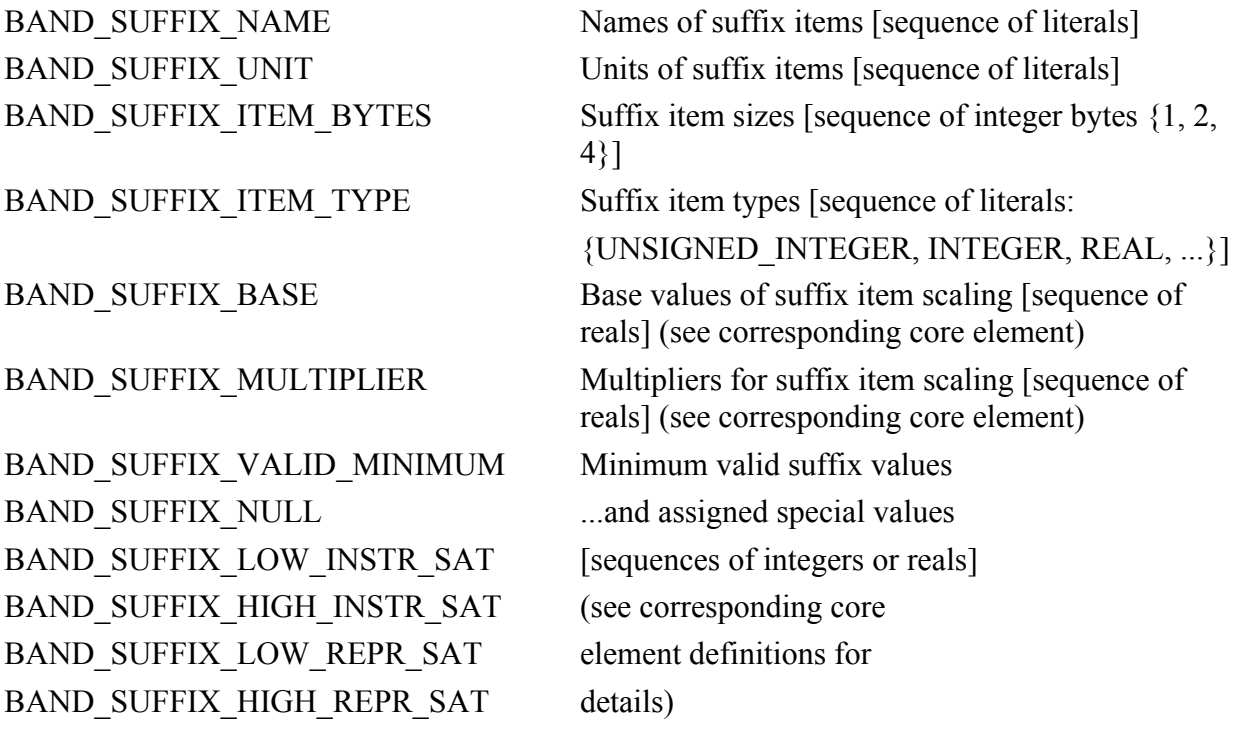

# **A.23.4 Example**

The following label describes ISIS QUBE data from the Galileo NIMS experiment. The QUBE contains 17 bands of NIMS fixed-map mode raw data numbers and 9 backplanes of ancillary information. In other modes, NIMS can produce data qubes of 34, 102, 204 and 408 bands.

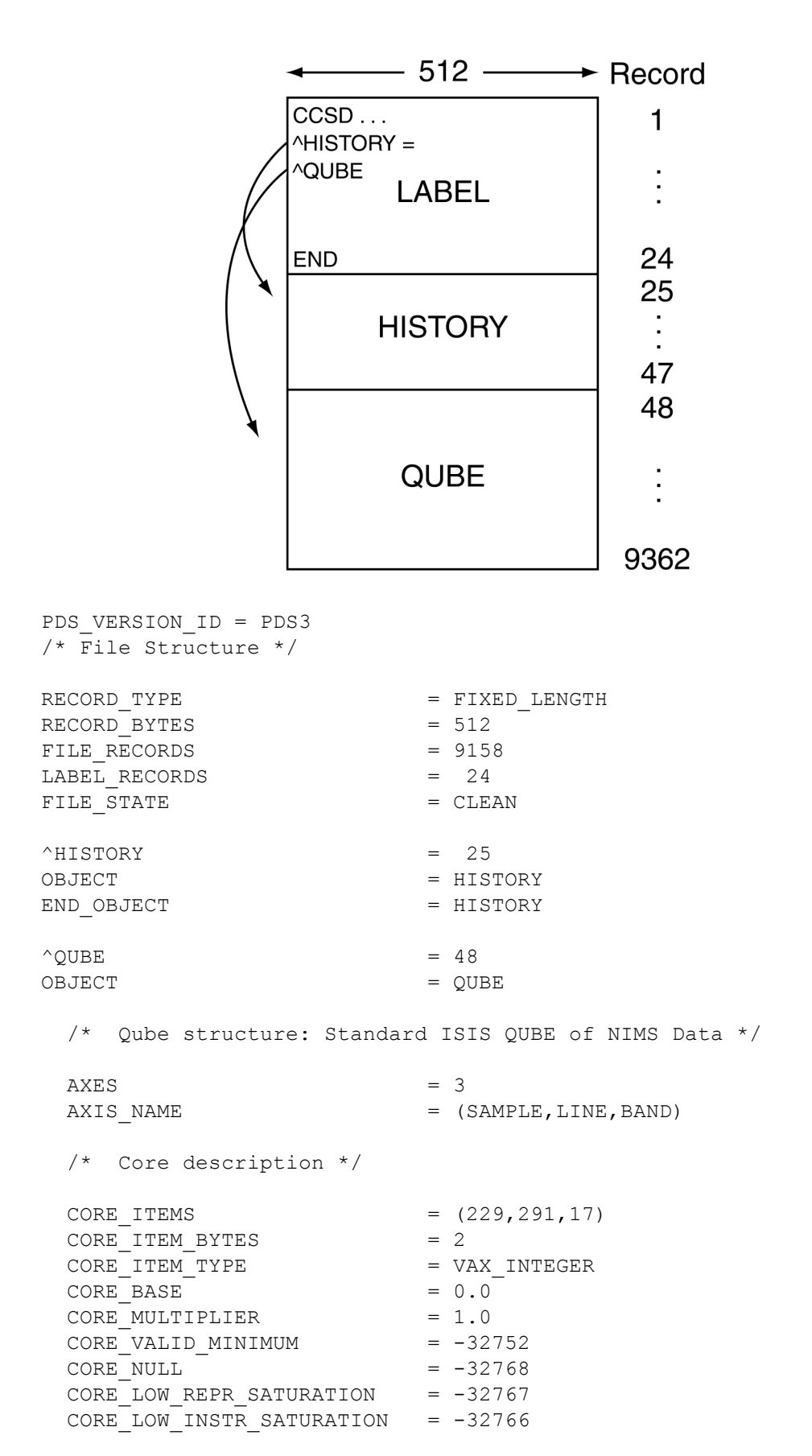

```
CORE HIGH INSTR SATURATION = -32765CORE HIGH REPR SATURATION = -32764CORE NAME = RAW DATA NUMBER
CORE UNIT = DIMENSIONLESS
PHOTOMETRIC CORRECTION TYPE = NONE
/* Suffix description */
\begin{array}{rcl} \texttt{SUFFIX\_BYTES} & = & 4 \\ \texttt{SUFFIX\_ITEMS} & = & ( & (i) \\ \end{array}SUFFIX_ITEMS = (0,0,9)<br>BAND_SUFFIX_NAME = (LATITU
                            = (LATITUDE, LONGITUDE, INCIDENCE ANGLE,
    EMISSION_ANGLE, PHASE_ANGLE, SLANT_DISTANCE, INTERCEPT_ALTITUDE,
    PHASE ANGLE STD DEV, RAW DATA NUMBER STD DEV)
BAND SUFFIX UNIT = (DEGREE, DEGREE, DEGREE, DEGREE,
    DEGREE, KILOMETER, KILOMETER, DEGREE, DIMENSIONLESS)
BAND SUFFIX ITEM BYTES = (4,4,4,4,4,4,4,4,4)BAND SUFFIX ITEM TYPE = (VAX REAL, VAX REAL, VAX REAL,
    VAX_REAL, VAX_REAL, VAX_REAL, VAX_REAL, VAX_REAL, VAX_REAL)
BAND SUFFIX BASE = (0.000000, 0.000000, 0.000000,0.000000, 0.000000, 0.000000, 0.000000, 0.000000, 0.000000)
BAND SUFFIX MULTIPLIER = (1.000000, 1.000000, 1.000000, 1.000000, 1.000000, 1.000000, 1.000000, 1.000000, 1.000000, 1.000000, 1.000000, 1.000000, 1.000000, 1.000000, 1.000000, 1.000000, 1.000000, 1.000000, 1.000000, 1.0001.000000, 1.000000, 1.000000, 1.000000, 1.000000, 1.000000)
BAND SUFFIX VALID MINIMUM = (16#FFEFFFFF#, 16#FFEFFFFF#,
    16#FFEFFFFF#, 16#FFEFFFFF#, 16#FFEFFFFF#, 16#FFEFFFFF#,
    16#FFEFFFFF#, 16#FFEFFFFF#, 16#FFEFFFFF#)
BAND SUFFIX NULL = (16#FFFFFFFFF#, 16#FFFFFFFF#,
    16#FFFFFFFF#, 16#FFFFFFFF#, 16#FFFFFFFF#, 16#FFFFFFFF#,
    16#FFFFFFFF#, 16#FFFFFFFF#, 16#FFFFFFFF#)
BAND_SUFFIX_LOW_REPR_SAT = (16# FFFEFFFF#, 16#FFFEFFFFF#,
    16#FFFEFFFF#, 16#FFFEFFFF#, 16#FFFEFFFF#, 16#FFFEFFFF#,
    16#FFFEFFFF#, 16#FFFEFFFF#, 16#FFFEFFFF#)
BAND SUFFIX LOW INSTR SAT = (16#FFFDFFFF#, 16#FFFDFFFF#,
    16#FFFDFFFF#, 16#FFFDFFFF#, 16#FFFDFFFF#, 16#FFFDFFFF#,
    16#FFFDFFFF#, 16#FFFDFFFF#, 16#FFFDFFFF#)
BAND SUFFIX HIGH INSTR SAT = (16#FFFCFFFF#, 16#FFFCFFFF#,
    16#FFFCFFFF#, 16#FFFCFFFF#, 16#FFFCFFFF#, 16#FFFCFFFF#,
    16#FFFCFFFF#, 16#FFFCFFFF#, 16#FFFCFFFF#)
BAND SUFFIX HIGH REPR SAT = (16# FFFBFFFF#, 16#FFFBFFFFF#,
    16#FFFBFFFF#, 16#FFFBFFFF#, 16#FFFBFFFF#, 16#FFFBFFFF#,
    16#FFFBFFFF#, 16#FFFBFFFF#, 16#FFFBFFFF#)
BAND SUFFIX NOTE = "The backplanes contain 7 geometric
    parameters, the standard deviation of one of them, the standard
    deviation of a selected data band, and 0 to 10 'spectral index'
```
bands, each a user-specified function of the data bands. (See the BAND SUFFIX NAME values.)

Longitude ranges from 0 to 360 degrees, with positive direction specified by POSITIVE\_LONGITUDE\_DIRECTION in the IMAGE MAP PROJECTION group.

INTERCEPT ALTITUDE contains values for the DIFFERENCE between the length of the normal from the center of the target body to the line of sight AND the radius of the target body. On-target points have zero values. Points beyond the maximum expanded

radius have null values. This plane thus also serves as a set of 'off-limb' flags. It is meaningful only for the ORTHOGRAPHIC and POINT PERSPECTIVE projections; otherwise all values are zero. The geometric standard deviation backplane contains the standard deviation of the geometry backplane indicated in its NAME, except that the special value 16#FFF9FFFF# replaces the standard deviation where the corresponding core pixels have been 'filled'.

The data band standard deviation plane is computed for the NIMS data band specified by STD\_DEV\_SELECTED\_BAND\_NUMBER. This may be either a raw data number, or spectral radiance, whichever is indicated by CORE NAME.

The (optional) spectral index bands were generated by the Vicar F2 program. The corresponding BAND\_SUFFIX\_NAME is an abbreviated formula for the function used, where Bn should be read 'NIMS data band n'. For example: B4/B8 represents the ratio of bands 4 and 8."

STD\_DEV\_SELECTED\_BAND\_NUMBER = 9

/\* Data description: general \*/

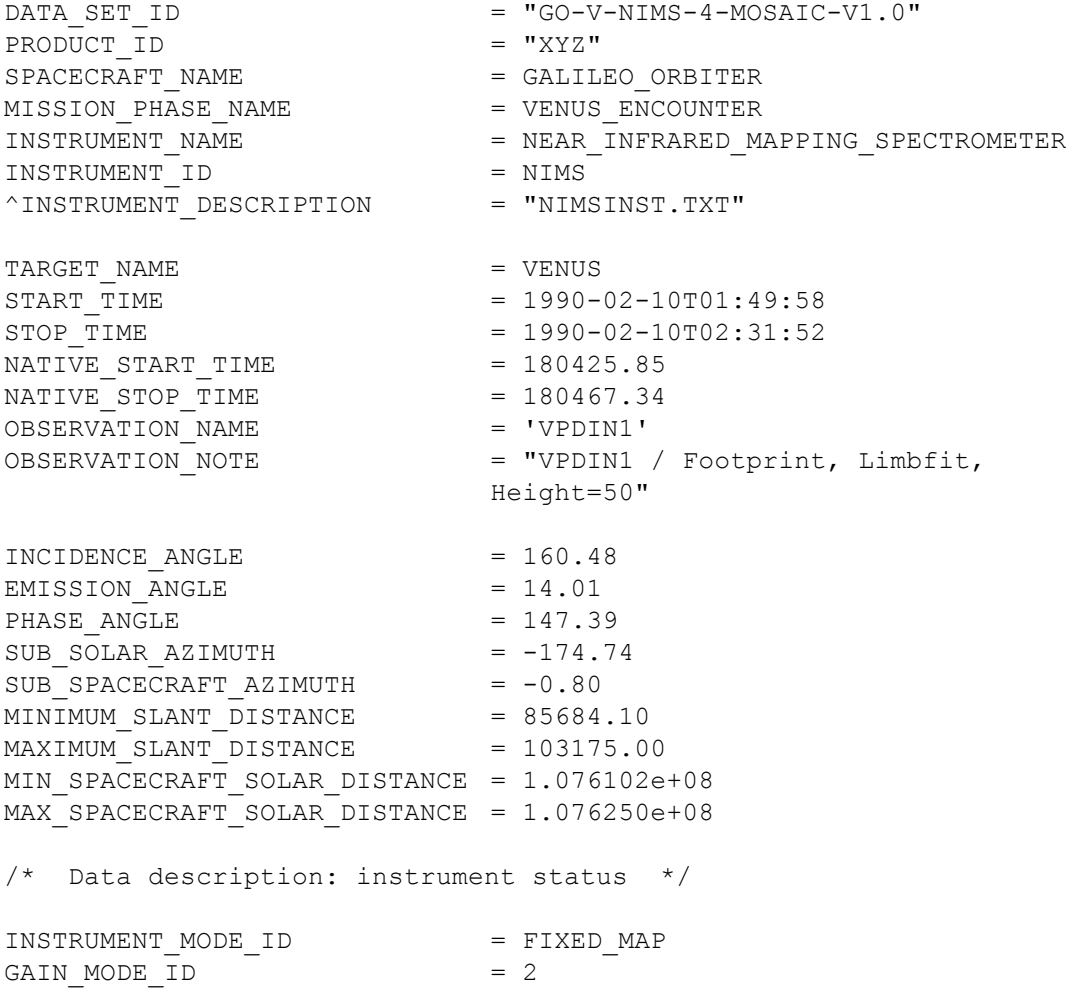

```
CHOPPER MODE ID = REFERENCE
 START GRATING POSITION = 16
 OFFSET GRATING POSITION = 04
 MEAN_FOCAL_PLANE_TEMPERATURE = 85.569702
 MEAN_RAD_SHIELD_TEMPERATURE = 123.636002
 MEAN_TELESCOPE_TEMPERATURE = 139.604996
 MEAN GRATING TEMPERATURE = 142.580002
 MEAN CHOPPER TEMPERATURE = 142.449997
 MEAN ELECTRONICS TEMPERATURE = 287.049988
 GROUP = BAND BIN
   BAND BIN CENTER = (0.798777, 0.937873, 1.179840,
    1.458040, 1.736630, 2.017250, 2.298800, 2.579060, 2.864540,
    3.144230, 3.427810, 3.710640, 3.993880, 4.277290, 4.561400,
    4.843560, 5.126080)
   BAND BIN UNIT = MICROMETER
   BAND BIN ORIGINAL BAND = (1, 2, 3, 4, 5, 6, 7, 8, 9, 10, 11,12, 13, 14, 15, 16, 17)
   BAND BIN GRATING POSITION = (16, 16, 16, 16, 16, 16, 16, 16, 16,
                        16, 16, 16, 16, 16, 16, 16, 16)
   BAND_BIN_DETECTOR = (1, 2, 3, 4, 5, 6, 7, 8, 9, 10, 11,12, 13, 14, 15, 16, 17)
 END GROUP = BAND BIN
 GROUP = IMAGE MAP PROJECTION
   /* Projection description */
   MAP_PROJECTION_TYPE = OBLIQUE_ORTHOGRAPHIC
   MAP SCALE = 45.000MAP RESOLUTION = 2.366CENTER LATITUDE = 12.00CENTER LONGITUDE = 350.00LINE_PROJECTION_OFFSET = 149.10
   SAMPLE PROJECTION OFFSET = 85.10
   MINIMUM LATITUDE = 11.71
   MAXIMUM LATITUDE = 13.62
   MINIMUM LONGITUDE = 349.62
   MAXIMUM LONGITUDE = 351.72
   POSITIVE_LONGITUDE_DIRECTION = EAST
   A AXIS RADIUS = 6101.000000
   B AXIS RADIUS = 6101.000000
   C AXIS RADIUS = 6101.000000
   REFERENCE LATITUDE = 0.000000REFERENCE LONGITUDE = 0.000000
   MAP_PROJECTION_ROTATION = 0.00
   LINE_FIRST_PIXEL = 1
   LINE LAST PIXEL = 229SAMPLE FIRST PIXEL = 1
   SAMPLE LAST PIXEL = 291
 END_GROUP = IMAGE_MAP_PROJECTION
END OBJECT = QUBE
END
```
# **A.24 SERIES**

The SERIES object is a sub-class of the TABLE object. It is used for storing a sequence of measurements organized in a specific way (e.g., chronologically, by radial distance, etc.). The SERIES uses the same physical format specification as the TABLE object with additional sampling parameter information describing the variation between elements in the series. The sampling parameter keywords are required for the SERIES object itself, but are optional for the COLUMN sub-objects, depending on the data organization.

The sampling parameter keywords in the SERIES object represent the variation between the ROWS of data. For data with regularly-spaced rows, the SAMPLING PARAMETER\_INTERVAL keyword defines the row-to-row variation. For data in which rows are irregularly spaced, the SAMPLING\_PARAMETER\_INTERVAL keyword is "N/A" and the actual sampling parameter is included as a COLUMN in the SERIES.

When the data vary regularly across items of a single column, sampling parameter keywords appear as part of the COLUMN sub-object. Data sampled at irregular intervals described as separate columns may also provide sampling parameter information specific to each column.

Optional MINIMUM\_SAMPLING\_PARAMETER and

MAXIMUM\_SAMPLING\_PARAMETER keywords should be added whenever possible to indicate the range in which the data were sampled. For data sampled at a single point rather than over a range, both the MINIMUM\_SAMPLING\_PARAMETER and MAXIMUM\_SAMPLING\_PARAMETER are set to the specific value.

The object name "TIME\_SERIES" is used when the series is chronological. In this case the label keywords START\_TIME and STOP\_TIME are assumed to indicate the minimum and maximum times in the file. If this is not the case, the MINIMUM\_SAMPLING\_PARAMETER and MAXIMUM\_SAMPLING\_PARAMETER keywords should be used to specify the corresponding time values for the series.

# **A.24.1 Required Keywords**

- 1. INTERCHANGE\_FORMAT
- 2. ROWS
- 3. COLUMNS
- 4. ROW\_BYTES
- 5. SAMPLING\_PARAMETER\_NAME
- 6. SAMPLING\_PARAMETER\_UNIT
- 7. SAMPLING\_PARAMETER\_INTERVAL

#### **A.24.2 Optional Keywords**

- 1. NAME
- 2. ROW\_PREFIX\_BYTES
- 3. ROW\_SUFFIX\_BYTES
- 4. MINIMUM\_SAMPLING\_PARAMETER
- 5. MAXIMUM\_SAMPLING\_PARAMETER
- 6. DERIVED\_MINIMUM
- 7. DERIVED\_MAXIMUM
- 8. DESCRIPTION

# **A.24.3 Required Objects**

1. COLUMN

# **A.24.4 Optional Objects**

1. CONTAINER

# **A.24.5 Example**

This example illustrates the use of the SERIES object for data that vary regularly in two ways: rows of data in the SERIES occur at 60 millisecond intervals, while the column values occur at .03472222 millisecond intervals. Note that, as with other forms of the TABLE object, each row in a SERIES may contain prefix or suffix bytes, indicated in this case by the ROW\_PREFIX\_BYTES in the TIME\_SERIES definition. The structure of the prefix is defined by the ROW\_PREFIX\_TABLE object, for which the COLUMN definitions are stored in a separate file ("ROWPRX.FMT").

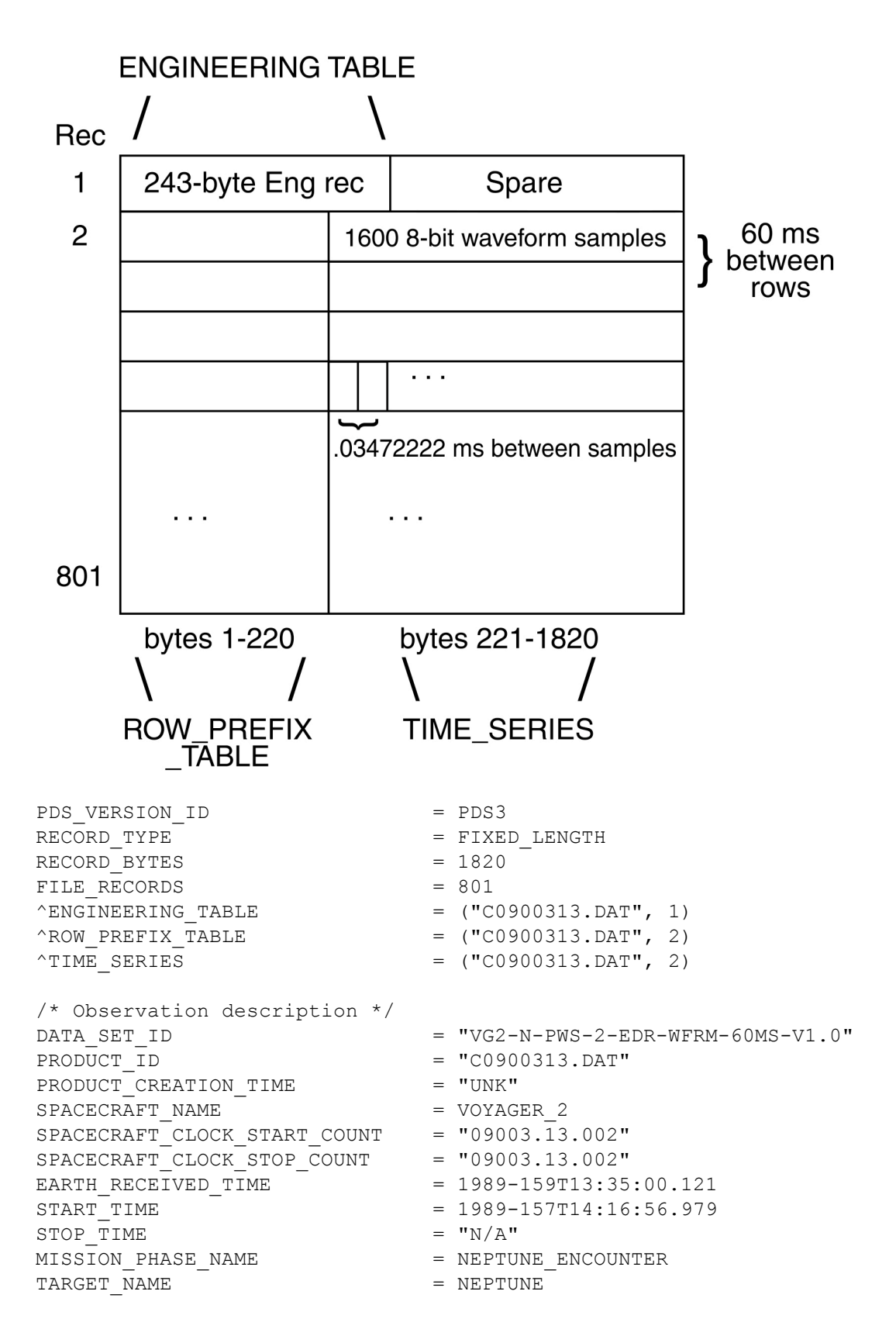

```
/* Instrument description */
INSTRUMENT_NAME = PLASMA_WAVE_RECEIVER
INSTRUMENT_ID = PWS
SECTION ID = WFRM
/* Object descriptions */
OBJECT = ENGINEERING TABLE
 INTERCHANGE_FORMAT = BINARY
  ROWS = 1COLUMNS = 106
 ROW BYTES = 243ROW SUFFIX BYTES = 1577
 DESCRIPTION = "This table describes the format of
  the engineering record which is included as the first record in
   each PWS high rate waveform file. This record contains the first
   242 bytes of data extracted from the Mission and Test Imaging System
   (MTIS) header record on each file of an imaging EDR tape. A 243rd
   byte containing some flag fields has been added to the table for all
   data collected during the Neptune encounter."
 ^{\wedge}STRUCTURE ^{\wedge} = ^{\wedge}ENGTAB.FMT"
END OBJECT = ENGINEERING TABLE
OBJECT = ROW PREFIX TABLE
 INTERCHANGE_FORMAT = BINARY
 \text{ROWS} = 800COLUMNS = 47ROW BYTES = 220ROW SUFFIX BYTES
 \overline{D} ROW_SUFFIX_BYTES = \overline{D} = 1600<br>DESCRIPTION = "This table describes the format of
  the engineering data associated with the collection of each row of
   waveform data (1600 waveform samples)."
 ^{\wedge}STRUCTURE ^{\wedge} = ^{\wedge} ROWPRX.FMT"
END OBJECT = ROW PREFIX TABLE
OBJECT = TIME SERIES
 \begin{array}{rcl} \texttt{NAME} \end{array} \hspace{2cm} = \hspace{2cm} \texttt{WAVEFORM} \hspace{2cm} \texttt{FRAME}INTERCHANGE_FORMAT = BINARY
 \text{ROWS} = 799
 COLUMNS = 1ROW BYTES = 1600ROW PREFIX BYTES = 220
  SAMPLING PARAMETER NAME = TIME
  SAMPLING PARAMETER UNIT = SECOND
 SAMPLING PARAMETER INTERVAL = .06 /* 60 MS between rows */
 DESCRIPTION = "This time series consists of up to
   800 records (or rows, lines) of PWS waveform sample data. Each
   record 2-801 of the file (or frame) contains 1600 waveform samples,
   prefaced by 220 bytes of MTIS information. The 1600 samples are
   collected in 55.56 msec followed by a 4.44 msec gap. Each 60 msec
   interval constitutes a line of waveform samples. Each file contains
   up to 800 lines of waveform samples for a 48 sec frame."
 OBJECT = COLUMN
   \begin{array}{rcl} \texttt{NAME} & = & \texttt{WAVEFORM} \texttt{SAMPLES} \end{array}
```
DATA TYPE  $=$  MSB UNSIGNED INTEGER  $START$  BYTE  $= 221$  $BYTES$  = 1600  $ITEMS = 1600$ ITEM BYTES = 1 SAMPLING PARAMETER NAME = TIME SAMPLING PARAMETER UNIT = SECOND SAMPLING PARAMETER INTERVAL = 0.00003472222 /\*time between samples\*/ OFFSET  $= -7.5$ VALID MINIMUM = 0 VALID MAXIMUM = 15 DESCRIPTION = "The 1-byte waveform samples constitute an array of waveform measurements which are encoded into binary values from 0 to 15 and may be re-mapped to reduce the artificial zero-frequency component. For example, stored values can be mapped to the following floating point values. The original 4 bit data samples have been repackaged into 8-bit (1 byte) items without modification for archival purposes.\n  $0 = -7.5$  1 =  $-6.5$  2 =  $-5.5$  3 =  $-4.5$  $4 = -3.5$   $5 = -2.5$  6 =  $-1.5$  7 =  $-0.5$  $8 = 0.5$   $9 = 1.5$   $10 = 2.5$   $11 = 3.5$  $12 = 4.5$   $13 = 5.5$   $14 = 6.5$   $15 = 7.5$ "

END OBJECT  $=$  COLUMN END\_OBJECT = TIME\_SERIES

END

# **A.25 SPECTRAL\_QUBE**

# **A.25.1 Introduction**

Instruments classified as imaging spectrometers are increasingly being used in planetary missions. Data from these instruments are simultaneously a set of images, at different wavelengths, of the same target area, and a set of spectra at each point of the target area. In PDS archives, these data may be stored as SPECTRAL\_QUBEs, three-dimensional objects with two spatial dimensions and one spectral dimension. In these three-dimensional structures, called "qubes", the axes have the interpretations "sample", "line", and "band", respectively.

Each of the three axes in a PDS SPECTRAL\_QUBE object may optionally include suffix data that extend the length of the axis. Conceptually, this can be viewed as forming one or more Suffix planes that are attached to the Core qube, as shown in the diagram below. Suffix planes that extend the band dimension are called BACKPLANES. Suffix planes that extend the sample dimension are called SIDEPLANES. Suffix planes that extend the line dimension are called BOTTOMPLANES.

Note that these terms refer to the "logical" axes – that is, how the axes are conceptually modeled – and are not necessarily related to the physical storage of the SPECTRAL\_QUBE object. The Suffix planes are used for storing auxiliary data that are associated with the core data. For example, a backplane might be used for storing the latitude values for each spatial-spatial pixel. Another backplane might be used for storing the wavelength of the deepest absorption feature that was found in the spectrum at each spatial-spatial pixel. One or more SIDEPLANES might be used for storing engineering data that are associated with each spatial line.

# **A.25.2 Logical Structure of a SPECTRAL\_QUBE**

As mentioned above, the logical structure of the SPECTRAL\_QUBE is its conceptual model. This is best presented visually, as is shown in the following diagrams;

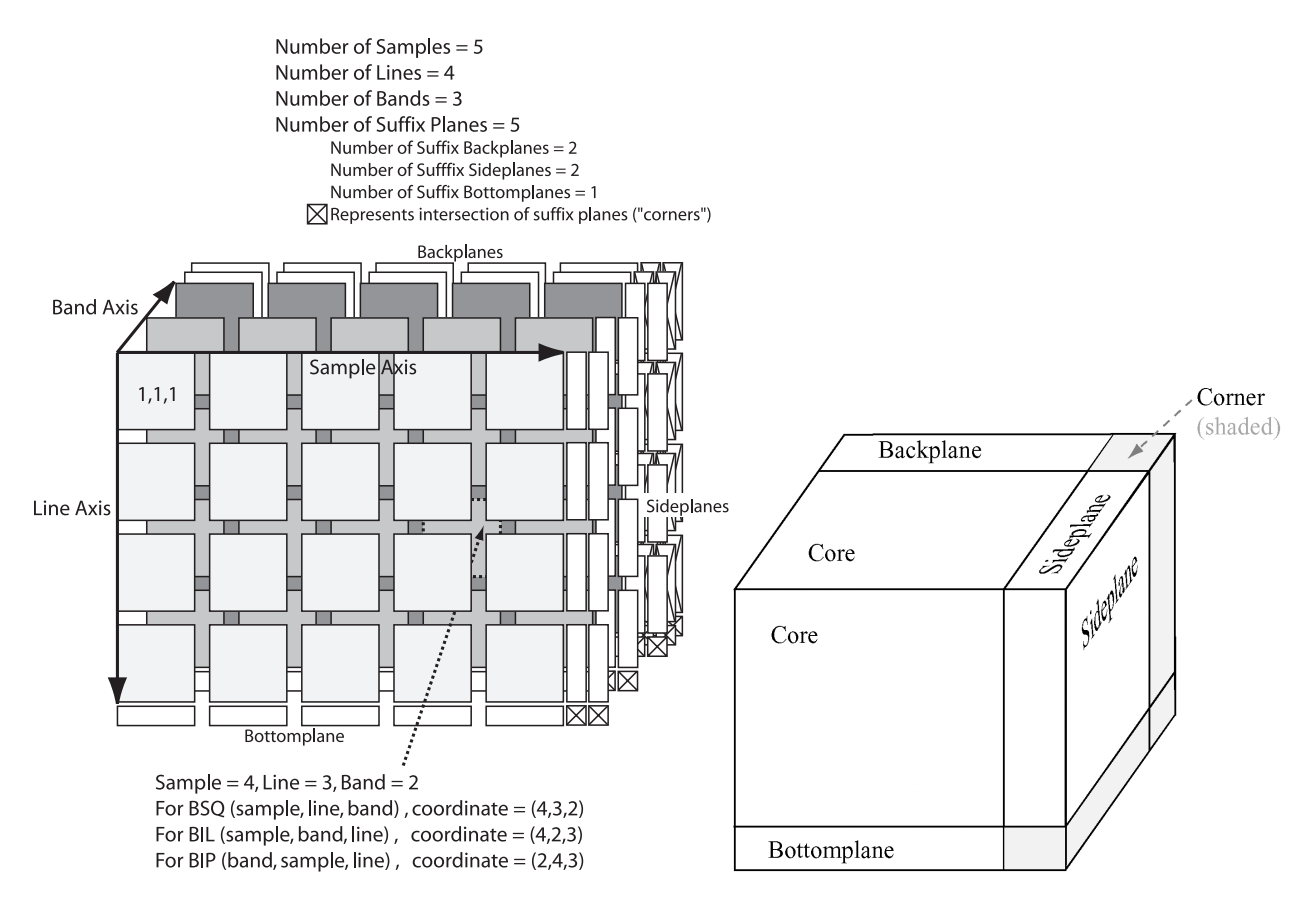

*Figure A.4 – Exploded Views of a SPECTRAL\_QUBE Object*

#### **A.25.2.1 Pixel Coordinates**

SAMPLE=1 is the left edge of the spatial-spatial core image. LINE=1 is the top edge of the spatial-spatial core image. BAND=1 corresponds to the spatial-spatial images at the "front" of the diagram. Core coordinates do not carry over to the suffix regions.

#### **A.25.3 Physical Structure of a SPECTRAL\_QUBE**

#### **A.25.3.1 Storage Orders**

The file in which a PDS SPECTRAL\_QUBE data object is stored is physically accessed as though it were a one-dimensional data structure. Storing the PDS SPECTRAL\_QUBE pictured above thus requires that the "logical" three-dimensional structure be mapped into the onedimensional physical file structure. This involves moving through the three-dimensional structure in certain patterns to determine the linear sequence of core and suffix pixel values that occur in the file. In PDS SPECTRAL\_QUBE files, this pattern is defined by specifying which

axis index varies fastest in the linear sequence of pixel values in the file, which axis varies second fastest, and which axis varies slowest.

In PDS SPECTRAL\_QUBE files, the names of the three axes are always SAMPLE, LINE, and BAND. The AXIS NAME keyword has an array of values that list the names of the axes in the qube. The order of the names specifies the qube storage order in the file. The first axis is the fastest varying, and the third axis is the slowest varying. The PDS SPECTRAL\_QUBE supports the following three storage orders:

- (SAMPLE, LINE, BAND) Band Sequential (BSQ)
- (SAMPLE, BAND, LINE) Band Interleaved by Line (BIL)
- (BAND, SAMPLE, LINE) Band Interleaved by Pixel (BIP)

The lengths of the Core axes are given by the CORE\_ITEMS keyword, and the lengths of the Suffix axes are given by the SUFFIX\_ITEMS keyword. Both these keywords have array values, whose order corresponds to the order of the axes given by the AXIS\_NAME keyword.

In the physical file storage, Suffix pixel data (if present) are interspersed with the associated Core pixel data. For example, in a BSQ storage order file, the physical qube storage in the file begins with the pixels in the first (top) line of the spatial-spatial image plane at the first wavelength band. This is followed by the sideplane pixel values that extend this line of core pixels. Next are the core pixels for the second line, followed by the sideplane pixels for the second line. After the last line of this first core image plane (and its associated sideplane pixels) come the bottomplane pixels associated with the first band. This is then repeated for the second through last bands. Finally, all the backplane data are stored after all the core data and associated sideplane and bottomplane pixels.

If a PDS SPECTRAL\_QUBE file includes suffixes on more than one axis, then the region that is the intersection between two (or all three) of the suffix regions is called a CORNER region. The PDS requires that space for CORNER region data be allocated in the data files. However this space is never actually used.

# **A.25.3.2 Pixel Storage Sizes**

In a PDS SPECTRAL\_QUBE file, core pixels can occupy one, two, or four bytes. All core pixels within a single file must be of the same physical storage size. Suffix pixels can also occupy one, two, or four bytes of storage in the file. All the suffix pixels within a single file must be of the same physical storage size. Suffix pixels need not be the same size as core pixels. *Handling of different pixel data types is described in detail below.*

#### **A.25.3.3 Core Pixel Data Types**

In PDS SPECTRAL\_QUBE files, core pixel values can be represented by one of several formats. The formats available are dependent on the number of bytes used to store the values in the file. The format is given by the CORE ITEM TYPE keyword and the number of bytes stored is given by the CORE\_ITEM\_BYTES keyword. The following table shows the allowable formats and the number of bytes of storage they use:

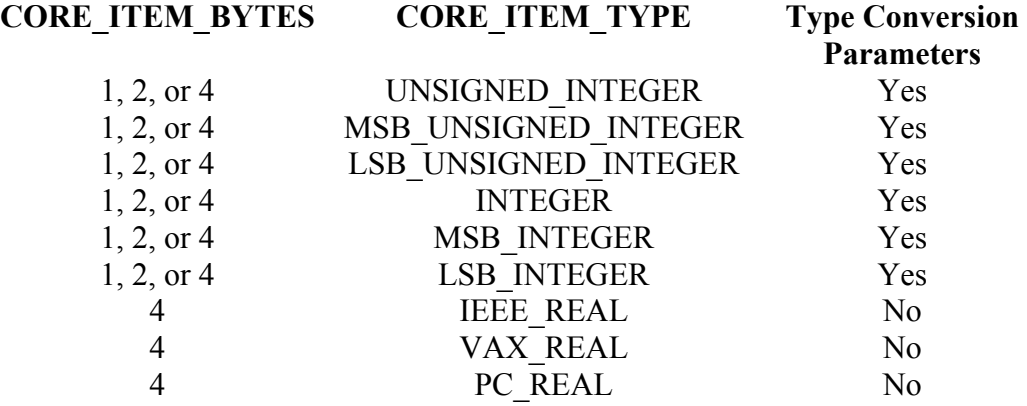

As the table above indicates, stored integer values can be converted to real values, representing the actual pixel. The type conversion parameters are given by the CORE\_BASE and CORE\_MULTIPLIER keywords, and the real value being represented is determined as follows:

"real\_value" = CORE\_BASE + (CORE\_MULTIPLIER \* REAL(stored\_value))

For 4-byte real formats, the stored values are floating point values that directly represent the pixel values.

# **A.25.3.4 Suffix Pixel Data Types**

The same data types and number of storage bytes that are shown in the above table are also available to Suffix pixels. However, Suffix pixels need not be the same size or have the same data type as the Core pixels. Therefore, there is a SUFFIX\_ITEM\_BYTES keyword to indicate the number of bytes stored for Suffix pixels and a SUFFIX\_ITEM\_TYPE keyword to describe the data type of the Suffix pixels. Each suffix plane within a single file can have a different data format. Thus, the values of these keywords are arrays. Each element of the array refers to a spearate suffix plane.

# **A.25.3.5 Aligning Suffix Pixels within Allocated Bytes**

The SPECTRAL\_QUBE allows the number of bytes used to store data in each Suffix pixel (SUFFIX\_ITEM\_BYTES) to be less than the total number of bytes allocated to each Suffix pixel (SUFFIX BYTES). It is therefore necessary to describe how the stored bytes are aligned within the allocated bytes. The BIT\_MASK keyword is used for this purpose.

# **A.25.4 Data Dictionary Elements for the SPECTRAL\_QUBE**

The following section details the required and optional data dictionary elements that comprise the SPECTRAL\_QUBE.

NOTE: Some of the following required and optional elements of the SPECTRAL\_QUBE object are ISIS-specific. Since the ISIS system was designed before the current version of the Planetary Science Data Dictionary, some of the element names below conflict with current PDS nomenclature standards.

# **A.25.4.1 Required Objects**

None.

# **A.25.4.2 Optional Objects**

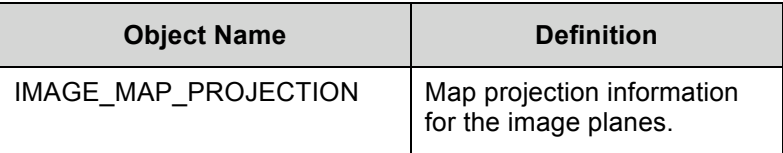

# **A.25.4.3 Required Groups**

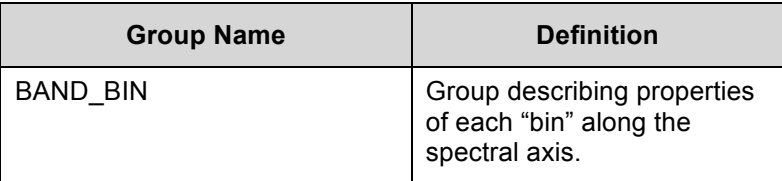

# **A.25.4.4 Optional Groups**

The following groups are optional, in that they describe optional Suffix axes. However, if the named axis does appear, its descriptive keywords must be part of the appropriate group:

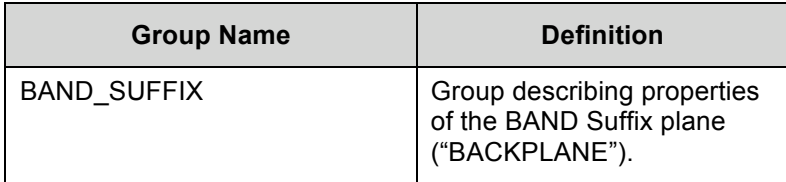

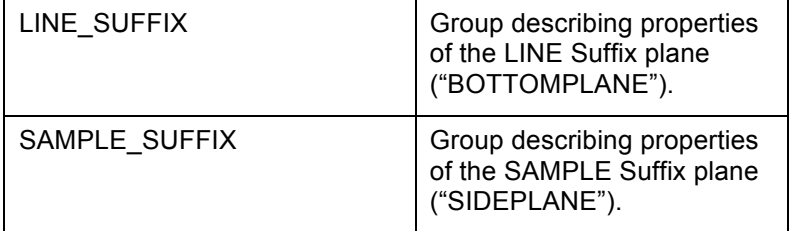

# **A.25.4.5 Required Keywords – Outside of Groups**

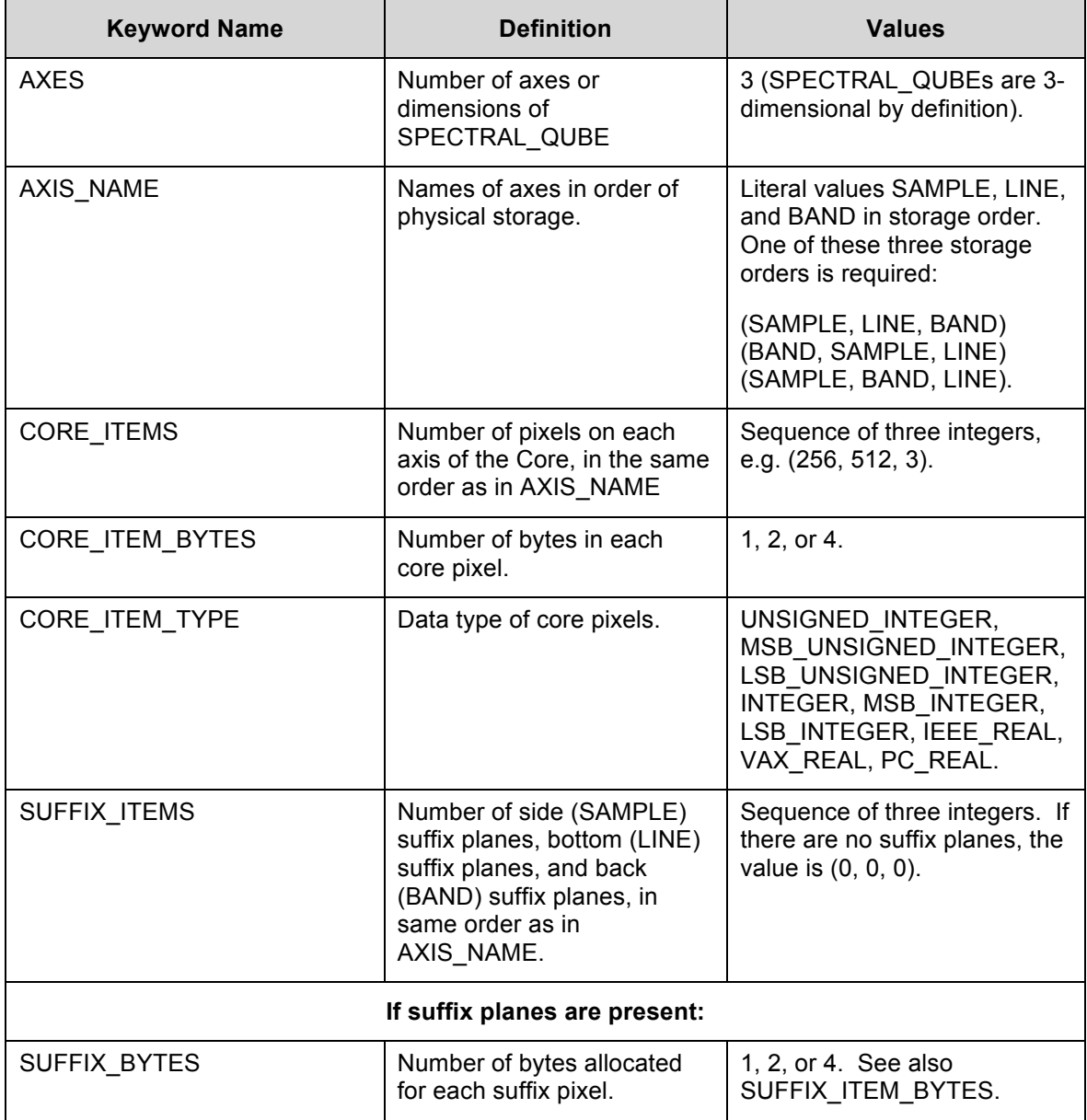

# **A.25.4.6 Required Keywords – In the \*\_SUFFIX Groups**

If there are SUFFIX planes, then the following keywords are required. In order to avoid having to create up to three instances of each one (e.g., BAND\_SUFFIX\_NAME, LINE SUFFIX NAME, and SAMPLE SUFFIX NAME), the keywords must be nested in the appropriate group (see section on Optional Groups):

BAND SUFFIX group – if describing a BAND SUFFIX LINE  $\overline{S}$ UFFIX group – if describing a LINE SUFFIX SAMPLE\_SUFFIX group – if describing a SAMPLE SUFFIX

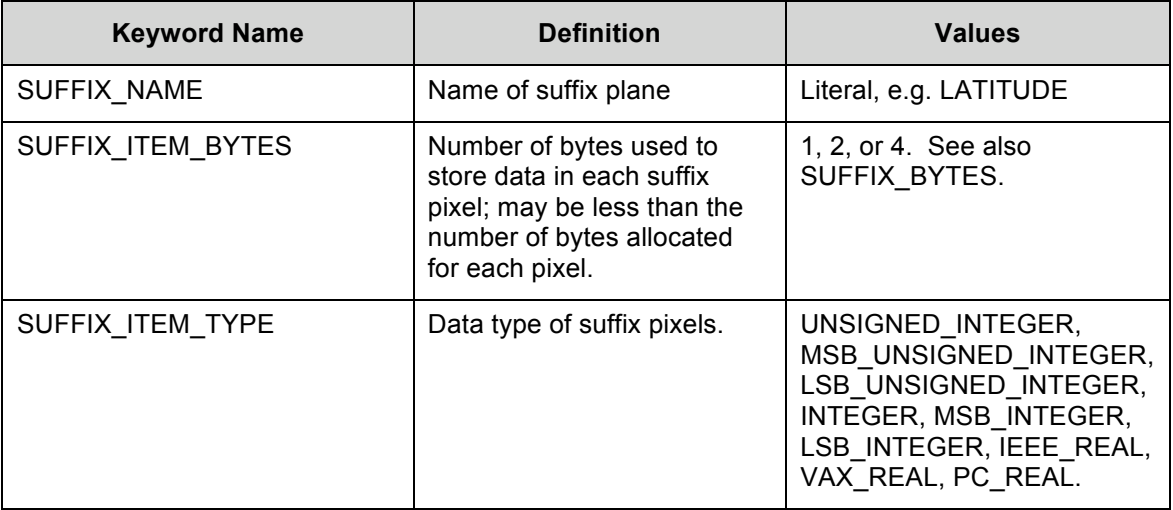

#### **A.25.4.7 Required Keywords – In the BAND\_BIN Group**

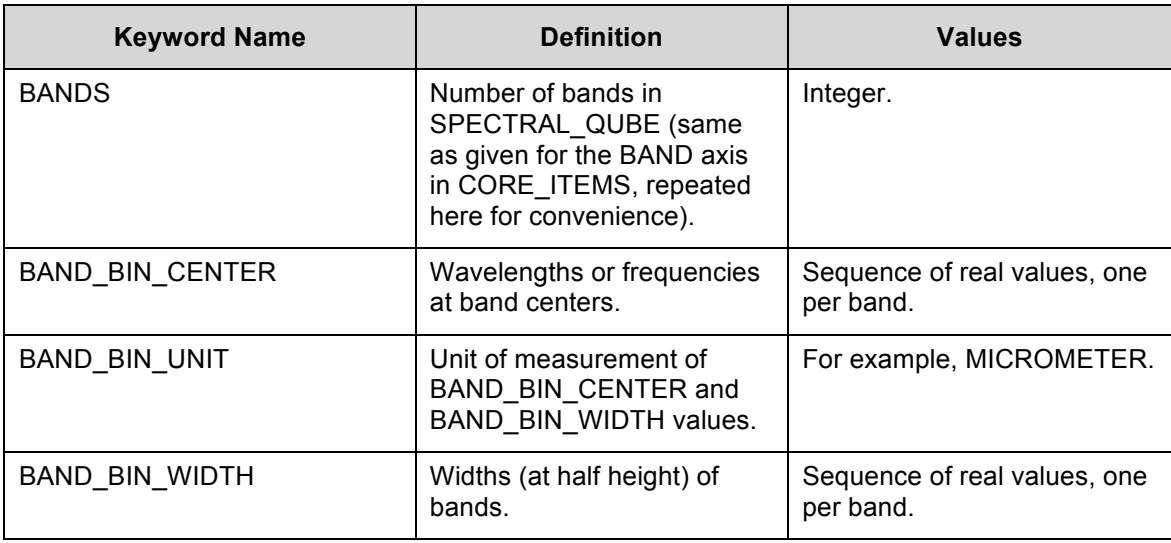

**Note:** In the case where there are so many bands that the BAND\_BIN group becomes cumbersome in the label, it may be stored in a separate file indicated in the label by a structure pointer, e.g.  $\triangle$ STRUCTURE = "BAND\_BIN.FMT".

# **A.25.4.8 Optional Keywords**

The following keywords are optional for the PDS SPECTRAL\_QUBE. Some of these keywords must be used if the SPECTRAL\_QUBE is designed for use with the Integrated Software for Imagers and Spectrometers (ISIS). The column labeled ISIS indicates whether the keyword is required by ISIS software. A "YES" means the keyword is required by ISIS, while a "NO" means it is not:

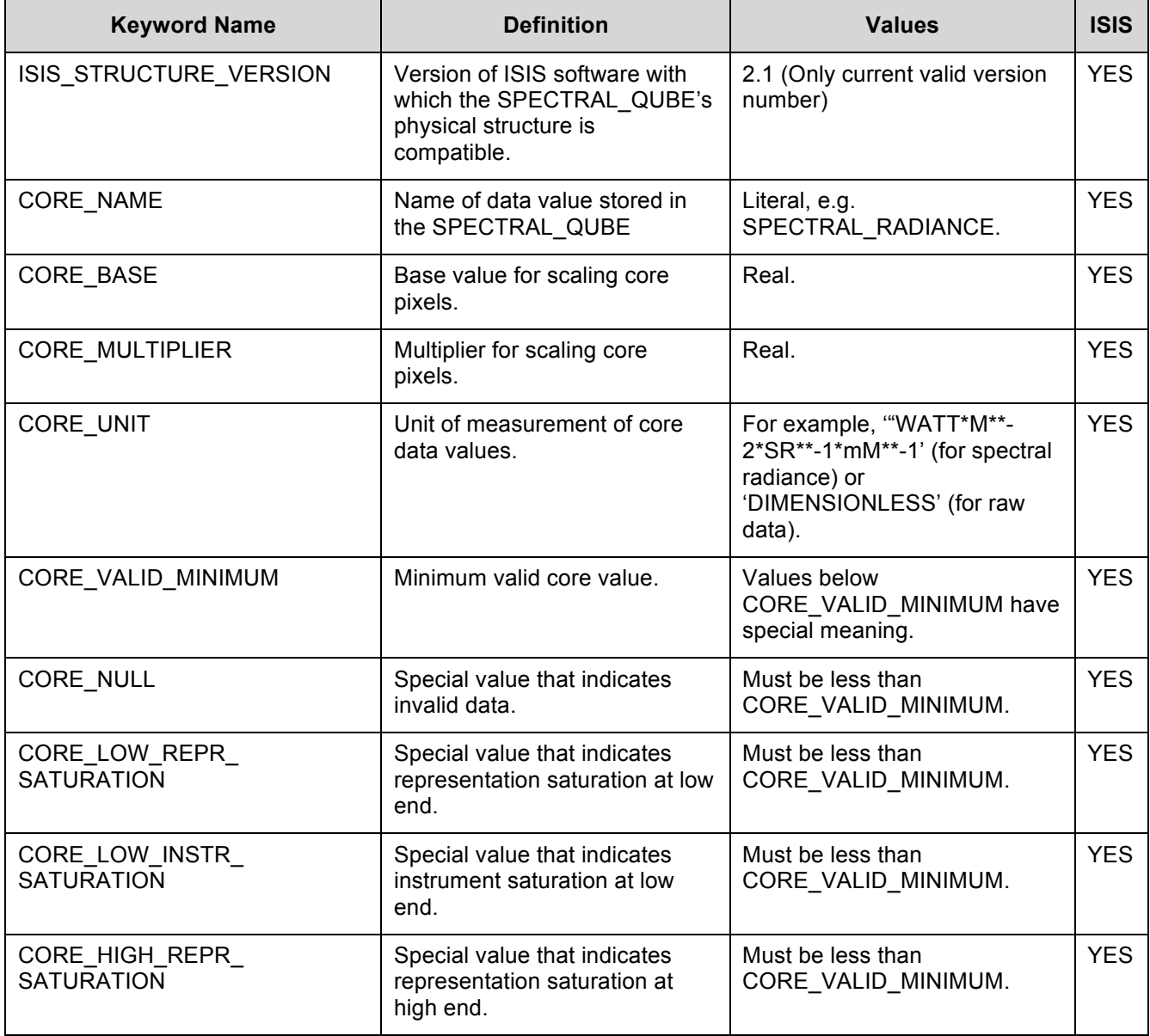

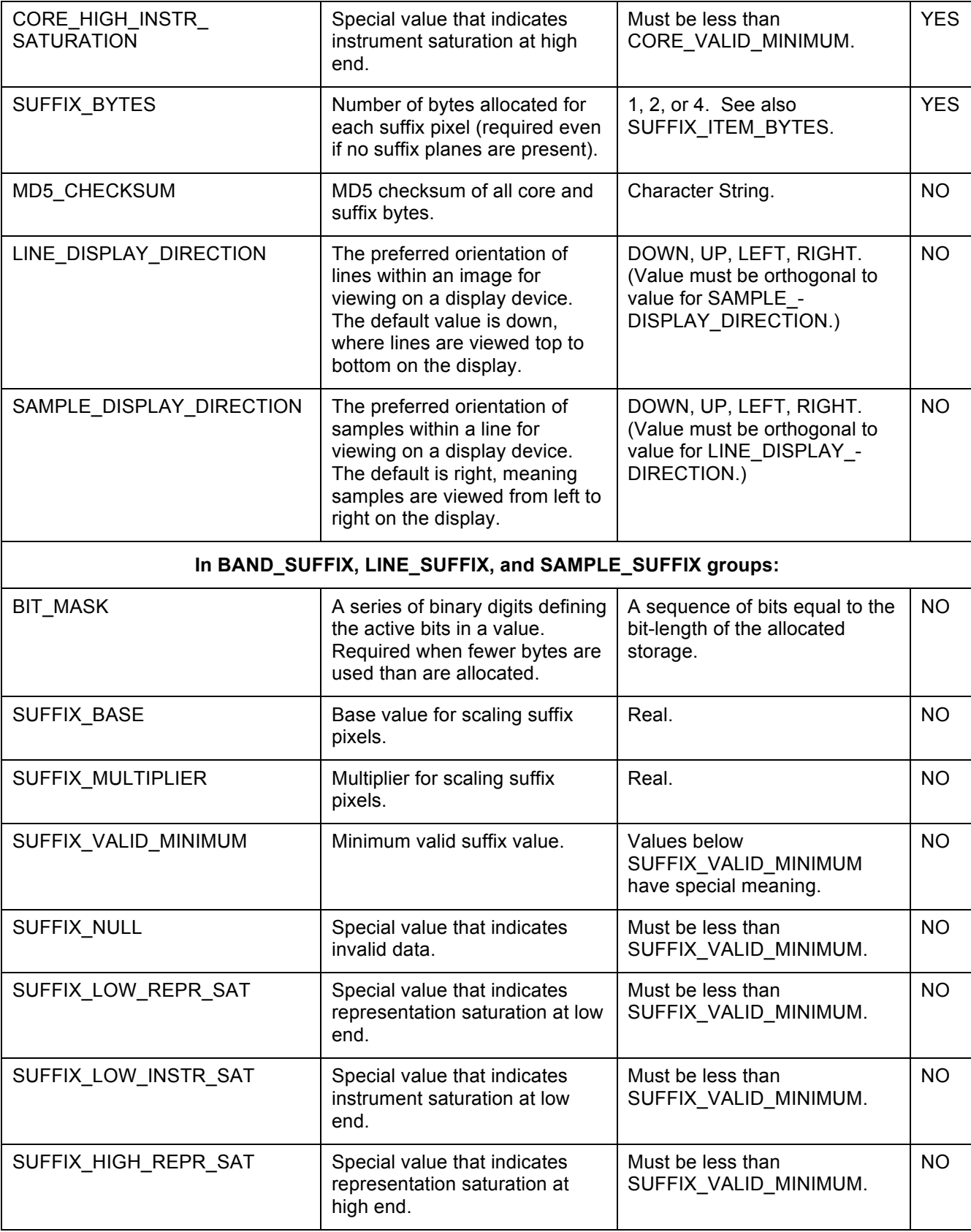

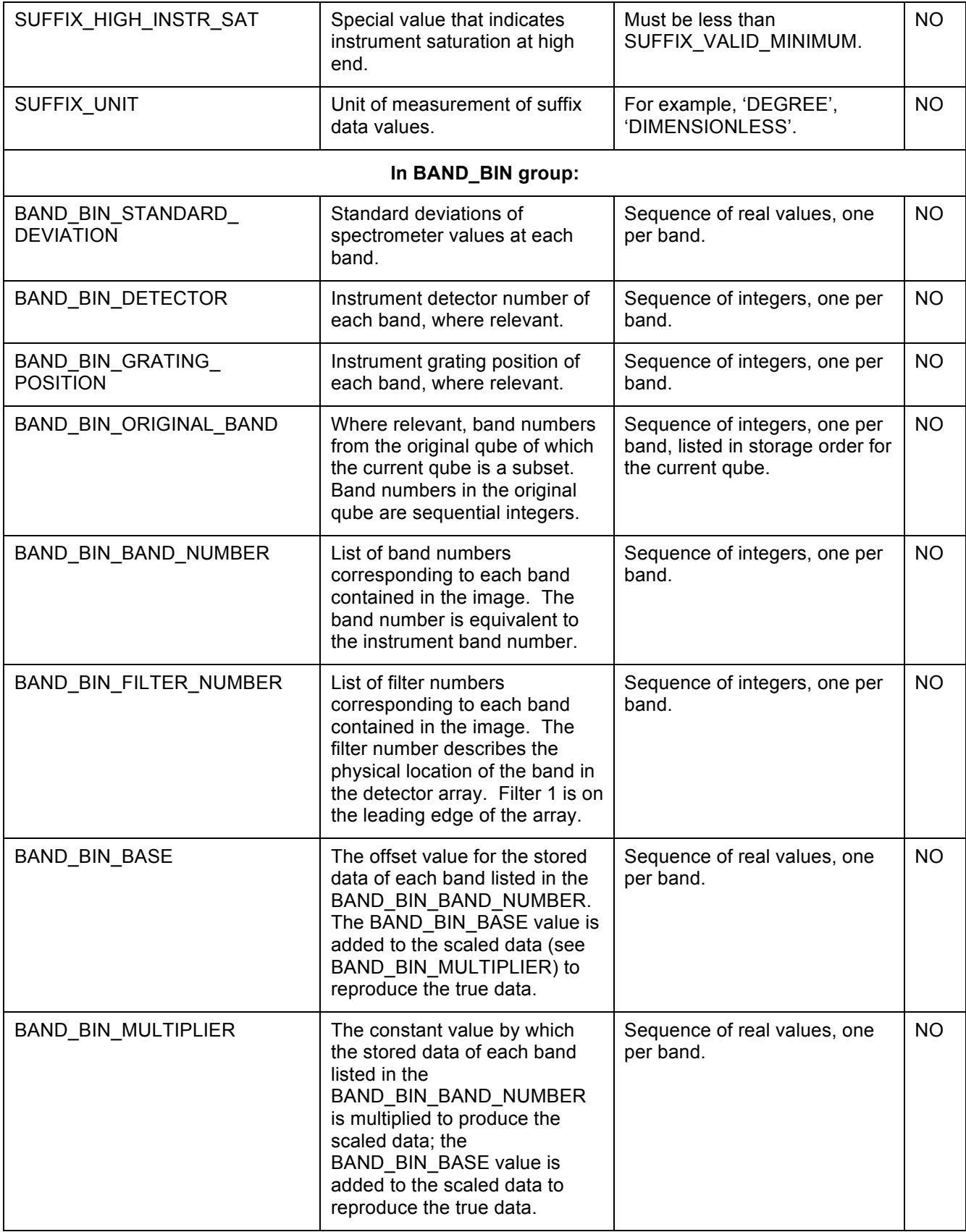

#### **Example label for a PDS SPECTRAL\_QUBE**

```
PDS VERSION ID = PDS3
/* File Identification and Structure */
RECORD_TYPE = FIXED_LENGTH
RECORD_BYTES = 644
FILE RECORDS = 249888/* Pointer to Data Object */
^SPECTRAL QUBE = "SAMPLE1.QUB"
/* Identification Data Elements */
DATA_SET_ID =<br>PRODUCT ID =
PRODUCT_ID =
INSTRUMENT\_HOST\_NAME =
INSTRUMENT_NAME =
TARGET_NAME =
START_TIME =STOP_TIME =
SPACECRAFT_CLOCK_START_COUNT =
SPACECRAFT_CLOCK_STOP_COUNT =
PRODUCT CREATION TIME =
/* SPECTRAL_QUBE Object Description */
OBJECT = SPECTRAL QUBE
 AXES = 3<br>AXIS_NAME = (S
 AXIS_NAME = (SAMPLE, LINE, BAND)
 ISIS_STRUCTURE_VERSION = "N/A"
 MD5_CHECKSUM = cf65a98aff4232f5ac5171406590a932
/* Core Description */
 CORE_IFENS = (320, 272, 224)
 CORE_NAME = "CALIBRATED SPECTRAL RADIANCE"
 CORE_ITEM_BYTES = 2
 CORE_ITEM_TYPE = MSB_INTEGER
 CORE_BASE = 0.000000
 \texttt{CORE}_MULTIPLIER = 1.000000\texttt{CORE} \texttt{\_}UNIT = "WATT*CM**-2*SR**-1*UM**-1"
 CORE_NULL = -32768CORE_VALID_MINIMUM = -32752CORE_LOW_REPR_SATURATION = -32767
 CORE_LOW_INSTR_SATURATION = -32766
 CORE_HIGH_REPR_SATURATION = -32765
 CORE_HIGH_INSTR_SATURATION = -32764
```

```
/* Suffix Descriptions */
 SUFFIX_ITEMS = (1, 1, 2)<br>SUFFIX BYTES = 4SUFFIX BYTES
 GROUP = SAMPLE SUFFIX
   SUFFIX NAME = HORIZONTAL DESTRIPE
   SUFFIX ITEM BYTES = 4SUFFIX ITEM TYPE = IEEE REAL
   SUFFIX BASE = 0.000000
   SUFFIX MULTIPLIER = 1.000000
   SUFFIX VALID MINIMUM = 16#FFEFFFFF#
   SUFFIX NULL = 16#FFFFFFFFF#
   SUFFIX LOW REPR SAT = 16# FFFEFFFFF#
   SUFFIX LOW INSTR SAT = 16# FFFDFFFF#
   SUFFIX HIGH REPR SAT = 16#FFFBFFFF#
   SUFFIX HIGH INSTR SAT = 16#FFFCFFFF#
 END GROUP = SAMPLE SUFFIX
 GROUP = LINE SUFFIX
   SUFFIX NAME = VERTICAL DESTRIPE
   SUFFIX ITEM BYTES = 4SUFFIX ITEM TYPE = IEEE REAL
   SUFFIX BASE = 0.000000
   SUFFIX MULTIPLIER = 1.000000
   SUFFIX VALID MINIMUM = 16#FFEFFFFF#
   SUFFIX NULL = 16#FFFFFFFFF#
   SUFFIX LOW REPR SAT = 16# FFFEFFFFF#
   SUFFIX LOW INSTR SAT = 16# FFFDFFFF#
   SUFFIX HIGH REPR SAT = 16#FFFBFFFF#
   SUFFIX HIGH INSTR SAT = 16#FFFCFFFF#
 END GROUP = LINE SUFFIX
 GROUP = BAND SUFFIX
   SUFFIX NAME = (LATITUDE, LONGITUDE)
   SUFFIX UNIT = (DEGREE, DEGREE)
   SUFFIX ITEM BYTES = (4, 4)SUFFIX ITEM IYPE = (IEEE_REAL, IEEE_REAL)
   SUFFIX BASE = (0.000000, 0.000000)SUFFIX MULTIPLIER = (1.000000, 1.000000)
 END GROUP = BAND SUFFIX
 /* Band bin information */
 /* For this example with 224 bands: */
 /* The BAND BIN group is stored in a separate file. */^{\wedge}STRUCTURE ^{\wedge} = ^{\wedge}BAND BIN.FMT"
 /* Map projection information */
 OBJECT = IMAGE MAP PROJECTION
   A AXIS RADIUS = 1737.4000000
   B AXIS RADIUS = 1737.4000000
   C AXIS RADIUS = 1737.4000000
```

```
POSITIVE_LONGITUDE_DIRECTION = EAST
   MAP_PROJECTION_TYPE = "SINUSOIDAL EQUAL AREA"
   MAP SCALE = 0.1000000MAP RESOLUTION = 303.2334900
   EASTERNMOST_LONGITUDE = 126.0177002
   WESTERNMOST LONGITUDE = 120.0000000
   MINIMUM_LATITUDE = 20.9867992
   MAXIMUM LATITUDE = 28.0000000
   CENTER LONGITUDE = 135.0000000REFERENCE LATITUDE = 0.0000000REFERENCE LONGITUDE = 0.0000000MAP_PROJECTION_ROTATION = 0.0000000
   LINE PROJECTION OFFSET = -8490.0381188SAMPLE PROJECTION OFFSET = -4246.2684059END OBJECT = IMAGE MAP PROJECTION
END_OBJECT = SPECTRAL_QUBE
```
END

#### **A.25.5 Contents of Example BAND\_BIN.FMT**

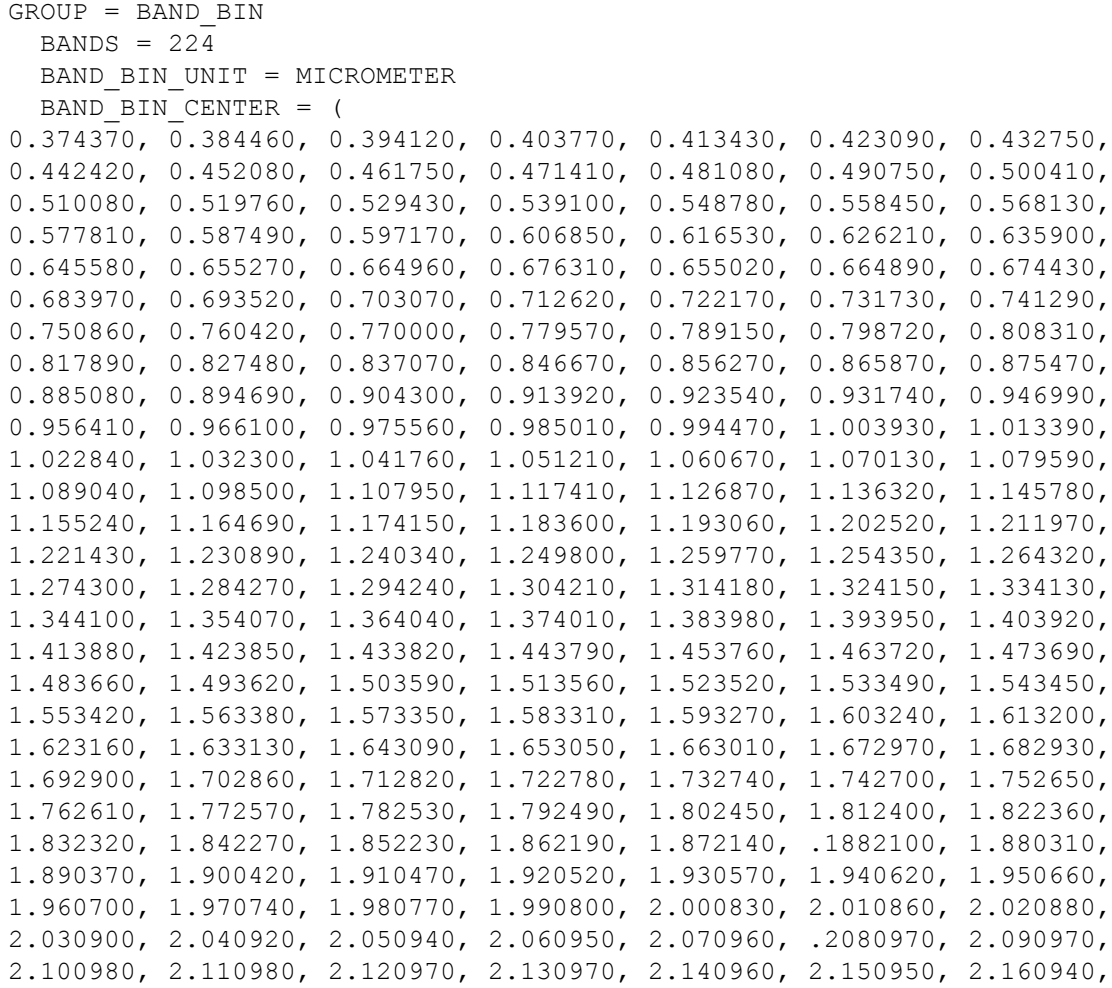

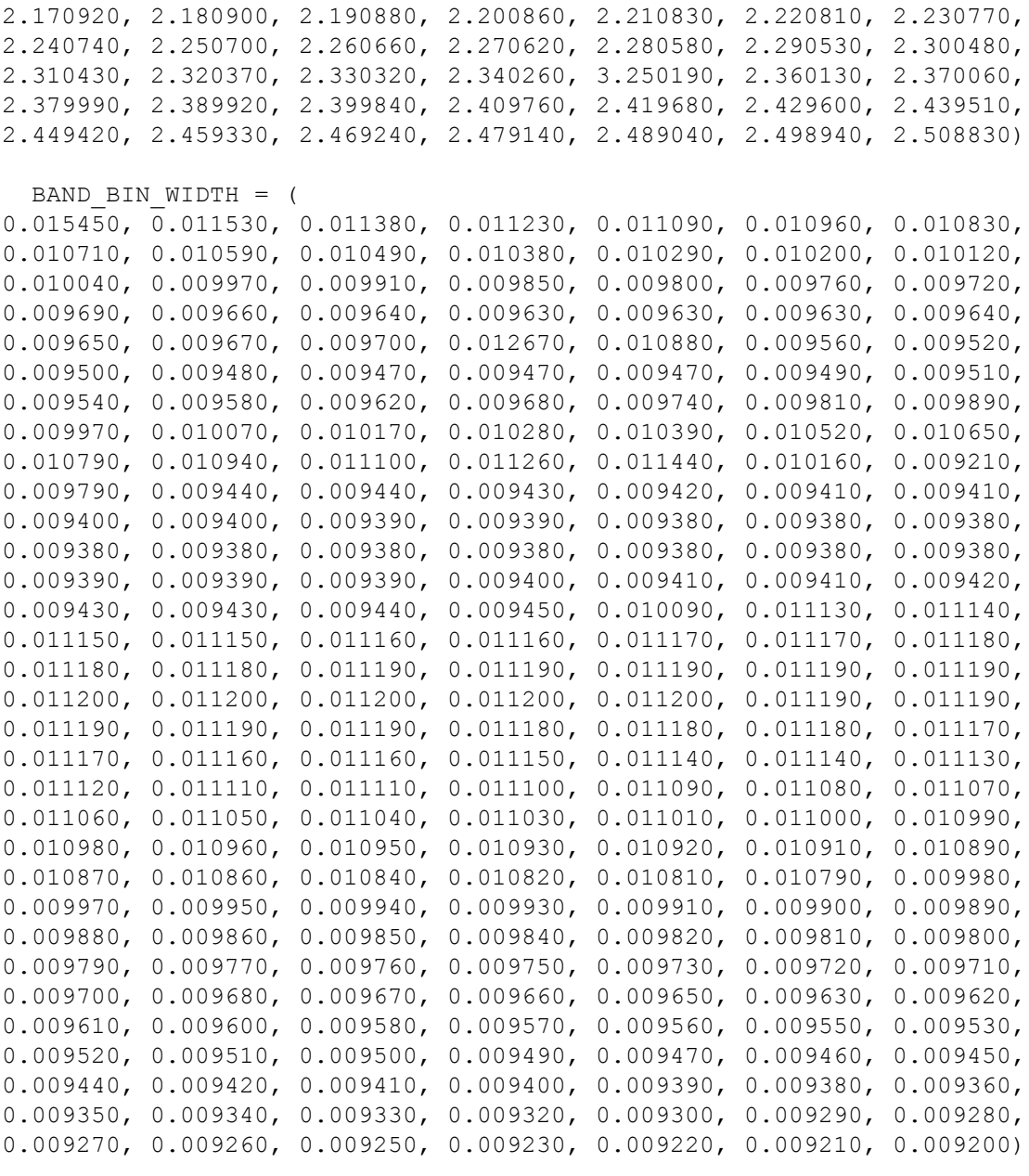

END\_GROUP = BAND\_BIN

#### **A.25.6 Note on Using PDS SPECTRAL\_QUBEs with ISIS Software**

The Integrated Software for Imagers and Spectrometers (ISIS) system, developed by the U.S. Geological Survey, uses image qubes as its principal data structure. The PDS SPECTRAL QUBE may be designed in such a way as to be suitable for use with ISIS. The optional keyword ISIS\_STRUCTURE\_VERSION is used to indicate that the SPECTRAL QUBE is to be used with ISIS. As of this writing, "2.1" is the only valid ISIS version that can be used for this keyword:

#### ISIS\_STRUCTURE\_VERSION = "2.1"

This indicates that the PDS SPECTRAL\_QUBE can be used with ISIS software version 2.1.

For data providers interested in producing PDS SPECTRAL OUBEs with a physical data structure compatible with ISIS, consider the following. In order for a SPECTRAL\_QUBE object to conform to the ISIS structure, the following are specifically required in addition to all other PDS SPECTRAL\_QUBE requirements:

- Record lengths must be 512, i.e., RECORD BYTES = 512.
- Core pixels of type UNSIGNED INTEGER must be a single byte value, i.e., if CORE ITEM TYPE = UNSIGNED INTEGER, then CORE ITEM BYTES = 1.
- Core pixels of type MSB\_UNSIGNED\_INTEGER, LSB\_UNSIGNED\_INTEGER, INTEGER, MSB\_INTEGER, or LSB\_INTEGER must be a 2-byte value, i.e., if CORE ITEM TYPE is one of these integer types, then CORE ITEM BYTES = 2.
- Suffix regions (if present) must allocate storage for 4.byte pixels.

Note: Conformance to these criteria ensures ISIS physical structure compatibility only. A fully compliant ISIS label is generated within ISIS at the time of ISIS ingestion. Existing ISIS ingestion software may need modifications to ingest specific PDS SPECTRAL\_QUBEs, even when the SPECTRAL\_QUBE is physically structured for ISIS.

#### **A.25.7 Example label for a PDS SPECTRAL\_QUBE intended for use with ISIS software**

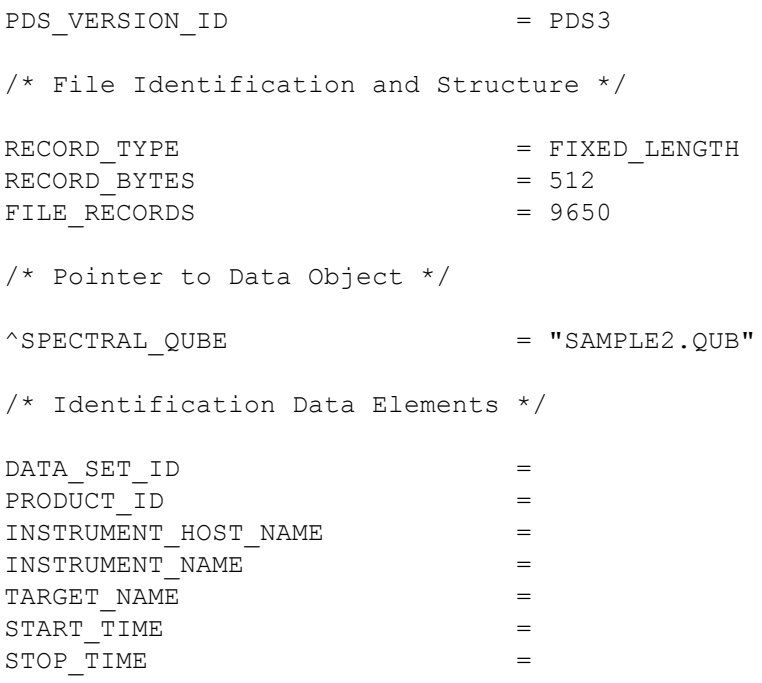

```
SPACECRAFT_CLOCK_START_COUNT =
SpaceART \nCLOCK \nSTOP \nCOUNT =PRODUCT CREATION TIME =
/* SPECTRAL_QUBE Object Description */
OBJECT = SPECTRAL QUBE
 AXES = 3AXIS NAME = (SAMPLE, LINE, BAND)
 ISIS STRUCTURE VERSION = "2.1"
 MD5 CHECKSUM = cf65a98aff4232f5ac5171406590a929
 /* Core Description */
 CORE ITEMS = (320, 272, 3)
 CORE NAME = "CALIBRATED SPECTRAL RADIANCE"
 CORE ITEM BYTES = 2CORE ITEM TYPE = MSB INTEGER
 CORE BASE = 0.000000CORE MULTIPLIER = 1.000000\text{CORE} \text{UNIT} = \text{"MATT*CM**-2*SR**-1*UM**-1"}CORE NULL = -32768CORE VALID MINIMUM = -32752CORE LOW REPR SATURATION = -32767CORE LOW INSTR SATURATION = -32766
 CORE HIGH REPR SATURATION = -32765
 CORE HIGH INSTR SATURATION = -32764
 /* Suffix Descriptions */
 SUFFIX ITEMS = (1, 1, 2)SUFFIX BYTES = 4GROUP = SAMPLE SUFFIX
   SUFFIX NAME = HORIZONTAL DESTRIPE
   SUFFIX ITEM BYTES = 4SUFFIX ITEM TYPE = IEEE REAL
   SUFFIX BASE = 0.000000
   SUFFIX MULTIPLIER = 1.000000
   SUFFIX VALID MINIMUM = 16#FFEFFFFF#
   SUFFIX NULL = 16#FFFFFFFFF#
   SUFFIX LOW REPR SAT = 16# FFFEFFFFF#
   SUFFIX LOW INSTR SAT = 16# FFFDFFFF#
   SUFFIX HIGH REPR SAT = 16#FFFBFFFF#
   SUFFIX HIGH INSTR SAT = 16#FFFCFFFF#
 END GROUP = SAMPLE SUFFIX
 GROUP = LINE SUFFIX
   SUFFIX NAME = VERTICAL DESTRIPE
   SUFFIX ITEM BYTES = 4SUFFIX ITEM TYPE = IEEE REAL
   SUFFIX BASE = 0.000000
   SUFFIX MULTIPLIER = 1.000000
```

```
SUFFIX VALID MINIMUM = 16#FFEFFFFF#
   SUFFIX NULL = 16#FFFFFFFFF#
   SUFFIX LOW REPR SAT = 16# FFFEFFFFF#
   SUFFIX LOW INSTR SAT = 16# FFFDFFFF#
   SUFFIX HIGH REPR SAT = 16#FFFBFFFF#
   SUFFIX HIGH INSTR SAT = 16#FFFCFFFF#
 END GROUP = LINE SUFFIX
 GROUP = BAND SUFFIX
   SUFFIX NAME = (LATITUDE, LONGITUDE)
   SUFFIX UNIT = (DEGREE, DEGREE)
   SUFFIX ITEM BYTES = (4, 4)SUFFIX ITEM IYPE = (IEEE_REAL, IEEE_REAL)
   SUFFIX BASE = (0.000000, 0.000000)SUFFIX MULTIPLIER = (1.000000, 1.000000)
 END GROUP = BAND SUFFIX
 /* Band bin information */
 GROUP = BAND BINBANDS = 3BAND_BIN_UNIT = MICROMETER
   BAND BIN FILTER NUMBER = (1, 2, 3)BAND BIN BAND NUMBER = (2, 3, 4)BAND BIN CENTER = (6.78, 9.35, 14.88)BAND BIN WIDTH = (1.01, 1.20, 0.87)BAND BIN BASE = (0.0, 0.0, 0.0)BAND BIN MULTIPLIER = (1.0, 1.0, 1.0)END GROUP = BAND BIN
 /* Map projection information */
 OBJECT = IMAGE MAP PROJECTION
   A AXIS RADIUS = 1737.4000000
   B AXIS RADIUS = 1737.4000000
   C AXIS RADIUS = 1737.4000000POSITIVE_LONGITUDE_DIRECTION = EAST
   MAP_PROJECTION_TYPE = "SINUSOIDAL EQUAL AREA"
   MAP SCALE = 0.1000000MAP RESOLUTION = 303.2334900
   EASTERNMOST_LONGITUDE = 126.0177002
   WESTERNMOST LONGITUDE = 120.0000000
   MINIMUM_LATITUDE = 20.9867992
   MAXIMUM LATITUDE = 28.0000000
   CENTER LONGITUDE = 135.0000000REFERENCE LATITUDE = 0.0000000REFERENCE LONGITUDE = 0.0000000MAP_PROJECTION_ROTATION = 0.0000000
   LINE PROJECTION OFFSET = -8490.0381188SAMPLE PROJECTION OFFSET = -4246.2684059END OBJECT = IMAGE MAP PROJECTION
END_OBJECT = SPECTRAL_QUBE
END
```
# **A.26 SPECTRUM**

The SPECTRUM object is a form of TABLE used for storing spectral measurements. The SPECTRUM object is assumed to have a number of measurements of the observation target taken in different spectral bands. The SPECTRUM object uses the same physical format specification as the TABLE object, but includes sampling parameter definitions which indicate the spectral region measured in successive COLUMNs or ROWs. The common sampling parameters for SPECTRUM objects are wavelength, frequency, or velocity.

A regularly sampled SPECTRUM can be stored either horizontally as a one-row table with a single column containing *n* samples (indicated in the COLUMN definition by "ITEMS = *n*"), or vertically as a one-column table with *n* rows where each row contains a sample of the spectrum. The vertical format allows additional columns to be defined for related parameters for each sample value (e.g., error bars). These related columns may also be described in a separate PREFIX or SUFFIX table.

In the horizontal format, the sampling parameter specifications are included in the COLUMN definition. For a vertically defined SPECTRUM, the sampling parameter information is provided in the SPECTRUM object, since it is describing the spectral variation between the rows of the data. An irregularly sampled SPECTRUM must be stored horizontally, with each specific spectral range identified as a separate column.

# **A.26.1 Required Keywords**

- 1. INTERCHANGE\_FORMAT
- 2. ROWS
- 3. COLUMNS
- 4. ROW\_BYTES

# **A.26.2 Optional Keywords**

- 1. NAME
- 2. SAMPLING\_PARAMETER\_NAME
- 3. SAMPLING\_PARAMETER\_UNIT
- 4. SAMPLING\_PARAMETER\_INTERVAL
- 5. ROW\_PREFIX\_BYTES
- 6. ROW\_SUFFIX\_BYTES
- 7. MINIMUM\_SAMPLING\_PARAMETER
- 8. MAXIMUM\_SAMPLING\_PARAMETER
- 9. DERIVED\_MINIMUM
- 10. DERIVED\_MAXIMUM
- 11. DESCRIPTION

# **A.26.3 Required Objects**

1. COLUMN

#### **A.26.4 Optional Objects**

1. CONTAINER

#### **A.26.5 Example**

This example illustrates a SPECTRUM data object stored in a vertical format. The data are regularly sampled at intervals of 99.09618 meters/second and data samples are stored in successive ROWS.

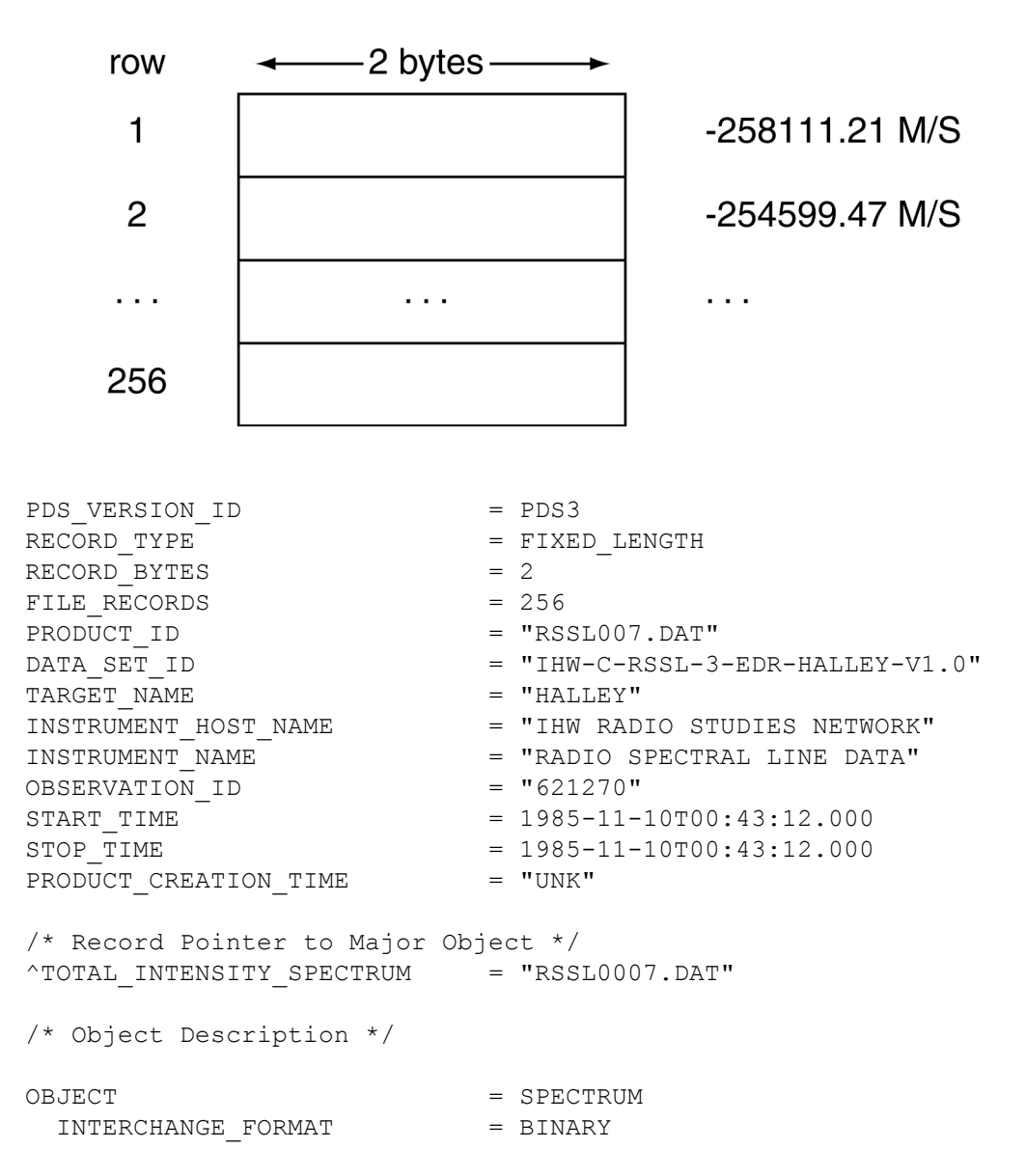
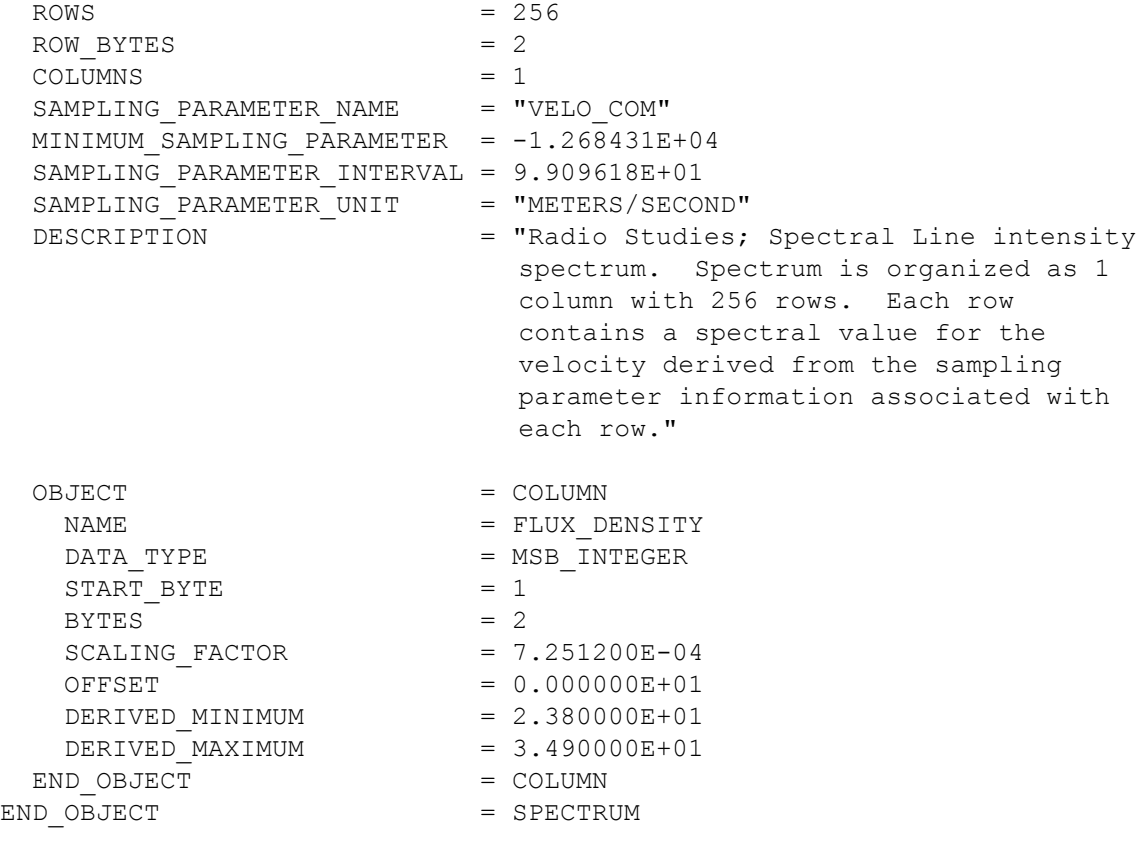

END

# **A.27 SPICE KERNEL**

The SPICE KERNEL object describes a single kernel file in a collection of SPICE kernels. SPICE kernels provide ancillary data needed to support the planning and subsequent analysis of space science observations. The SPICE system includes the software and documentation required to read the SPICE Kernels and use the data contained therein to help plan observations or interpret space science data. This software and associated documentation are collectively called the NAIF Toolkit.

Kernel files are the major components of the SPICE system. Each type of kernel, indicated by the KERNEL\_TYPE keyword, corresponds to one of these components and has a specific abbreviation. The major kernel types, their abbreviations, and the associated file extension(s) are listed in the following table. (For a complete list of file extensions, see Section 10.2.3.)

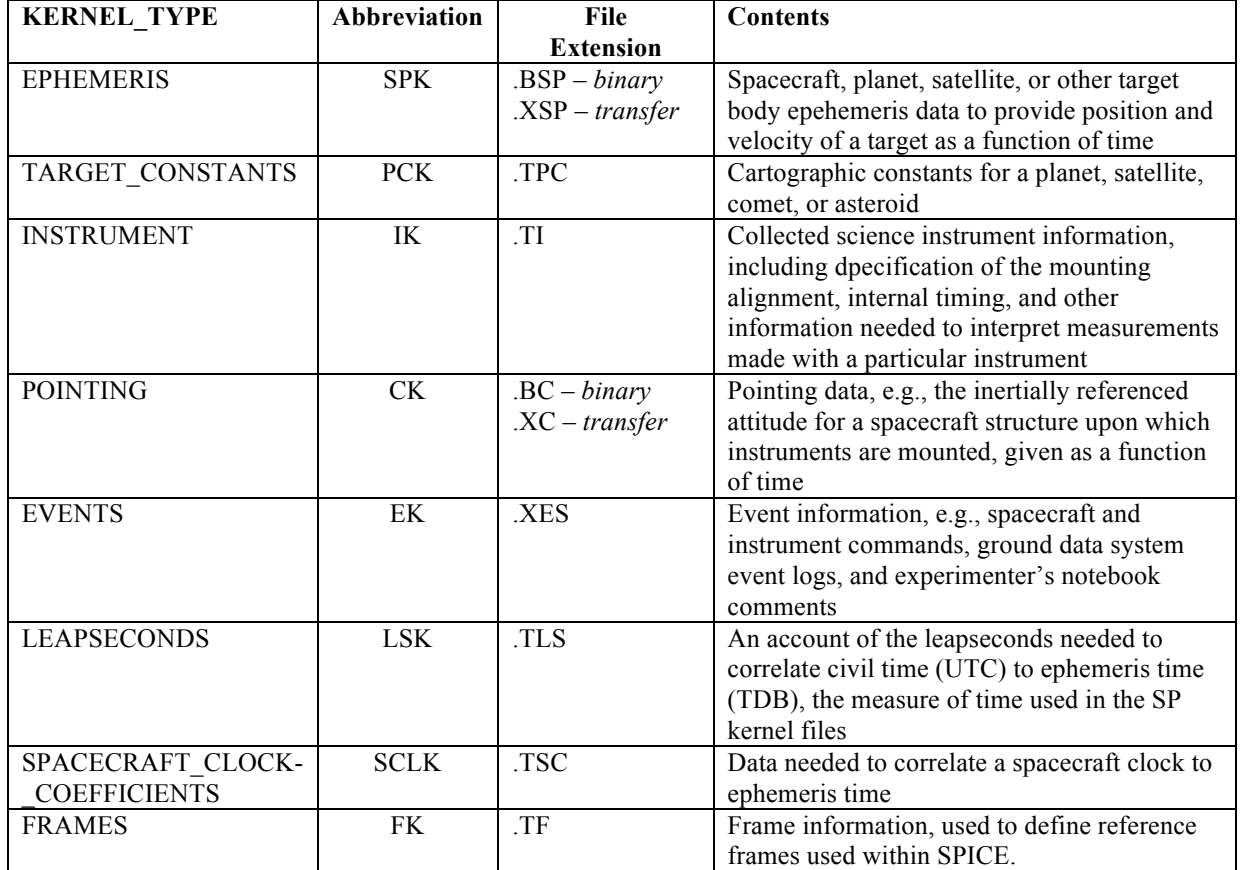

Data products referencing a particular SPICE kernel do so by including the SOURCE\_PRODUCT\_ID keyword in their label with a value corresponding to that of the PRODUCT\_ID keyword in the SPICE\_KERNEL label. (The PRODUCT\_ID keyword is unique to a data product.)

### **A.27.1 Required Keywords**

- 1. DESCRIPTION
- 2. INTERCHANGE\_FORMAT
- 3. KERNEL\_TYPE

## **A.27.2 Optional Keywords**

Any

## **A.27.3 Required Objects**

None

### **A.27.4 Optional Objects**

None

## **A.27.5 Example**

Following is an example of a SPICE CK (pointing) kernel label. This label would be attached to the CK file, and thus would be immediately followed by the internal CK file header. (This example was fabricated for use here based on existing examples.)

```
PDS VERSION ID = PDS3
RECORD TYPE = STREAM
MISSION NAME = MARS OBSERVER
SPACECR\overline{A}FT NAME = MARS OBSERVER
DATA SET \overline{1D} = "MO-\overline{M}-SPICE-6-CK-V1.0"
\texttt{FILE} NAME = "NAF0000D.TC"
PROD\overline{U}CTID = "NAF0000D-CK"
PRODUCT CREATION TIME = 1992-04-14T12:00:00PRODUCER ID = "NAIF"
MISSION PHASE TYPE = "ORBIT"
MISSION_PHASE_TYPE = "ORBIT"<br>PRODUCT_VERSION_TYPE = "TEST"<br>START TIME = 1994-01
START \begin{array}{r} \nTE \nSTQPTM \n\end{array} = 1994-01-06T00:00:00<br>
STOP \begin{array}{r} \nTHE \n\end{array} = 1994-02-04T23:55:00
STOP TIME = 1994-02-04T23:55:00SPACECRAFT CLOCK START COUNT = "3/76681108.213"SpaceCERAPT CLOCK STOP \overline{C}OUNT = "4/79373491.118"TARGET NAME = MARS
INSTRUMENT NAME = "MARS OBSERVER SPACECRAFT"
INSTRUMENT ID = MO
INSTRUMENT_ID<br>SOURCE PRODUCT ID
{^{\circ}}WAF0000C.BSP", "NAF0000C.TLS", "NAF0000C.TSC"}<br>NOTE = "BASED ON EPHEMERI
                              = "BASED ON EPHEMERIS IN NAF0000C.BSP.
    FOR SOFTWARE TESTING ONLY."
OBJECT = SPICE KERNEL
  INTERCHANGE FORMAT = ASCII
```
KERNEL\_TYPE = POINTING<br>DESCRIPTION = "This is DESCRIPTION  $=$  "This is a SPICE kernel file, designed to be accessed using NAIF Toolkit software. Contact your flight project representative or the NAIF node of the Planetary Data System if you wish to obtain a copy of the NAIF Toolkit. The Toolkit consists of portable FORTRAN 77 code and extensive user documentation."<br>END OBJECT  $=$  SPICE KERNEL END

# **A.28 SPREADSHEET**

The SPREADSHEET is a natural storage format for data products in which the data rows are sparsely populated or field values have variable lengths.

A SPREADSHEET definition describes a collection of logically uniform rows containing ASCII values stored in variable-width fields separated by field delimiters. Each row within a SPREADSHEET has the same number of fields, in the same field order; and each field contains the same logical content. By definition, the SPREADSHEET object is used only to describe ASCII data objects. Therefore, it is not necessary to include the INTERCHANGE\_FORMAT keyword within the object keyword list. The rows and fields of the SPREADSHEET object provide a natural correspondence to the rows and columns of fixed-width tables. Each field is defined by a variable width FIELD object (see section A.14); the value of the FIELDS keyword is the total number of FIELD objects defined in the SPREADSHEET. All SPREADSHEET objects have variable-length records and have rows delimited by carriage-return line-feed (<CR><LF>) ASCII line termination characters.

# **A.28.1 Required Keywords**

- 4. ROWS
- 5. ROW\_BYTES
- 6. FIELDS
- 7. FIELD\_DELIMITER

# **A.28.2 Optional Keywords**

10. NAME

- 11. DESCRIPTION
- 12. PSDD

# **A.28.3 Required Objects**

1. FIELD

# **A.28.4 Optional Objects**

None

Notes:

- 1. The RECORD BYTES keyword in the implied file object definition of the PDS label containing a SPREADSHEET object definition should specify the actual number of bytes in the longest record within the file being described. If the file contains several components, this longest record may not necessarily be in the SPREADSHEET.
- 2. The ROW BYTES keyword within the SPREADSHEET object definition is used to specify the maximum number of bytes that could be contained in a row in the SPREADSHEET object (i.e. the sum of all the FIELD object BYTES values, plus the number of delimiters and quotation marks, plus the 2 bytes for the  $\langle CR \rangle \langle LF \rangle$  line termination).

# **A.28.5 Required SPREADSHEET Formats**

The SPREADSHEET is an ASCII data object. Its records contain fixed numbers of variablelength fields and are delimited by carriage-return line-feed pairs. The FIELD delimiter can be COMMA, SEMICOLON, TAB, or VERTICAL\_BAR; subfields (if any) are delimited by the same character.

The ASCII format makes the SPREADSHEET readable by both machines and humans. The relative loss in human readability (compared to the TABLE object) is mitigated by more efficient storage, especially for sparsely populated fields.

Several keywords take on special meanings in the SPREADSHEET context. BYTES (and ITEM\_BYTES, if used) gives the maximum allowable number of bytes in the FIELD (ITEM). ROW BYTES is the maximum allowable number of bytes in the row, including delimiters, quotation marks, and the carriage-return line-feed pair. RECORD\_TYPE within the implied parent file object is always STREAM. RECORD BYTES within the implied file is the actual number of bytes in the longest record, including the carriage-return line-feed pair. If the file contains more than the SPREADSHEET, however, the longest record may not be a SPREADSHEET record.

# **A.28.6 Recommended SPREADSHEET Formats**

The recommended format for SPREADSHEET objects is a comma-separated value format in which string fields are enclosed in double quotes. This format can be imported directly into many commercial data management systems and spreadsheet applications.

The recommended file name extension for files containing SPREADSHEET objects is CSV (e.g., MYDATA.CSV), but the CSV extension does not necessarily imply that the field delimiter is COMMA.

Example - Recommended SPREADSHEET

The following example shows a sparse matrix described as a SPREADSHEET object. The longest record is 85-bytes. Note that delimiters (double quotes and commas) and line terminators (<CR><LF>) are included in the byte count for each record (RECORD\_BYTES) and row (ROW\_BYTES).

Contents of file "MYDATA.CSV":

2004-03-04T00:00:00.012,0.45,"MODE 1",0,,,1,,,-1,12,5,1,2,1,1,0,1,3,1,0<CR><LF> 2004-03-04T00:00:01.012,0.45,"MODE 1",1,,,1,,,6,9,15,8,7,2,1,1,0,0,1,0<CR><LF> 2004-03-04T00:00:02.012,0.45,"MODE 1",2,,,5,,,25,15,10,4,2,1,1,1,1,0,1,1<CR><LF> 2004-03-04T00:00:03.012,0.45,"MODE 1",1,,,1,,,2,4,8,3,1,1,1,1,1,1,0,0<CR><LF> 2004-03-04T00:00:04.012,0.45,"MODE 5",1,1,3,1,1,2,3,1,1,2,2,1,4,3,1,1,4,1,1,0<CR><LF> 2004-03-04T00:00:05.012,0.45,"MODE 5",1,5,4,2,1,1,1,1,2,0,0,1,0,1,1,0,0,0,0,0<CR><LF> 2004-03-04T00:00:06.012,0.45,"MODE 5",1,6,3,5,4,3,1,,0,1,1,1,1,2,1,1,1,3,1,0<CR><LF> 2004-03-04T00:00:07.012,0.45,"MODE 6",,,,3,,,5,,1,,1,3,,2,3,,,,<CR><LF> 2004-03-04T00:00:08.012,0.45,"MODE 6",,,,,1,,,2,,1,,1,4,,1,2,,,,<CR><LF> 2004-03-04T00:00:09.012,0.45,"MODE 6",,,,1,,,,1,1,1,,,,1,,,,,<CR><LF> 2004-03-04T00:00:10.017,4.00,"MODE 11",,,,,8,15,14,21,24,18,15,10,8,9,11,6,-1,9,8,6<CR><LF> 2004-03-04T00:00:15.017,4.00,"MODE 11",,,,,8,12,17,35,20,12,5,1,2,1,1,8,11,7,8,6<CR><LF> 2004-03-04T00:00:20.017,4.00,"MODE 11",,,,,4,8,12,32,24,12,15,4,3,1,1,6,7,3,5,2<CR><LF> 2004-03-04T00:00:25.017,4.00,"MODE 13",,,,,1,5,12,12,14,12,5,1,1,7,2,4,,,,<CR><LF> 2004-03-04T00:00:30.017,4.00,"MODE 13",,,,,1,5,5,14,16,10,8,3,1,5,3,2,,,,<CR><LF> 2004-03-04T00:00:35.017,4.00,"MODE 13",,,,,1,2,3,2,19,43,21,17,4,8,3,1,,,,<CR><LF> 2004-03-04T00:00:40.017,4.00,"MODE 13",,,,,1,2,1,2,4,12,9,3,1,1,1,1,,,,<CR><LF> 2004-03-04T00:00:45.017,4.00,"MODE 13",,,,,1,3,1,-1,9,16,7,1,1,1,1,2,,,,<CR><LF> 2004-03-04T00:00:50.017,4.00,"MODE 13",,,,,1,2,1,2,4,12,5,1,1,1,1,1,,,,<CR><LF> 2004-03-04T00:00:55.017,4.00,"MODE 13",,,,,1,2,1,2,4,10,5,1,1,1,1,1,,,,<CR><LF>

MYDATA.CSV is an example data file described by a SPREADSHEET object definition within a PDS label. The longest record in this file is 85 bytes (record 11) and this value is assigned to the RECORD\_BYTES keyword. However, records described by this SPREADSHEET definition could be as long as 163 bytes (see example label below). The value assigned to the ROW BYTES keyword (163) is the maximum possible row size (bytes) described by the SPREADSHEET object definition.

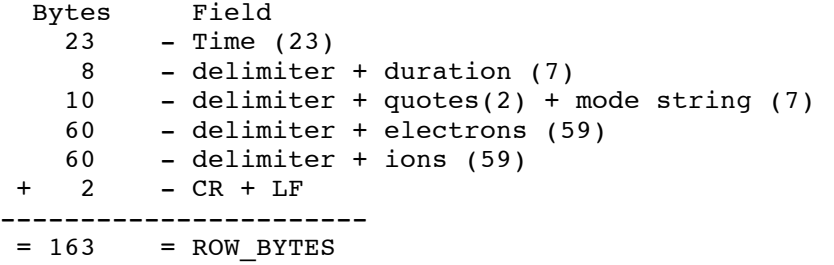

Contents of file "MYDATA.LBL":

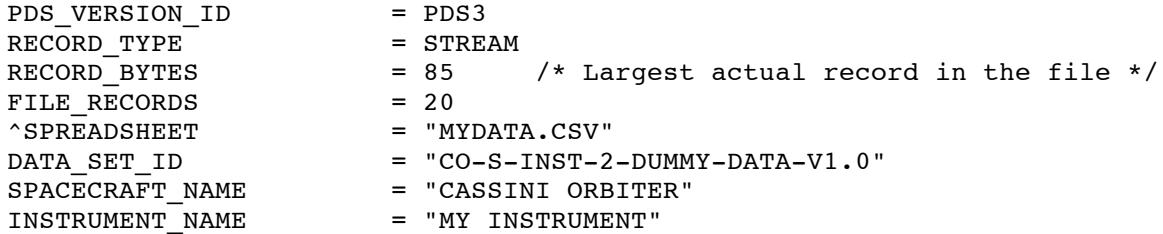

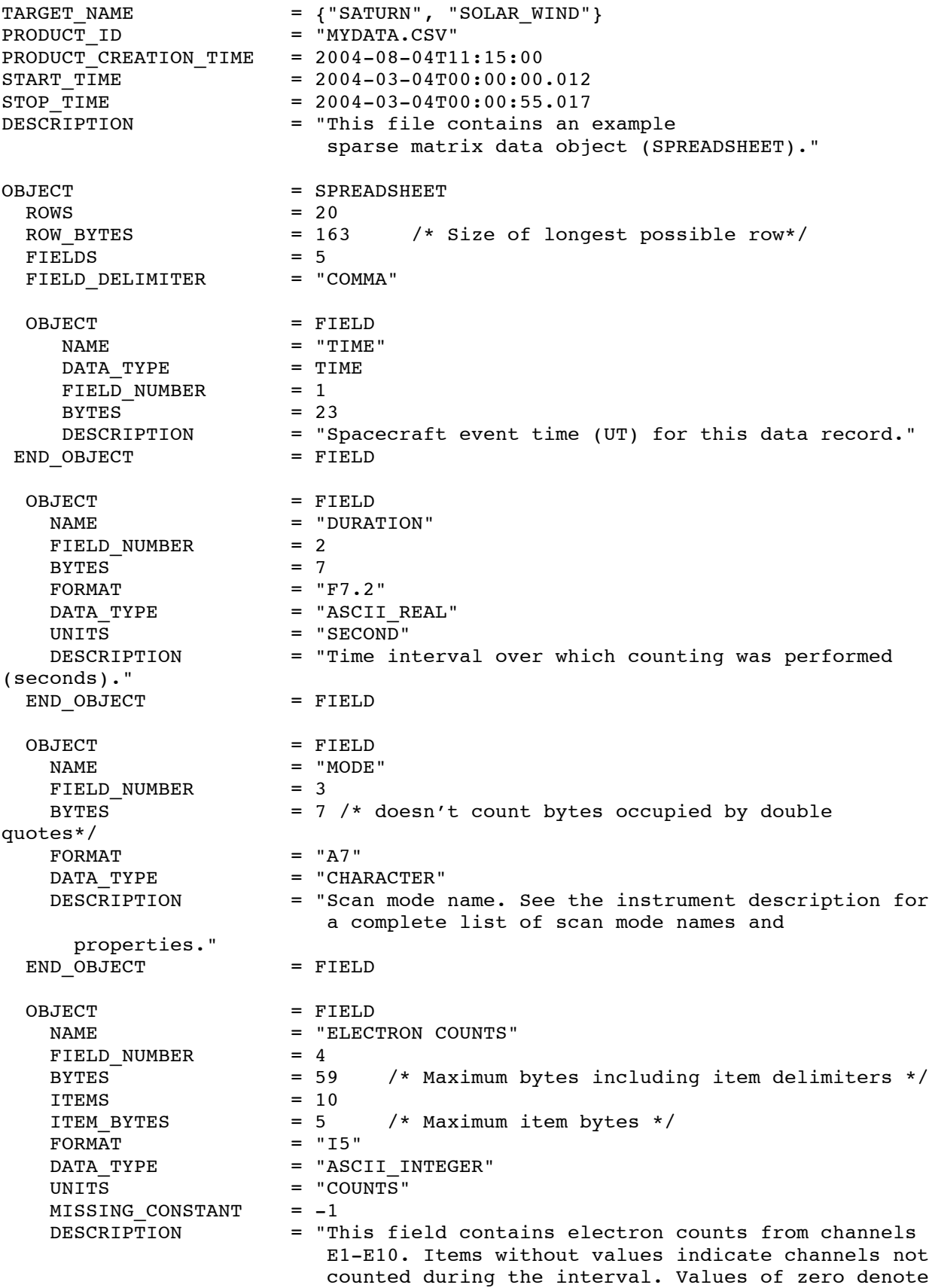

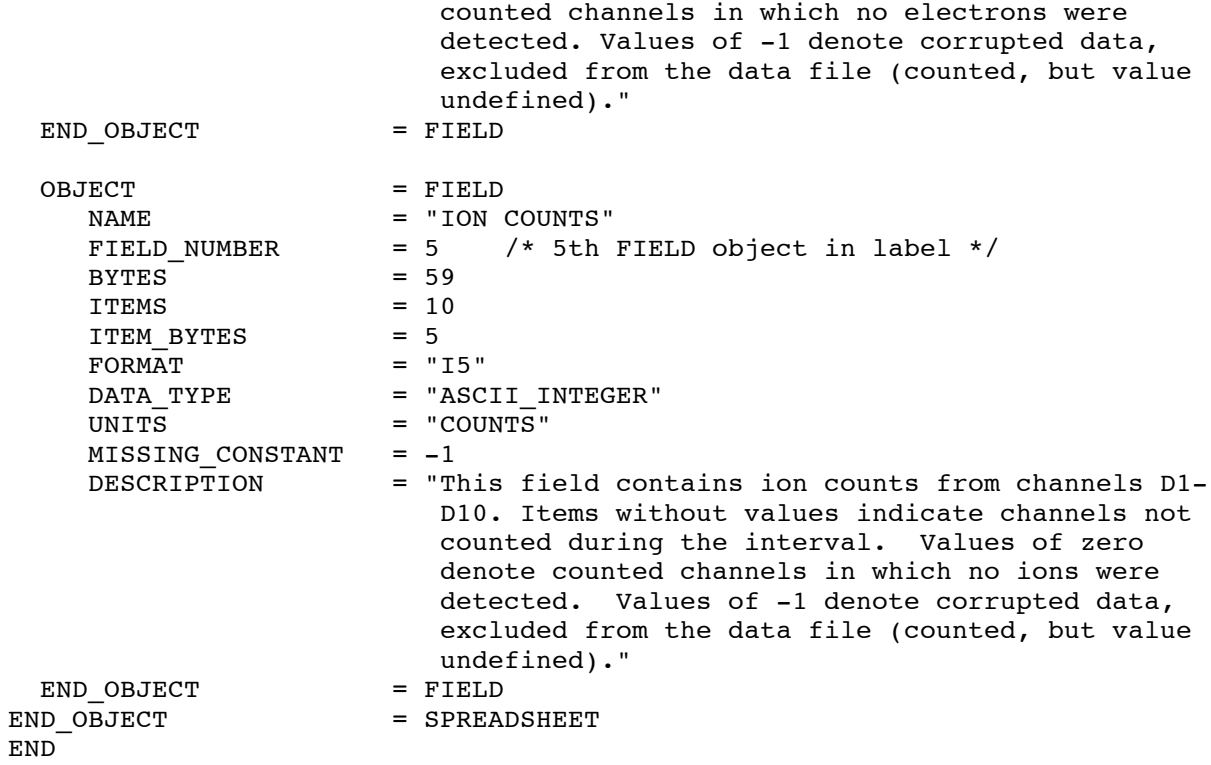

# **A.29 TABLE**

TABLEs are a natural storage format for collections of data from many instruments. They are often the most effective way of storing much of the meta-data used to identify and describe instrument observations.

The TABLE object is a uniform collection of rows containing ASCII or binary values stored in columns. The INTERCHANGE\_FORMAT keyword is used to distinguish between TABLEs containing only ASCII columns and those containing binary data. The rows and columns of the TABLE object provide a natural correspondence to the records and fields often defined in interface specifications for existing data products. Each field is defined as a fixed-width COLUMN object; the value of the COLUMNS keyword is the total number of COLUMN objects defined in the label. All TABLE objects must have fixed-width records.

Many variations on the basic TABLE object are possible with the addition of optional keywords and/or objects. While it is possible to create very complex row structures, these are often not the best choices for archival data products. Recommended ASCII and binary table formats are described and illustrated below.

# **A.29.1 Keywords**

# **A.29.1.1 Required Keywords**

- 1. INTERCHANGE\_FORMAT
- 2. ROWS
- 3. COLUMNS
- 4. ROW\_BYTES

# **A.29.1.2 Optional Keywords**

- 1. NAME
- 2. DESCRIPTION
- 3. ROW\_PREFIX\_BYTES
- 4. ROW\_SUFFIX\_BYTES
- 5. TABLE\_STORAGE\_TYPE

# **A.29.1.3 Required Objects**

1. COLUMN

# **A.29.1.4 Optional Objects**

#### 1. CONTAINER

# **A.29.2 ASCII vs. BINARY formats**

ASCII tables provide the most portable format for access across a wide variety of computer platforms. They are also easily imported into a number of database management systems and spreadsheet applications. For these reasons, the PDS recommends the use of ASCII table formats whenever possible for archive products.

ASCII formats are generally less efficient for storing large quantities of numeric data. In addition, raw or minimally processed data products and many pre-existing data products undergoing restoration are only available in binary formats.Where conversion to an ASCII format is not cost effective or is otherwise undesirable, BINARY table formats may be used.

# **A.29.3 Recommended ASCII TABLE Format**

The recommended format for ASCII TABLE files is a comma-separated value format in which the string fields are enclosed in double quotes. ASCII tables must have fixed-length records and should use carriage-return/linefeed (<CR><LF>) delimiters. Numeric fields are right-justified in the allotted space and character fields are left-justified and blank padded on the right. This table format can be imported directly into many commercial data management systems.

The field delimiters and quotation marks must occur between the defined COLUMNs. That is, the START\_BYTE for a string column should not point to the opening quotation mark, but the first character in the field itself. Similarly, the BYTES values for the columns should not include the commas at the end of the values. For example, a twelve character COLUMN called SPACECRAFT NAME would be represented in the table as "VOYAGER 1 " rather than " VOYAGER 1" or "VOYAGER 1".

The following label fragment illustrates the general characteristics of the recommended ASCII TABLE format for a table with 1000-byte records:

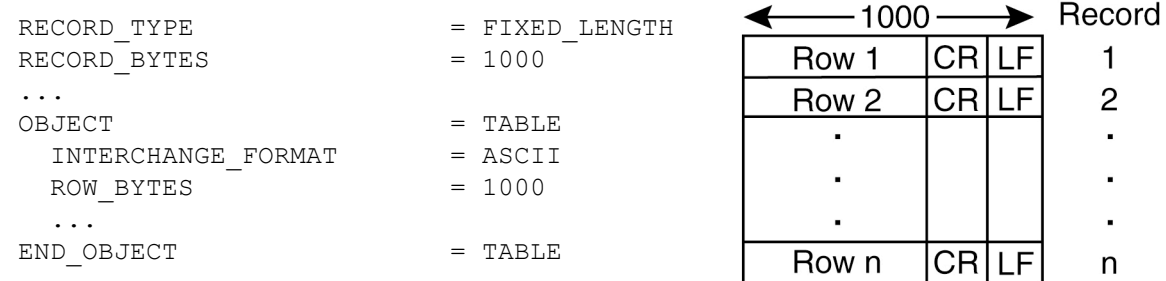

## **A.29.3.1 Example - Recommended ASCII TABLE**

The following example is an ASCII index table with 71-byte records. Note that for ASCII tables, the delimiters (double quotes and commas) and line terminators (<CR><LF>) *are* included in the byte count for each record (RECORD\_BYTES). In this example, the delimiters are also included in the byte count for each row (ROW\_BYTES). The <CR><LF> characters have been placed in columns 70 and 71.

**Note:** The example following is an INDEX\_TABLE, a specific type of (ASCII) TABLE object. Two rows of numbers indicating the byte count (read vertically) have been added above the data file contents to facilitate comparison with the label. These rows would *not* appear in the actual data file.

#### Contents of file "INDEX.TAB":

```
000000000111111111122222222223333333333444444444455555555556666666666 7 7
123456789012345678901234567890123456789012345678901234567890123456789 0 1
"F-MIDR ","F-MIDR.40N286;1 ","C", 42, 37,289,282,"F40N286/FRAME.LBL "<CR><LF>
"F-MIDR ","F-MIDR.20N280;1 ","C", 22, 17,283,277,"F20N280/FRAME.LBL "<CR><LF>
"F-MIDR ","F-MIDR.20N286;1 ","C", 22, 17,289,283,"F20N286/FRAME.LBL "<CR><LF>
"F-MIDR ","F-MIDR.00N279;1 ","R", 2, -2,281,275,"F00N279/FRAME.LBL "<CR><LF>
"F-MIDR ","F-MIDR.05N290;1 ","C", 7, 2,292,286,"F05N290/FRAME.LBL "<CR><LF>
"F-MIDR ","F-MIDR.05S279;1 ","R", -2, -7,281,275,"F05S279/FRAME.LBL "<CR><LF>
"F-MIDR ","F-MIDR.10S284;1 ","C", -7,-12,287,281,"F10S284/FRAME.LBL "<CR><LF>
"F-MIDR ","F-MIDR.10S290;1 ","R", -7,-12,292,286,"F10S290/FRAME.LBL "<CR><LF>
"F-MIDR ","F-MIDR.15S283;1 ","R",-12,-17,286,279,"F15S283/FRAME.LBL "<CR><LF>
"F-MIDR ","F-MIDR.15S289;1 ","R",-12,-17,291,285,"F15S289/FRAME.LBL "<CR><LF>
```
#### Contents of file "INDEX.LBL":

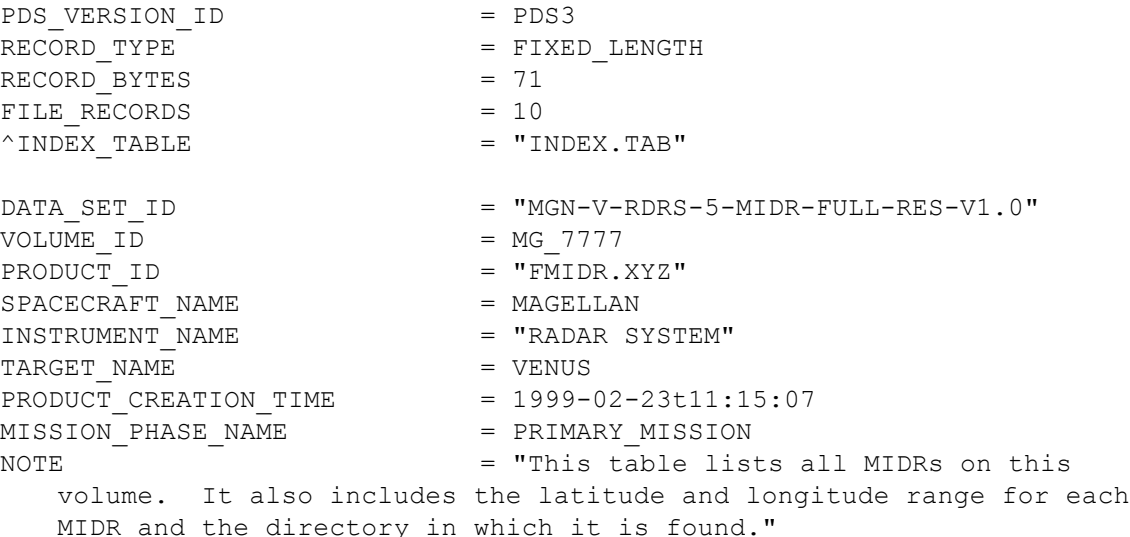

```
OBJECT = INDEX_TABLE<br>INTERCHANGE_FORMAT = ASCII
 INTERCHANGE_FORMAT
 ROWS = 10COLUMNS = 8<br>ROW BYTES = 71\begin{array}{rcl} \text{ROW\_BYTES} & = & 71 \\ \text{INDEX TYPE} & = & \text{SINGLE} \end{array}INDEX TYPE
 OBJECT = COLUMN
   NAME = PRODUCT TYPE
   DESCRIPTION = "Magellan DMAT type code. Possible
                               values are F-MIDR, C1-MIDR, C2-MIDR,
                               C3-MIDR, and P-MIDR."
   \begin{array}{cccc}\n\text{DATA} & \text{TYPE} \\
\end{array}START BYTE = 2
   BYTES = 7END OBJECT = COLUMN
  OBJECT = COLUMN
    NAME = PRODUCT ID
    DESCRIPTION = "Magellan DMAT name of product.
                              Example: F-MIDR.20N334;1"
    DATA TYPE = CHARACTER
    START BYTE = 12BYTES = 16
  END OBJECT = COLUMN
 OBJECT = COLUMN
   NAME = SEAM CORRECTION TYPE
   DESCRIPTION = "A value of C indicates that cross-
                             track seam correction has been applied.
                             A value of R indicates that the
                             correction has not been applied."
   \begin{array}{cccc}\n\text{DATA} & \text{TYPE} \\
\text{DATA} & \text{DATA} \\
\text{DATA} & \text{DATA} \\
\text{DATA} & \text{DATA} \\
\text{DATA} & \text{DATA} \\
\text{DATA} & \text{DATA} \\
\text{DATA} & \text{DATA} \\
\text{DATA} & \text{DATA} \\
\text{DATA} & \text{DATA} \\
\text{DATA} & \text{DATA} \\
\text{DATA} & \text{DATA} \\
\text{DATA} & \text{DATA} \\
\text{DATA} & \text{DATA} \\
\text{DATA} & \text{DATA} \\
\text{DATA} & \text{DATA} \\
\text{DSTART\_BYTE = 31
   BYTES = 1END OBJECT = COLUMN
 OBJECT = COLUMN
   NAME = MAXIMUM LATITUDE
   DESCRIPTION = "Northernmost frame latitude rounded to
                          the nearest degree."<br>= INTEGER
    DATA TYPE = INTEGER
    UNIT = DEGREE
   START BYTE = 34BYTES = 3
 END OBJECT = COLUMN
  OBJECT = COLUMN
    NAME = MINIMUM LATITUDE
    DESCRIPTION = "Southernmost frame latitude rounded to
                               the nearest degree."
    DATA TYPE = INTEGER
    UNIT = DEGREE
   START\_BYTE = 38
```

```
BYTES = 3END OBJECT = COLUMN
 OBJECT = COLUMN
  NAME = EASTERNMOST_LONGITUDE<br>DESCRIPTION = "Easternmost frame lo
                 = "Easternmost frame longitude rounded to
                 the nearest degree."<br>= INTEGER
  DATA TYPE
  UNIT = DEGREE
  START BYTE = 42BYTES = 3END OBJECT = COLUMN
 OBJECT = COLUMN
  NAME = WESTERNMOST LONGITUDE
  DESCRIPTION = "Westernmost frame longitude rounded to
                   the nearest degree."
  DATA TYPE = INTEGER
  UNIT = DEGREE
  START BYTE = 46BYTES = 3
 END OBJECT = COLUMN
 OBJECT = COLUMN
 NAME = FILE SPECIFICATION NAME
  DESCRIPTION = "Path and file name of frame table
                   relative to CD-ROM root directory."
  DATA TYPE = CHARACTER
  START BYTE = 51BYTES = 18END OBJECT = COLUMN
END OBJECT = INDEX TABLE
END
```
## **A.29.4 Recommended BINARY TABLE Format**

In the case of binary data, PDS recommends a format in which one data record corresponds to one row in the TABLE. Unused or spare bytes embedded within the record should be defined as COLUMNs (one for each chunk of contiguous unused bytes) named "SPARE", both for completeness and to facilitate automated validation of the TABLE structure. For reasons of portability, BIT\_COLUMN objects within COLUMNs are discouraged. Whenever possible, bit fields should be unpacked into more portable, byte-oriented COLUMNS.

The following label fragment illustrates the general characteristics of the recommended binary TABLE format for a table with 1000-byte records:  $1000$ 

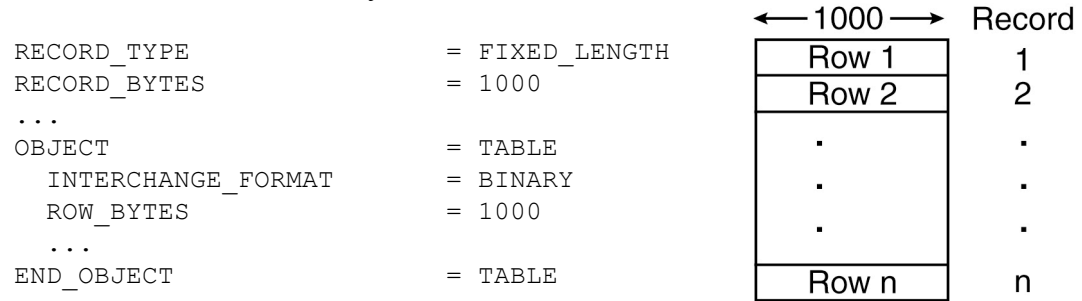

## **A.29.4.1 Example - Recommended Binary TABLE**

Following is an example of a binary table containing three columns of data. The first two columns provide TIME information in both the PDS standard UTC format and an alternate format. The third column provides uncalibrated instrument measurements for the given time. The binary data reside in the file "T890825.DAT". The detached label file, "T890825.LBL" providing the complete description, is presented below.

**Note:** The label makes use of a format file, pointed to by the ^STRUCTURE keyword in the TABLE definition, to include a set of column definitions held in an external file ("CRSDATA.FMT"). The contents of this structure file are also provided below.

This table could also be represented as a TIME\_SERIES by the addition of sampling parameter keywords to describe the row-to-row variation in the table.

Contents of label file "T890825.DAT":

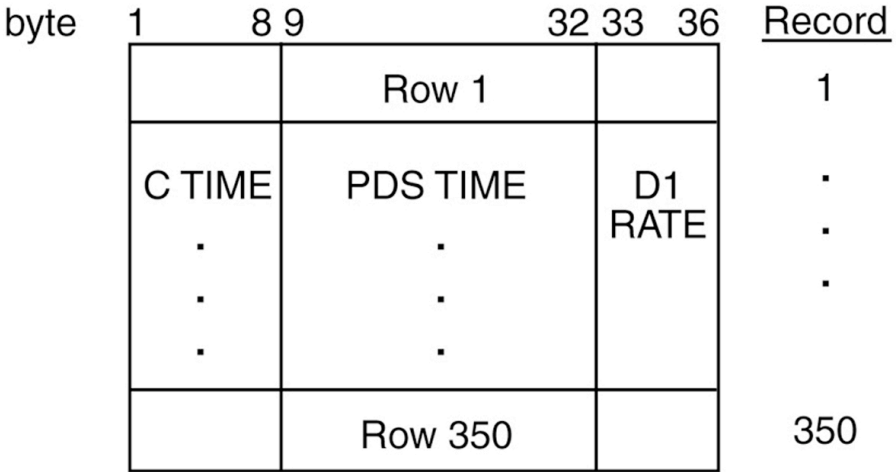

Contents of label file "T890825.LBL":

PDS VERSION ID = PDS3 /\* File Characteristic Keywords \*/ RECORD TYPE  $=$  FIXED LENGTH RECORD BYTES = 36 FILE RECORDS  $= 350$ HARDWARE MODEL ID  $=$  "SUN SPARC STATION" OPERATING SYSTEM ID  $=$  "SUN OS 4.1.1" /\* Data Object Pointers \*/  $\texttt{``TABLE}$  = "T890825.DAT" /\* Identification Keywords \*/ DATA SET ID  $=$   $"VG2-N-CRS-4-SUMM-D1-96SEC-V1.0"$ SPACECRAFT\_NAME = "VOYAGER 2" INSTRUMENT NAME  $=$  "COSMIC RAY SYSTEM" TARGET NAME = NEPTUNE START TIME  $= 1989-08-25T00:00:00.000$  $STOP$  TIME  $= 1989-08-25T09:58:02.000$ MISSION PHASE NAME = "NEPTUNE ENCOUNTER" PRODUCT ID  $= "T890825.DAT"$ PRODUCT CREATION TIME = "UNK" SPACECRAFT\_CLOCK\_START\_COUNT = "UNK" SPACECRAFT\_CLOCK\_STOP\_COUNT = "UNK" /\* Data Object Descriptions \*/ OBJECT = TABLE INTERCHANGE FORMAT = BINARY ROWS  $= 350$ COLUMNS = 3 ROW BYTES  $= 36$  $^{\wedge}$ STRUCTURE  $^{\wedge}$  = "CRSDATA.FMT" END OBJECT = TABLE END

#### Contents of file "CRSDATA.FMT":

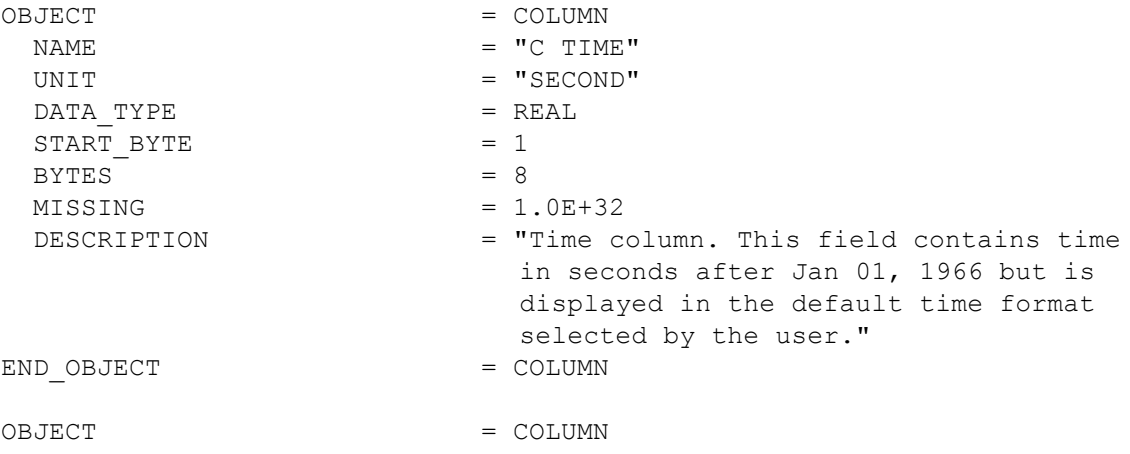

```
\begin{array}{rcl} \texttt{NAME} & = & \texttt{"PDS} \quad \texttt{TIME} \texttt{"} \end{array}UN T T NFTNFTNFTNFTNFTNFTNFTNFTNFTNFTNFTNFTNFTNFTNFTNFTNFTNFTNTTNFTTNFTTNTTTDATA TYPE = TIME
 START BYTE = 9BYTES = 24DESCRIPTION = "Date/Time string of the form yyyy-mm-
    ddThh:mm:ss.sss such that the representation of the date Jan 01,
     2000 00:00:00.000 would be 2000-01-01T00:00:00.000."
END OBJECT = COLUMN
OBJECT = COLUMN
 \begin{array}{rcl} \texttt{NAME} & = & \texttt{"D1} \texttt{ RATE"} \end{array}UN T T = " C OUNT"\begin{array}{rcl} \texttt{DATA} & \texttt{TYPE} \end{array} \hspace{2cm} = \hspace{2cm} \texttt{"REAL"}START BYTE = 33BYTES = 4MISSING = 1.0E+32
  DESCRIPTION = "The D1 rate is approximately
     porportional to the omnidirectional flux of electrons with
     kinetic energy > ~1MeV. To obtain greater accuracy, the D1
     calibration tables (see catalog) should be applied."
END OBJECT = COLUMN
```
# **A.29.5 TABLE Variations**

This section addresses a number of variations on the basic TABLE object that arise when TABLEs appear in data files with other objects, or where file attributes may differ from the one row-one record approach recommended above. The variations discussed below are equally applicable to the other TABLE-type objects, SERIES and SPECTRUM.

This section is not intended to be a complete reference for TABLE variations. Within the following examples, some illustrate a recommended data modelling approach, some illustrate alternate approaches, and other examples are included solely to document their existence.

# **A.29.5.1 Record blocking in Fixed Length TABLES**

In the PDS recommended TABLE format, ROW\_BYTES = RECORD\_BYTES, but this is not always achievable. TABLEs are sometimes packaged with other objects in the same file, or binary data may be blocked into larger records, both resulting in cases where the TABLE row size will not match the file record width.

Rows in either ASCII or binary tables may be either larger or smaller than the physical record size specified by the RECORD\_BYTES keyword. Regardless of the relationship between row size and record size, the RECORD\_BYTES keyword must *always* reflect the actual physical record size, while ROW\_BYTES must *always* be the logical size of one row of the TABLE object.

#### *A.29.5.1.1 Example: Binary Table with ROW\_BYTES > RECORD\_BYTES*

The following label fragment illustrates a case in which the record size of the file is smaller than the row size of the TABLE. Note that the table rows may straddle record boundaries. Each object, however, must begin on a record boundary, so it is possible that some padding may be required between the end of the TABLE object and the beginning of the IMAGE object, depending on the number of rows in the TABLE:

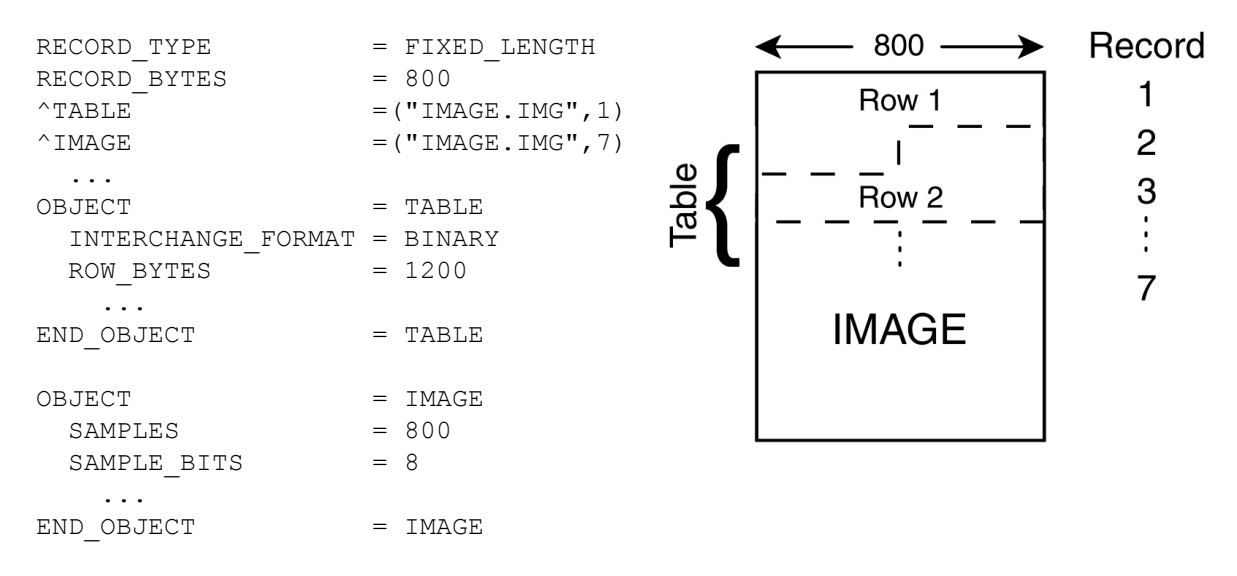

#### *A.29.5.1.2 Example: ASCII Table with ROW\_BYTES < RECORD\_BYTES*

The label fragment below illustrates a case in which the row size of the TABLE is smaller than the record size of the file. It is not required that the file record size be an integral multiple of the table row size; as illustrated above, table rows may straddle record boundaries. Also as above, it is possible that some padding will be required to ensure that the subsequent SERIES object begins on a record boundary.

```
RECORD TYPE = FIXED LENGTH
RECORD BYTES = 800
\text{YTABLE} = ("EXAMPLE.TAB", 1)
\text{SERIES} = ("EXAMPLE.TAB", 1214)
...
                                   Row1 CRI
                                          LF
                                             Row<sub>2</sub>
                                                 CR
                                                     LF
OBJECT = TABLE
 INTERCHANGE_FORMAT = ASCII
 ROW BYTES = 400...
END OBJECT = TABLE
                                          TABLE
OBJECT = SERIES
 INTERCHANGE_FORMAT = ASCII
 ROW BYTES = 800
                                         SERIES
 ...
```
END OBJECT = SERIES

#### *A.29.5.1.3 Example: Binary Table with ROW\_BYTES < RECORD\_BYTES*

It is often the case that a data object such as a TABLE is preceeded by a header containing observational parameters or, as frequently happens with TABLEs, a set of column headings. The label below illustrates a case in which a HEADER object containing a single 500-byte row preceeds a TABLE having 1032-byte records. The file is physically blocked into records of 32,500 bytes. Note that in this case the HEADER record is *not* padded out to the full block size. Instead, a byte offset (rather than a record offset) is used to indicate the start of the TABLE object. (This example also includes COLUMN definitions contained in an external format file, a fragment of the contents of which is also shown below, following the label.)

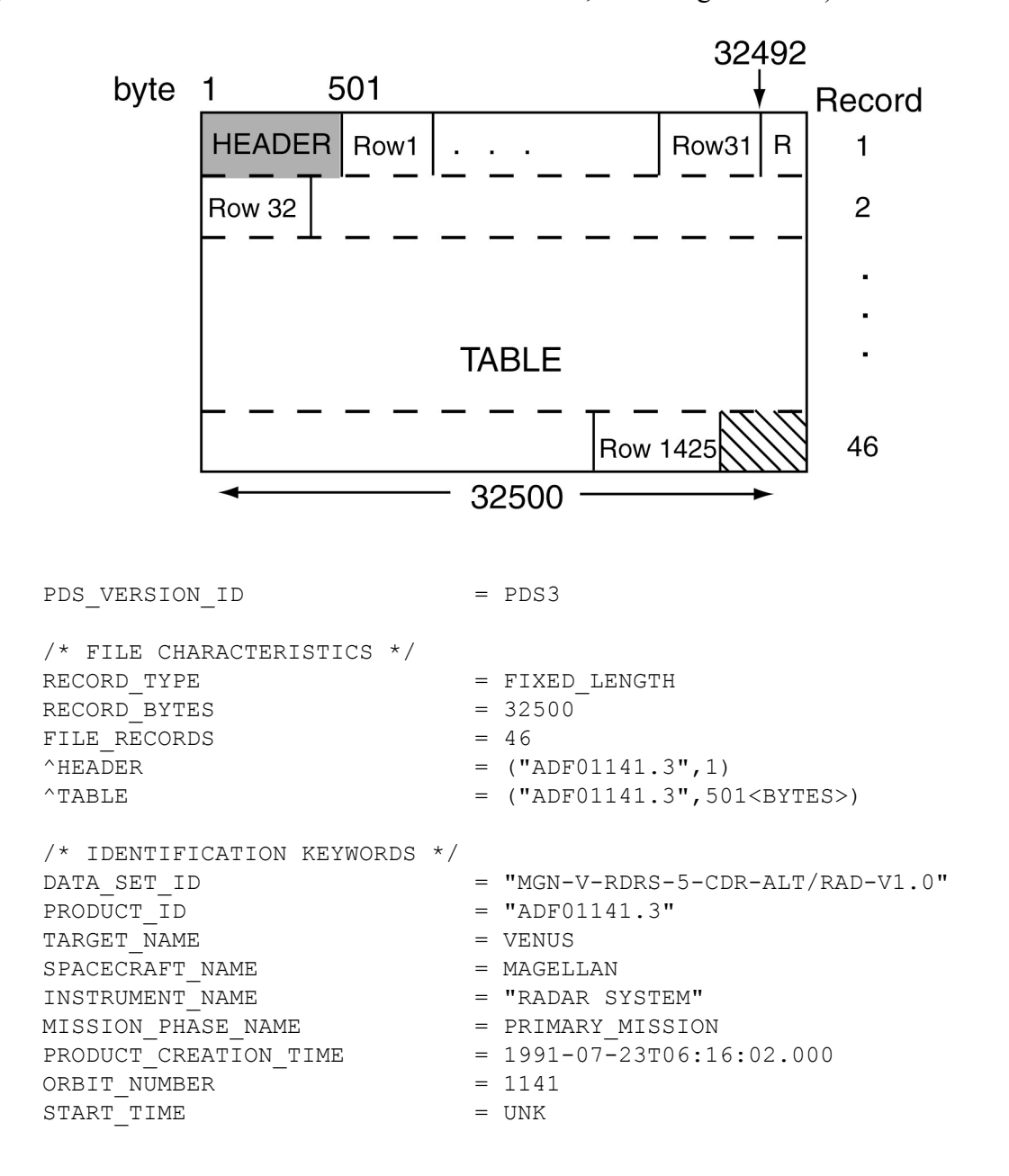

```
STOP TIME = UNK
SPACECRAFT_CLOCK_START_COUNT = UNK
SPACECRAFT_CLOCK_STOP_COUNT = UNK
HARDWARE VERSION ID = 01
SOFTWARE VERSION ID = 02
UPLOAD ID = M0356NNAVIGATION_SOLUTIONID = "ID = M0361-12 "
DESCRIPTION = "This file contains binary records
    describing, in time order, each altimeter footprint measured
    during an orbit of the Magellan radar mapper."
/* DATA OBJECT DEFINITION DESCRIPTIONS */
ORJECT = HEADER
 HEADER_TYPE = SFDU
 BYTES = 500
END OBJECT = HEADER
OBJECT = TABLE
 INTERCHANGE FORMAT = BINARY
 ROWS = 1425COLUMNS = 40ROW_BYTES = 1032<br>
^STRUCTURE = "ADF
 ^{\wedge}STRUCTURE ^{\wedge} = "ADFTBL.FMT"
END OBJECT = TABLE
END
```
#### Contents of format file "ADFTBL.FMT":

```
OBJECT = COLUMN
 NAME = SFDU LABEL AND LENGTH
 START BYTE = 1DATA TYPE = CHARACTER
 BYTES = 20
 UNIT = "N/A"
 DESCRIPTION = "The SFDU_label_and_length element
    identifies the label and length of the Standard Format Data Unit
    (SFDU)."
END OBJECT = COLUMN
OBJECT = COLUMN
 NAME = FOOTPRINT_NUMBER
 START BYTE = 21DATA TYPE = LSB INTEGER
 BYTES = 4UNIT = "N/A"
 DESCRIPTION = "The footprint number element provides
  a signed integer value. The altimetry and radiometry processing
  program assigns footprint 0 to that observed at nadir at periapsis.
  The remaining footprints are located along the spacecraft nadir
  track, with a separation that depends on the Doppler resolution of
  the altimeter at the epoch at which that footprint is observed. Pre-
  periapsis footprints will be assigned negative numbers, post-
  periapsis footprints will be assigned positive ones. A loss of
```

```
several consecutive burst records from the ALT-EDR will result in
  missing footprint numbers."
END OBJECT = COLUMN
...
OBJECT = COLUMN
 NAME = DERIVED THRESH DETECTOR INDEX
 START \quad BYTE = 1001
 DATA TYPE = LSB UNSIGNED INTEGER
 BYTES = 4UNIT = "N/A"DESCRIPTION = "The derived thresh detector index
  element provides the value of the element in
  range sharp echo profile that satisfies the altimeter threshold
  detection algorithm, representing the distance to the nearest object
  in this radar footprint in units of 33.2 meters, modulus a 10.02
  kilometer altimeter range ambiguity."
END OBJECT = COLUMN
```
#### *A.29.5.1.4 Example: PDS Recommended Method for Dealing with Odd-Sized Headers*

The preceding format may be difficult to deal with in some cases because of the odd-sized header preceeding the TABLE object. The recommended approach to this situation is pad the HEADER object out to an integral multiple of the TABLE row size, and then let RECORD BYTES = ROW BYTES. Modifying the above case accordingly would yield the following:

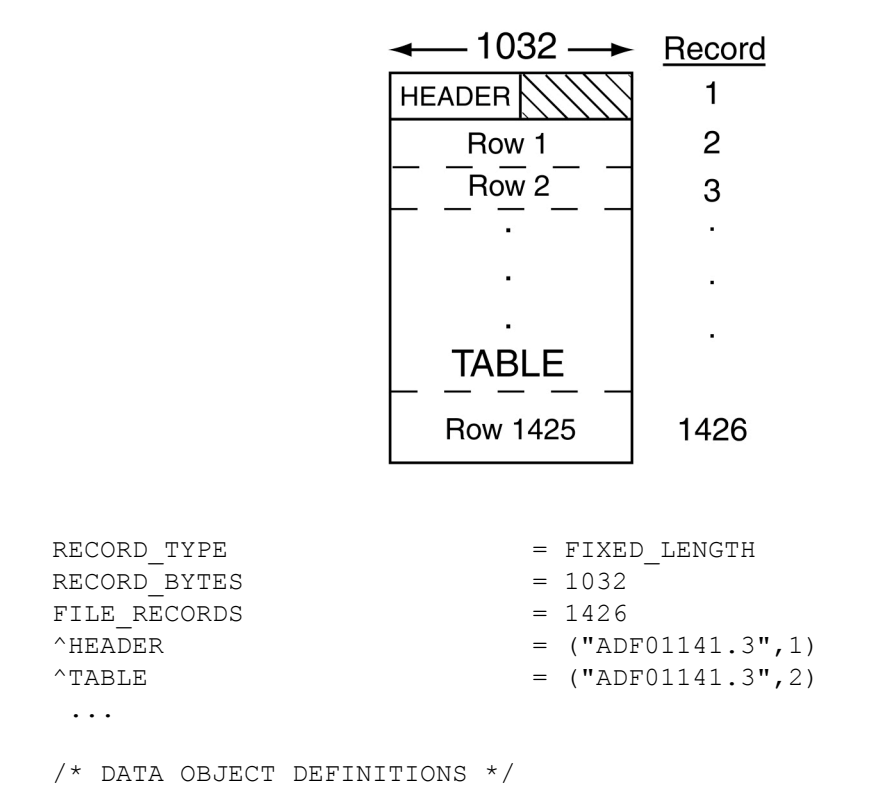

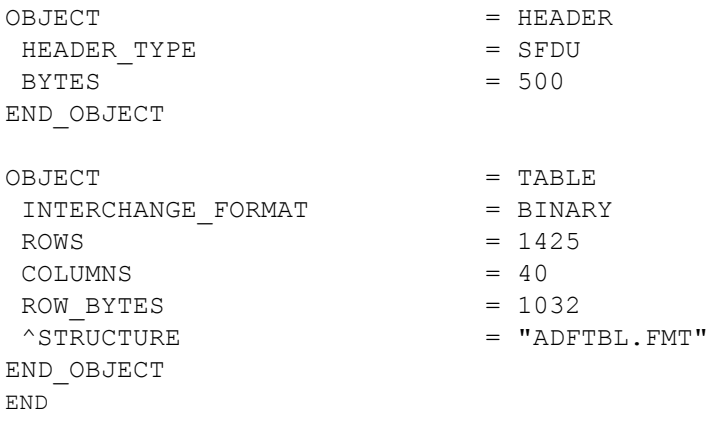

#### *A.29.5.1.5 Alternate Format – Rows on Record Boundaries*

The following label fragment and illustration provide a second alternate data organization for the preceding example. In this example, a record size of 30,960 is used to hold 30 rows of the TABLE. Again the 500-byte HEADER uses only a portion of the first record.

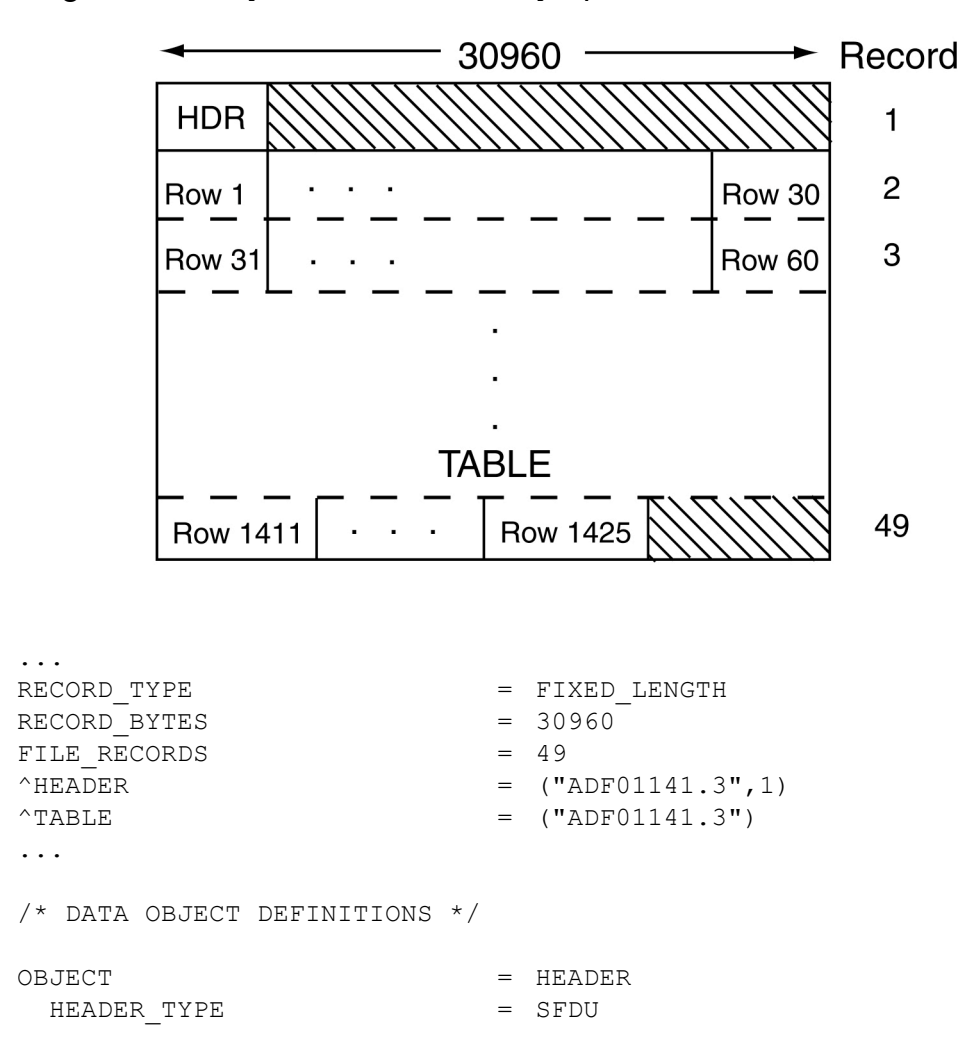

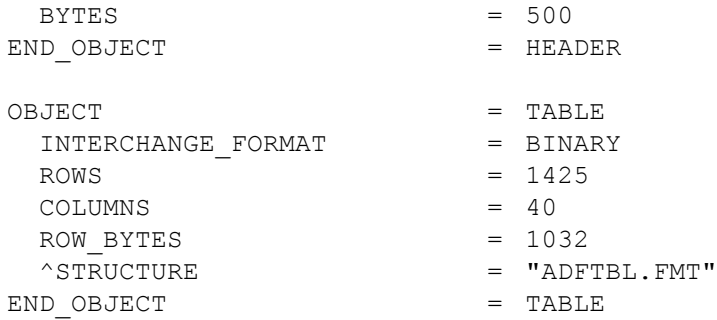

#### **A.29.5.2 Multiple TABLEs in a Single Data File**

A single data product file may contain several ASCII or binary TABLEs, each with a different logical row size. There are several possible approaches to formatting such a product file, depending on whether the product contains binary or ASCII data. When all the TABLEs in the data file are ASCII tables there are two formatting options: fixed-length file records or stream records. When binary data are involved, even if only in a single TABLE, fixed-length file records are mandatory.

#### *A.29.5.2.1 Example: Multiple ASCII tables – Fixed-Length Records*

In the case of a series of ASCII TABLE objects with varying ROW\_BYTES values, a fixedlength record file may be generated by padding all rows of all TABLEs out to the length of the longest rows by adding blank characters between the end of the last COLUMN and the <CR><LF> record delimiters.

When this approach is used, RECORD TYPE is FIXED LENGTH and RECORD BYTES = ROW\_BYTES.

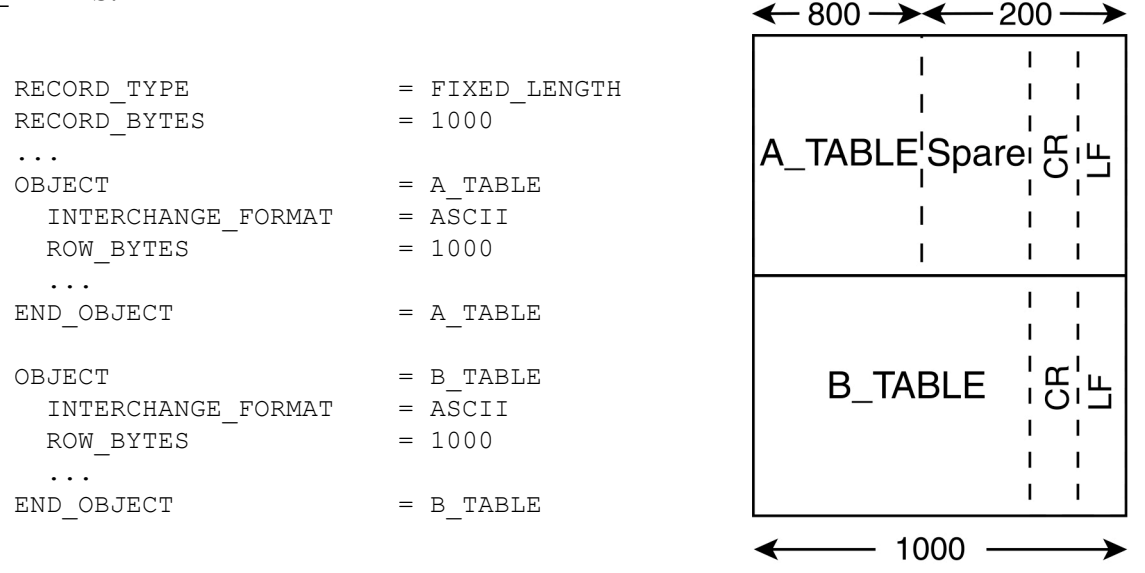

Note that each TABLE object has the same value of ROW\_BYTES, even though in the smaller table the rightmost bytes will be ignored. Alternately, the filler bytes may be documented as ROW SUFFIX BYTES. Say, for example, that in the above case B TABLE only required 780 bytes for its rows. The following definition for B\_TABLE marks the last 220 bytes of each row as suffix bytes:

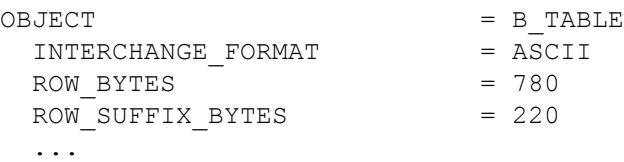

#### *A.29.5.2.2 END\_OBJECT = B\_TABLE*

#### *A.29.5.2.2 Example: Multiple ASCII tables – Stream Records*

Sometimes padding TABLE records out to a common fixed length creates more problems than it solves. When this is true each TABLE should retain its own ROW\_BYTES value, without padding, and the file RECORD\_TYPE is set to STREAM. RECORD\_BYTES should be omitted. The following label fragment illustrates this situation.

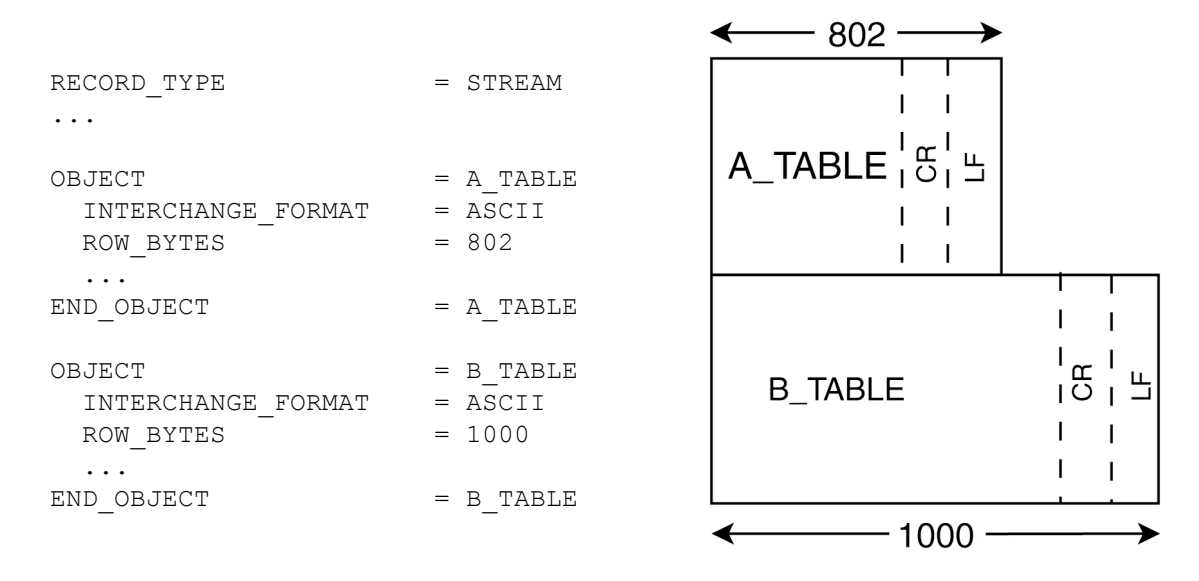

#### *A.29.5.2.3 Example: Multiple Binary Tables – Fixed-Length Records*

When binary data are involved the file records *must* be fixed-length. The records of the smaller TABLE(s) are padded, usually with null characters, out to the maximum ROW\_BYTES value in the file. The padding bytes are accounted for in the TABLE definition using one of two methods: either by defining a COLUMN called "SPARE" to define the number and location of these spare bytes, or by using the ROW SUFFIX BYTES keyword, as in the case of multiple ASCII tables. In the following example, the first table, A\_TABLE, has a logical row length of 800 bytes. Each row has been padded out to 1000 bytes, the length of the B\_TABLE rows, with a 200-byte SPARE column:

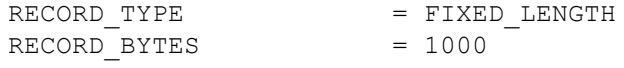

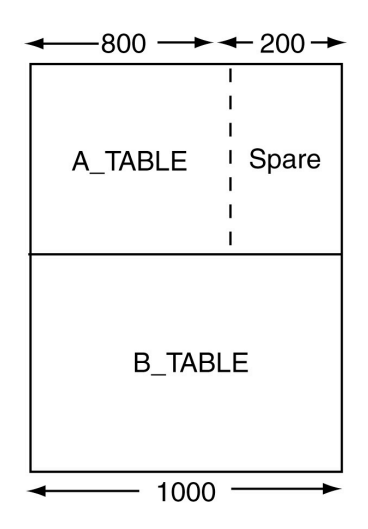

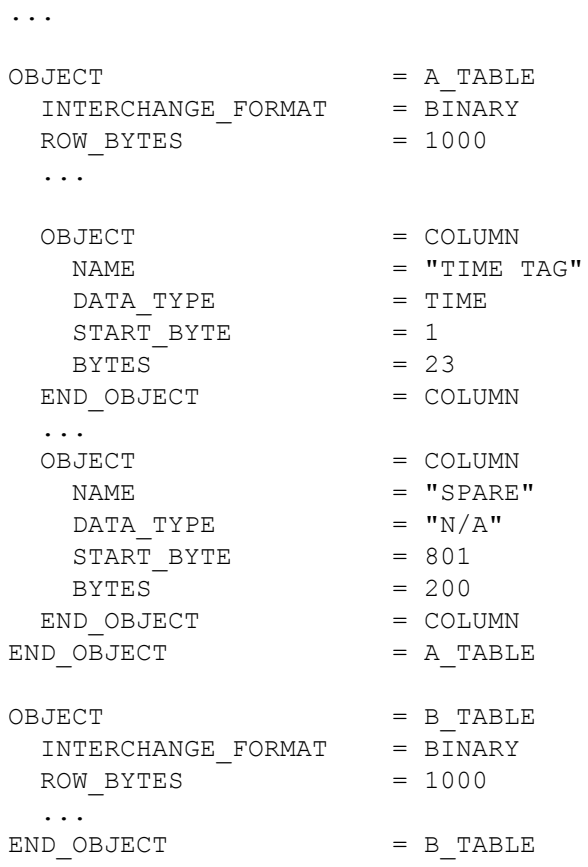

# **A.29.5.3 ROW\_PREFIX or ROW\_SUFFIX Use**

ROW\_PREFIX\_BYTES and ROW\_SUFFIX\_BYTES are provided for dealing with two situations:

- 1. When a TABLE object is stored in parallel with another data object, frequently an IMAGE. In this case, each physical record of the file contains a TABLE row as one part of the record and an IMAGE line as the other part.
- 2. When a TABLE has had each of its rows padded out to a fixed length larger than the logical row size of the table.

Each method is illustrated below.

#### *A.29.5.3.1 Example: Parallel TABLE and IMAGE objects*

The following label fragment illustrates a file with fixed-length records, each of which contains one row of a TABLE data object and one line of an IMAGE object. This is a common format for providing ancillary information applicable to each IMAGE line. In the TABLE object the bytes belonging to the IMAGE are accounted for as ROW\_SUFFIX\_BYTES. In the IMAGE object the bytes belonging to the TABLE row are accounted for as LINE\_PREFIX\_BYTES.

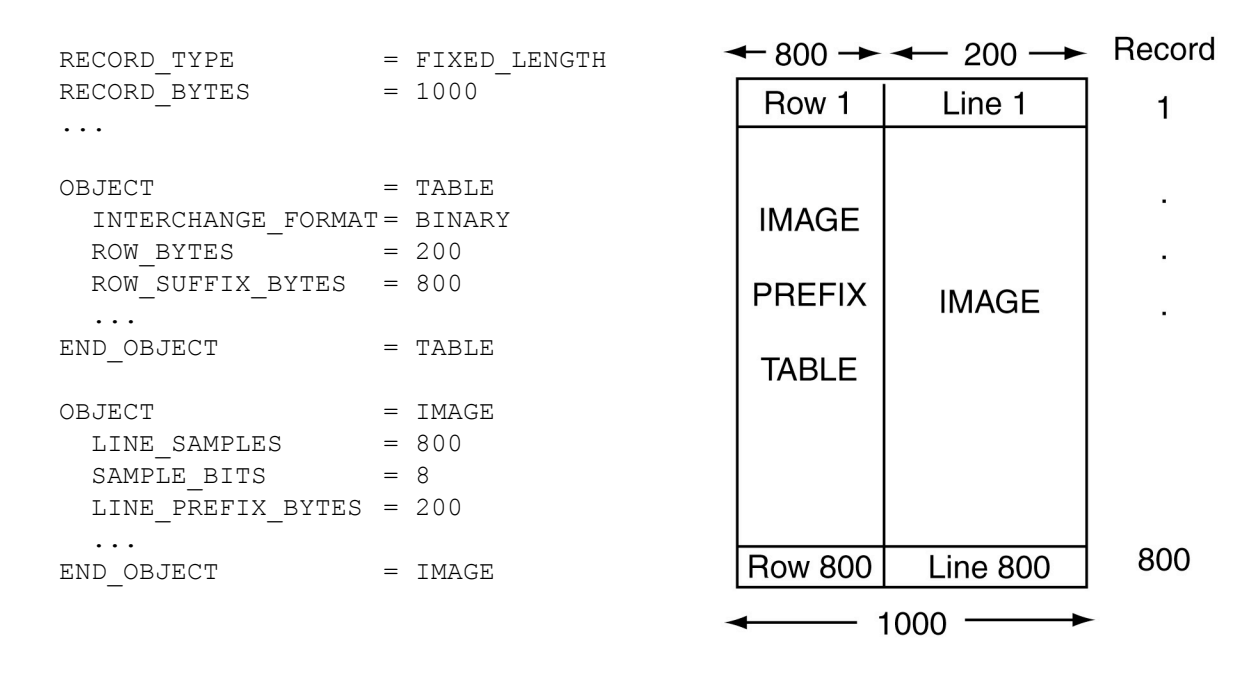

Note that in each object the total size of the logical record plus all prefix and suffix bytes is equal to the file record size. That is:

 $RECORD$  BYTES = ROW BYTES + ROW PREFIX BYTES + ROW SUFFIX BYTES and

RECORD\_BYTES = (LINE\_SAMPLES \* SAMPLE\_BITS / 8) + ROW\_PREFIX\_BYTES + ROW\_SUFFIX\_BYTES

## **A.29.5.4 CONTAINER Object use**

Complex TABLEs may contain a set of columns of different data types which repeat a number of times in the row. In this case a CONTAINER object, which groups a set of inhomogeneous COLUMN objects, may be used to provide a single definition for the repeating group. Section A.8 contains an example of a TABLE object which makes use of a CONTAINER object.

# **A.29.5.5 Guidelines for SPARE fields**

Some TABLE objects contain spare bytes embedded in the record but not included in any COLUMN object definition. They may be there for spacing or alignment purposes, or they may have been reserved in the original data record for future use. Regardless of their origin, PDS recommends that all such spare bytes be documented as COLUMNs in the TABLE definition in the interests of documentation and validation. Spare bytes may be included in both binary and ASCII table objects. Guidelines for dealing with spare bytes in both cases follow.

# **A.29.5.6 SPARE fields - Binary Tables**

The following guidelines apply to spare byte fields in binary table objects:

- Embedded spare fields must be explicitly defined in COLUMN objects, except when the spare field appears at the beginning or end of a row where ROW\_PREFIX\_BYTES or ROW SUFFIX BYTES is used.
- Spare COLUMNs must have DATA  $TYPE = "N/A".$
- Multiple spare COLUMNs may all specify NAME = "SPARE".
- Spare bytes may occur as prefix or suffix bytes in the rows.
- Prefix or suffix spares may be identified either with a spare COLUMN object or by use of ROW\_PREFIX\_BYTES or ROW\_SUFFIX\_BYTES

The following examples illustrate the various situations.

#### *A.29.5.6.1 Example: SPARE field embedded in a Binary TABLE*

In the following label fragment, a spare column defines a series of bytes reserved for future use in the middle of the data record:

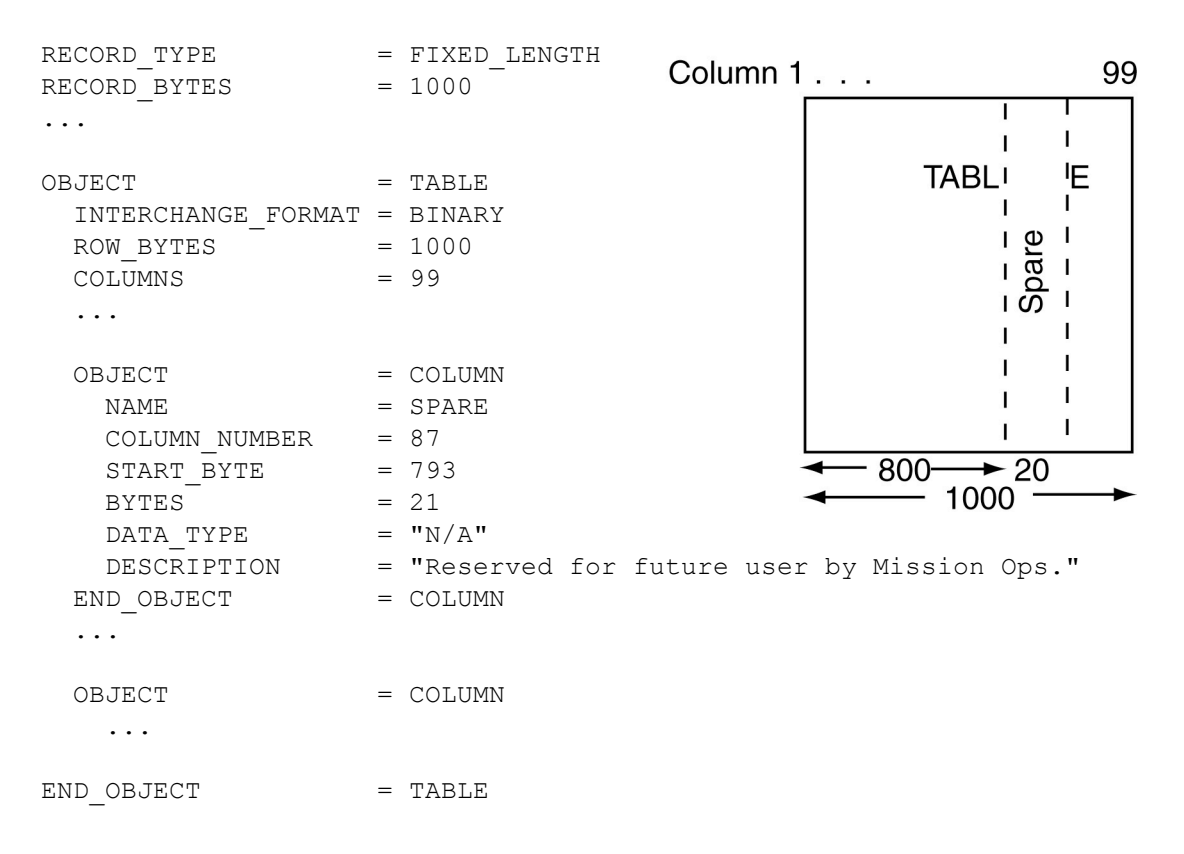

#### *A.29.5.6.2 Example: Spares at end of a Binary TABLE – Explicit 'SPARE' Column*

In this label fragment, spare bytes have been included on the end of each record of the table. These bytes are described as an additional COLUMN at the end of the record.

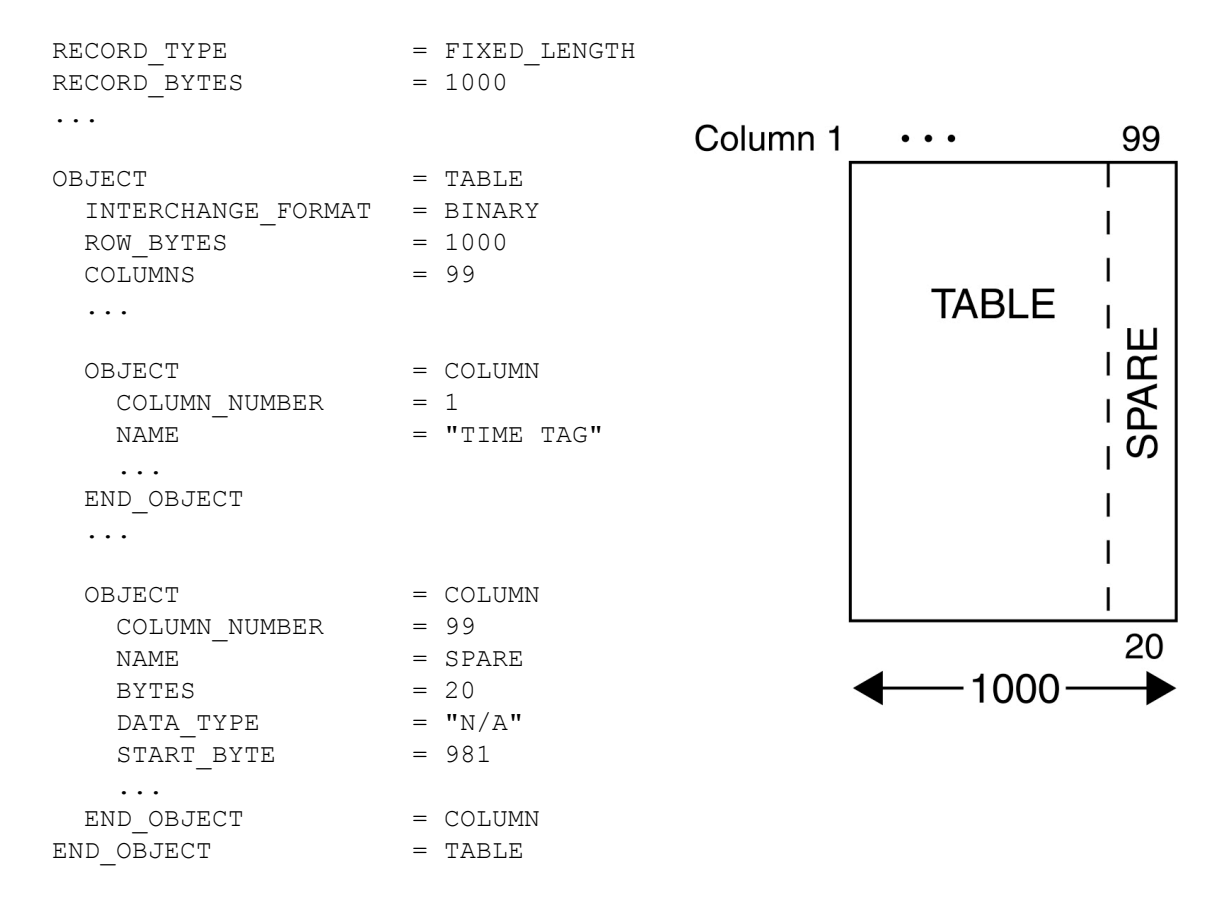

#### *A.29.5.6.3 Example: Spares at end of a Binary TABLE - ROW\_SUFFIX\_BYTES use*

This fragment illustrates the same physical file layout as the previous example, but in this case the spare bytes are defined using the ROW\_SUFFIX\_BYTES keyword, rather than defining an additional spare COLUMN. Column  $1 \cdots$ **QR** 

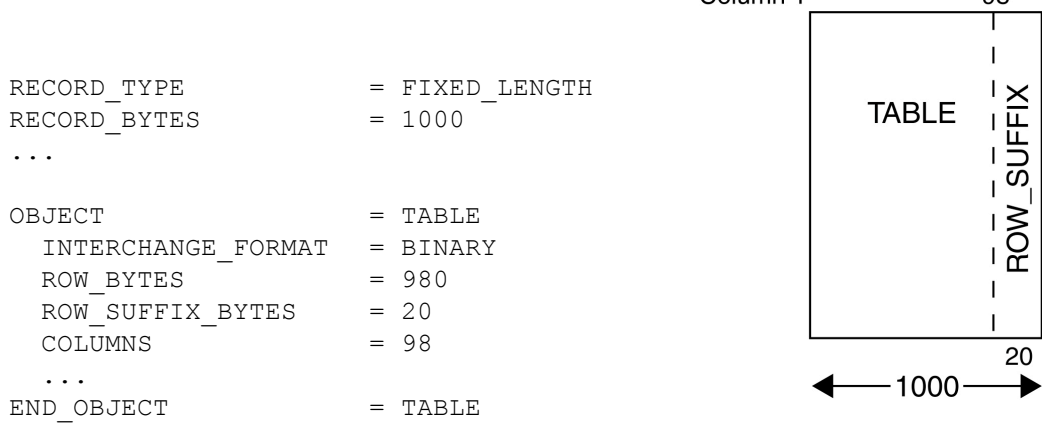

## **A.29.5.7 SPARE fields - ASCII Tables with Fixed Length Records**

In ASCII tables, field delimiters ( $\degree$ ) and (,) and the  $\angle$ CR $\ge$ LF $\ge$  pair are considered part of the data, even though the COLUMN objects attributes do not include them. Spare bytes in ASCII tables may contain only the blank character (ASCII decimal code 32). The following guidelines apply to spare byte fields in ASCII table objects:

- Embedded spares are not allowed.
- Spares are allowed at the end of each row of data.
- The <CR><LF> follows the spare data.
- There are no delimiters (commas or quotes) surrounding the spares.
- Spares at the end of the data can be ignored (like field delimiters and  $\langle CR \rangle \langle LF \rangle$ ) or they can be identified
	- (1) in the Table DESCRIPTION; or
	- (2) by using ROW\_SUFFIX\_BYTES (note that these bytes should not be included in the value of ROW BYTES)

### *A.29.5.7.1 Example - SPARE field at end of ASCII TABLE - Table description note*

```
1000 -RECORD TYPE = FIXED LENGTH
RECORD BYTES = 1000
                                                                \overline{1}...
                                                                \mathbf{I}OBJECT = TABLE
                                                                \mathbf{I}INTERCHANGE_FORMAT = ASCII
 ROW BYTES = 1000
                                                               |Space|\mathbb{E}|...
                                                       TABLE
                                                                I
DECRIPTION ="This table contains 980
     bytes of table data followed by 18 bytes of
                                                                \mathsf{l}blank spares. Bytes 999 and 1000 contain the
     <CR><LF> pair."980
                                                               + + 18 +
```
#### *A.29.5.7.2 Example - Spares at end of a ASCII TABLE - ROW\_SUFFIX use*

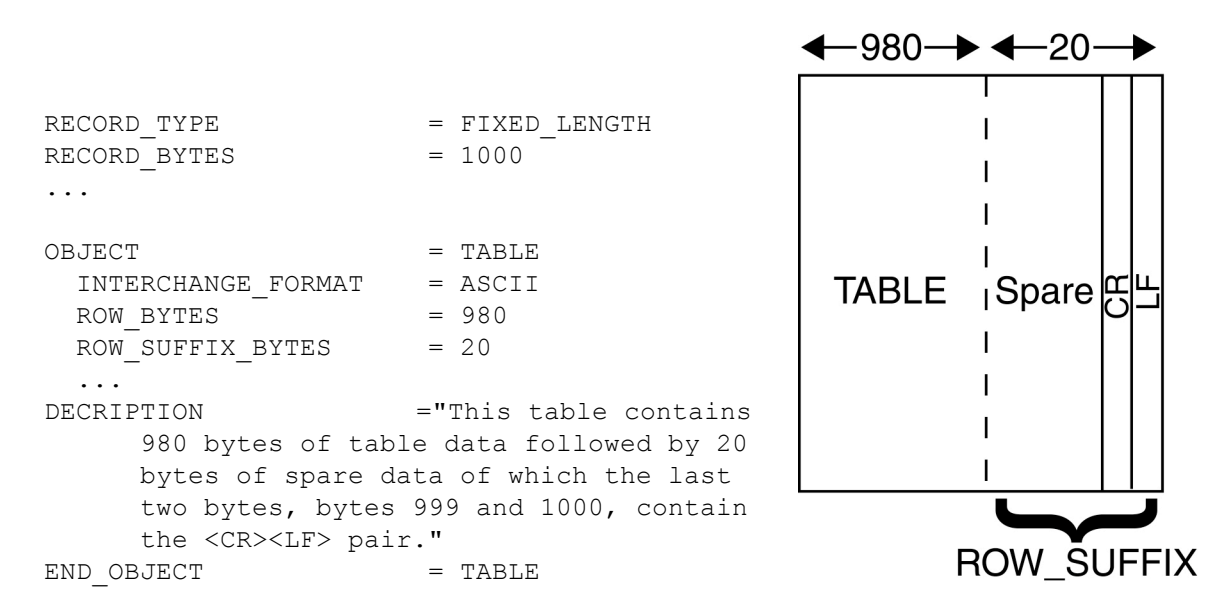

#### **A.29.5.8 SPARE fields - ASCII Tables with STREAM Records**

Spare fields are not used with ASCII Tables in STREAM record formats. In STREAM files, the last data field explicitly defined with a COLUMN object is followed immediately by the <CR><LF> pair. Since there is no use for spares at the end of the data, and embedded spares are not allowed in ASCII tables, spares are not applicable here.

# **A.30 TEXT**

The TEXT object describes a file which contains plain text. It is most often used in an attached label, so that the text begins immediately after the END statement of the label. PDS recommends that TEXT objects contain no special formatting characters, with the exception of the carriage return/line feed sequence and the page break. Tab characters are discouraged, since they are interpreted differently by different programs.

Use of the carriage-return/line-feed sequence (<CR><LF>) is required for cross-platform support. PDS further recommends that text lines be limited to 80 characters, with delimiters, to facilitate visual inspection and printing of text files.

NOTE: The TEXT object is most often used for files describing the contents of an archive volume or the contents of a directory, such as AAREADME.TXT, DOCINFO.TXT, VOLINFO.TXT, SOFTINFO.TXT, etc. These files must be in plain, unmarked ASCII text and always have a file extension of ".TXT". Documentation files that are in plain ASCII text, on the other hand, must be described using the DOCUMENT object. (See the definition of the DOCUMENT Object in Section A.12.)

The required NOTE field should provide a brief introduction to the TEXT.

# **A.30.1 Required Keywords**

- 1. NOTE
- 2. PUBLICATION\_DATE

# **A.30.2 Optional Keywords**

1. INTERCHANGE\_FORMAT

# **A.30.3 Required Objects**

None

# **A.30.4 Optional Objects**

None

### **A.30.5 Example**

The example below is a portion of an AAREADME.TXT file.

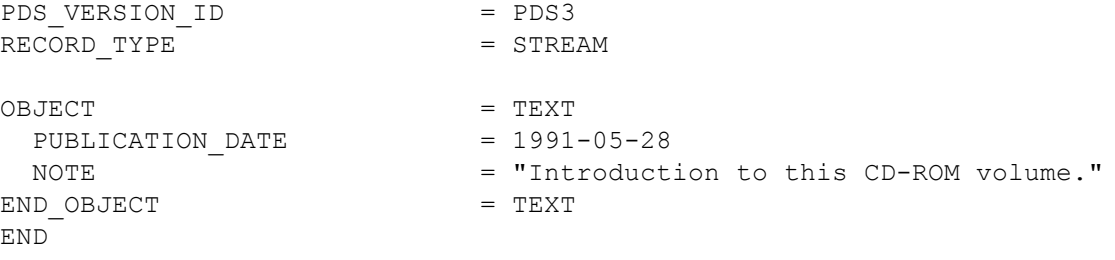

GEOLOGIC REMOTE SENSING FIELD EXPERIMENT

This set of compact read-only optical disks (CD-ROMs) contains a data collection acquired by ground-based and airborne instruments during the Geologic Remote Sensing Field Experiment (GRSFE). Extensive documentation is also included. GRSFE took place in July, September, and October, 1989, in the southern Mojave Desert, Death Valley, and the Lunar Crater Volcanic Field, Nevada. The purpose of these CD-ROMs is to make available in a compact form through the Planetary Data System (PDS) a collection of relevant data to conduct analyses in preparation for the Earth Observing System (EOS), Mars Observer (MO), and other missions. The generation of this set of CD-ROMs was sponsored by the NASA Planetary Geology and Geophysics Program, the Planetary Data System (PDS) and the Pilot Land Data System (PLDS).

This AAREADME.TXT file is one of the two nondirectory files located in the top level directory of each CD-ROM volume in this collection. The other file, VOLDESC.CAT, contains an overview of the data sets on these CD-ROMs and is written in a format that is designed for access by computers. These two files appear on every volume in the collection. All other files on the CD-ROMs are located in directories below the top level directory ....

# **A.31 VOLUME**

The VOLUME object describes a physical or logical unit used to store or distribute data products (e.g., a magnetic tape, CD-ROM disk, or floppy disk) that contain directories and files. The directories and files may include documentation, software, calibration and geometry information as well as the actual science data.

# **A.31.1 Required Keywords**

- 1. DATA\_SET\_ID
- 2. DESCRIPTION
- 3. MEDIUM\_TYPE
- 4. PUBLICATION\_DATE
- 5. VOLUME\_FORMAT
- 6. VOLUME\_ID
- 7. VOLUME\_NAME
- 8. VOLUME\_SERIES\_NAME
- 9. VOLUME\_SET\_NAME
- 10. VOLUME\_SET\_ID
- 11. VOLUME\_VERSION\_ID
- 12. VOLUMES

# **A.31.2 Optional Keywords**

- 1. BLOCK\_BYTES
- 2. DATA\_SET\_COLLECTION\_ID
- 3. FILES
- 4. HARDWARE\_MODEL\_ID
- 5. LOGICAL\_VOLUMES
- 6. LOGICAL\_VOLUME\_PATH\_NAME
- 7. MEDIUM\_FORMAT
- 8. NOTE
- 9. OPERATING\_SYSTEM\_ID
- 10. PRODUCT\_TYPE
- 11. TRANSFER\_COMMAND\_TEXT
- 12. VOLUME\_INSERT\_TEXT

# **A.31.3 Required Objects**

- 1. CATALOG
- 2. DATA\_PRODUCER

# **A.31.4 Optional Objects**

- 1. DIRECTORY
- 2. FILE
- 3. DATA\_SUPPLIER

# **A.31.5 Example 1** (Typical CD-ROM Volume)

Please see the example in Section A.5 for the CATALOG object.

## **A.31.6 Example 2** (Tape Volume)

The following VOLUME object example shows how directories and files are detailed when a volume is stored on an ANSI tape for transfer. This form of the VOLUME object should be used when transferring volumes of data on media which do not support hierarchical directory structures (for example, when submitting a volume of data on tape for premastering to CDROM). The VOLDESC.CAT file will contain the standard volume keywords, but the values of MEDIUM\_TYPE, MEDIUM\_FORMAT and VOLUME\_FORMAT should indicate that the volume is stored on tape.

In this example two files are defined in the root directory of the volume, VOLDESC.CAT and AAREADME.TXT. The first DIRECTORY object defines the CATALOG directory which contains meta data in the included, individual catalog objects. In this example, all the catalog objects are concatenated into a single file, CATALOG.CAT. The second DIRECTORY object defines an INDEX subdirectory containing three files: INDXINFO.TXT, INDEX.LBL, and INDEX.TAB. Following that directory, the first data directory is defined. Note that the SEQUENCE\_NUMBER keyword indicates the physical sequence of the files on the tape volume.

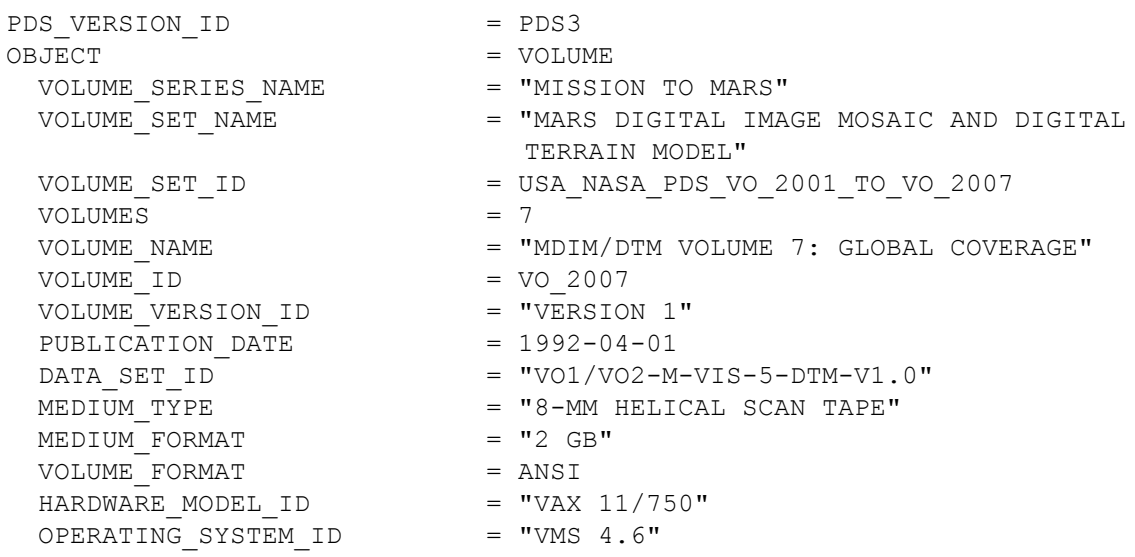

```
DESCRIPTION = "This volume contains the Mars Digital
 Terrain Model and Mosaicked Digital Image Model covering the entire
 planet at resolutions of 1/64 and 1/16 degree/pixel. The volume
 also contains Polar Stereographic projection files of the north and
 south pole areas from 80 to 90 degrees latitude; Mars Shaded Relief
 Airbrush Maps at 1/16 and 1/ 4 degree/pixel; a gazetteer of Mars
 features; and a table of updated viewing geometry files of the
 Viking EDR images that comprise the MDIM."
MISSION NAME = VIKING
SPACECRAFT_NAME = {VIKING_ORBITER_1,VIKING_ORBITER_2}
SPACECRAPT ID = {VO1,VO2}OBJECT = DATA PRODUCER
  INSTITUTION NAME = "U.S.G.S. FLAGSTAFF"
  FACILITY_NAME = "BRANCH OF ASTROGEOLOGY"
  FULL NAME = "Eric M. Eliason"
  DISCIPLINE NAME = "IMAGE PROCESSING"
  ADDRESS TEXT = "Branch of Astrogeology
                              United States Geological Survey
                               2255 North Gemini Drive
                              Flagstaff, Arizona. 86001 USA"
END_OBJECT = DATA_PRODUCER
OBJECT = CATALOG
 ^{\wedge}CATALOG ^{\wedge} ^{\wedge}CATALOG.CAT"
END \hspace{2.3cm} OBJECT \hspace{2.3cm} = \hspace{2.3cm} CATALOGOBJECT = FILE
  FILE NAME = "VOLDESC.CAT"
  RECORD TYPE = STREAM
  SEQUENCE NUMBER = 1
END OBJECT = FILE
OBJECT = FILE
  FILE NAME = "AAREADME.TXT"
  RECORD TYPE = STREAM
  SEQUENCE NUMBER = 2
END OBJECT = FILE
OBJECT = DIRECTORY
 \begin{array}{cccc}\nNAME & = & CATALOG\n\end{array}OBJECT = FILE
    FILE NAME = "CATALOG.CAT"
    RECORD TYPE = STREAM
    SEQUENCE NUMBER = 3
  END OBJECT = FILE
END OBJECT = DIRECTORY
OBJECT = DIRECTORY
 \begin{array}{ccc} & \multicolumn{1}{c}{} & \multicolumn{1}{c}{} & \multic
```
FILE NAME = "VOLINFO.TXT" RECORD TYPE = STREAM SEQUENCE NUMBER = 4  $END$  OBJECT  $=$  FILE OBJECT = FILE FILE NAME = "DOCINFO.TXT" RECORD TYPE = STREAM SEQUENCE NUMBER = 5 END OBJECT = FILE END OBJECT = DIRECTORY OBJECT = DIRECTORY  $NAME$  = INDEX OBJECT = FILE FILE NAME  $=$  "INDXINFO.TXT" RECORD TYPE = STREAM SEQUENCE NUMBER = 6  $END$  OBJECT  $=$  FILE OBJECT = FILE FILE NAME  $= "INDEX.IBL"$ RECORD TYPE = STREAM SEQUENCE NUMBER = 7  $END$  OBJECT  $=$  FILE OBJECT = FILE FILE NAME  $=$  "INDEX.TAB" RECORD\_TYPE = FIXED\_LENGTH RECORD BYTES  $= 512$ FILE RECORDS  $= 6822$ SEQUENCE NUMBER = 8  $END$  OBJECT  $=$  FILE END OBJECT = DIRECTORY OBJECT = DIRECTORY  $NAME$  = MG00NXXX OBJECT = FILE FILE NAME  $=$  "MG00N012.IMG" RECORD\_TYPE = FIXED\_LENGTH RECORD BYTES = 964 FILE RECORDS  $= 965$ SEQUENCE NUMBER = 10  $END$  OBJECT  $=$  FILE END OBJECT = DIRECTORY END OBJECT = VOLUME END
#### **A.31.7 Example 3** (Logical Volumes in an Archive Volume)

The following examples illustrate the use of the VOLUME object in the top level and at the logical volume level of an archive volume. Note that the VOLUME object is *required* at both levels.

In these examples, the CD-ROM is structured as three separate logical volumes with root directories named PPS/, UVS/ and RSS/. An additional SOFTWARE directory is supplied at volume root for use with all logical volumes.

#### **A.31.7.1 Logical Volumes – Volume Object (root level)**

The example below, illustrates the use of the VOLUME object at the top level of a CD-ROM (i.e., a physical volume) containing several logical volumes. Note the values of the keywords DATA\_SET\_ID, LOGICAL\_VOLUMES, and LOGICAL\_VOLUME\_PATH\_NAME, which list the complete set of values relevant to this volume.

```
PDS_VERSION_ID = PDS3<br>
ORITERT = VOLU
OBJECT = VOLUME
 VOLUME_SERIES_NAME = "VOYAGERS TO THE OUTER PLANETS"
 VOLUME_SET_NAME = "PLANETARY RING OCCULTATIONS FROM
                           VOYAGER"
 VOLUME_SET_ID = "USA_NASA_PDS_VG_3001"
 VOLUMES = 1
 MEDIUM_TYPE = "CD-ROM"
 VOLUME_FORMAT = "ISO-9660"
 VOLUME_NAME = "VOYAGER PPS/UVS/RSS RING OCCULTATIONS"
 VOLUME_ID = "VG_3001"
 VOLUME_VERSION_ID = "VERSION 1"
 PUBLICATION_DATE = 1994-03-01
  \texttt{DATA\_SET\_ID} = {"VG2-SR/UR/NR-PPS-4-OCC-V1.0",
                           "VG1/VG2-SR/UR/NR-UVS-4-OCC-V1.0",
                          "VG1/VG2-SR/UR/NR-RSS-4-OCC-V1.0"}
 LOGICAL_VOLUMES = 3
 LOGICAL_VOLUME_PATH_NAME = {"PPS/", "UVS/", "RSS/"}
 DESCRIPTION = "This volume contains the Voyager 1 and
  Voyager 2 PPS/UVS/RSS ring occultation and ODR data sets. Included
  are data files at a variety of levels of processing, plus ancillary
   geometry, calibration and trajectory files plus software and
   documentation.
   This CD-ROM is structured as three separate logical volumes with
   root directories named PPS/, UVS/ and RSS/. An additional SOFTWARE
   directory is supplied at volume root for use with all logical
   volumes."
 OBJECT = DATA_PRODUCER
   INSTITUTION_NAME = "PDS RINGS NODE"
   FACILITY_NAME = "NASA AMES RESEARCH CENTER"
   FULL_NAME = "DR. MARK R. SHOWALTER"
   DISCIPLINE_NAME = "RINGS"
   ADDRESS_TEXT = "Mail Stop 245-3
```

```
NASA Ames Research Center
                              Moffett Field, CA 94035-1000"
 END_OBJECT = DATA_PRODUCER
 OBJECT = CATALOG
   DATA SET ID = "VG2-SR/UR/NR-PPS-4-OCC-V1.0"
   LOGICAL VOLUME PATH NAME = "PPS/"
   ^MISSION CATALOG = "MISSION.CAT"
   ^INSTRUMENT_HOST_CATALOG = "INSTHOST.CAT"
   ^INSTRUMENT_CATALOG = "INST.CAT"
   ^DATA_SET_COLLECTION_CATALOG = "DSCOLL.CAT"
   \triangleDATA SET CATALOG = "DATASET.CAT"
   ^{\wedge}REFERENCE CATALOG ^{\wedge} = "REF.CAT"
   ^{\wedge}PERSONNEL CATALOG ^{\wedge} = "PERSON.CAT"
 END OBJECT = CATALOG
 OBJECT = CATALOG
   DATA SET ID = "VGI/VG2-SR/UR/NR-UVS-4-OCC-V1.0"LOGICAL VOLUME PATH NAME = "UVS/"
   ^MISSION CATALOG = "MISSION.CAT"
   ^INSTRUMENT_HOST_CATALOG = "INSTHOST.CAT"
   ^INSTRUMENT_CATALOG = "INST.CAT"
   ^DATA_SET_COLLECTION_CATALOG = "DSCOLL.CAT"
   \triangleDATA SET CATALOG = "DATASET.CAT"
   ^{\wedge}REFERENCE CATALOG ^{\wedge} = "REF.CAT"
   ^{\wedge}PERSONNEL CATALOG ^{\wedge} = "PERSON.CAT"
 END OBJECT = CATALOG
 OBJECT = CATALOG
   DATA SET ID = "VGI/VG2-SR/UR/NR-RSS-4-OCC-V1.0"LOGICAL VOLUME PATH NAME = "RSS/"
   ^MISSION CATALOG = "MISSION.CAT"
   ^INSTRUMENT_HOST_CATALOG = "INSTHOST.CAT"
   ^INSTRUMENT_CATALOG = "INST.CAT"
   ^DATA_SET_COLLECTION_CATALOG = "DSCOLL.CAT"
   \triangleDATA SET CATALOG = "DATASET.CAT"
   ^{\wedge}REFERENCE CATALOG ^{\wedge} = "REF.CAT"
   ^{\wedge}PERSONNEL CATALOG ^{\wedge} = "PERSON.CAT"
 END OBJECT = CATALOG
END OBJECT = VOLUME
END
```
#### **A.31.7.2 Logical Volumes – Volume Object (logical volume level)**

The example below, illustrates the use of the VOLUME object required at the top level of a logical volume. Note that at this level the keywords DATA\_SET\_ID and LOGICAL\_VOLUME\_PATH\_NAME contain only the values relevant to the current logical volume. Also, the keyword LOGICAL\_VOLUMES does not appear here.

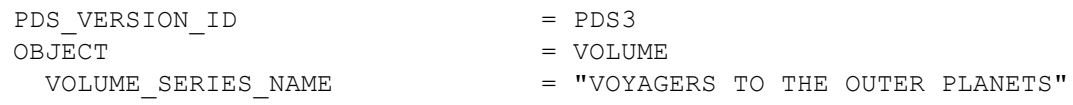

```
VOLUME_SET_NAME = "PLANETARY RING OCCULTATIONS
                       FROM VOYAGER"<br>= "USA NASA_PDS_VG_3001"
 VOLUME SET ID = "USA NASA PDS VG 3001"
 VOLUMES = 1
 MEDIUM TYPE = "CD-ROM"VOLUME FORMAT = "ISO-9660"
 VOLUME_NAME = "VOYAGER PPS/UVS/RSS RING
                            OCCULTATIONS"
 VOLUME ID = "VG 3001"VOLUME VERSION ID = "VERSION 1"
 PUBLICATION DATE = 1994-03-01DATA SET ID = "VG2-SR/UR/NR-PPS-4-OCC-V1.0"
 LOGICAL VOLUME PATH NAME = "PPS/"DESCRIPTION = "This logical volume contains the
  Voyager 2 PPS ring occultation data sets. Included are data files at
  a variety of levels of processing, plus ancillary geometry,
  calibration and trajectory files plus software and documentation."
 OBJECT = DATA PRODUCER
   INSTITUTION NAME = "PDS RINGS NODE"
   FACILITY NAME = "NASA AMES RESEARCH CENTER"
   FULL NAME = "DR. MARK R. SHOWALTER"
   DISCIPLINE_NAME = "RINGS"
   ADDRESS TEXT = "Mail Stop 245-3
                          NASA Ames Research Center
                          Moffett Field, CA 94035-1000"
 END_OBJECT = DATA_PRODUCER
 OBJECT = CATALOG
   DATA SET ID = "VG2-SR/UR/NR-PPS-4-OCC-V1.0"
   LOGICAL VOLUME PATH NAME = "PPS/"
   ^MISSION CATALOG = "MISSION.CAT"
   ^INSTRUMENT_HOST_CATALOG = "INSTHOST.CAT"
   ^INSTRUMENT_CATALOG = "INST.CAT"
  ^DATA_SET_COLLECTION_CATALOG = "DSCOLL.CAT"
   \triangleDATA SET CATALOG = "DATASET.CAT"
   ^{\wedge}REFERENCE CATALOG ^{\wedge} = "REF.CAT"
   ^{\wedge}PERSONNEL CATALOG ^{\wedge} = "PERSON.CAT"
 END OBJECT = CATALOG
END OBJECT = VOLUME
END
```
# **A.32 WINDOW**

The WINDOW object identifies a rectangular area of interest within an IMAGE object. WINDOW objects may not serve as the primary object in a data product, nor may they appear outside the context of an IMAGE object. The areas described by separate WINDOW objects may overlap in whole or in part, but WINDOW object definitions may not be nested.

The boundaries and physical attributes of the WINDOW object are always determined with reference to the enclosing (parent) IMAGE object. That is, "first" is defined with respect to the LINE\_DISPLAY\_DIRECTION and SAMPLE\_DISPLAY\_DIRECTION of the IMAGE and the WINDOW must have the same SAMPLE\_TYPE and SAMPLE\_BITS as the IMAGE. WINDOW objects may not have prefix or suffix bytes.

# **A.32.1 Required Keywords**

- 1. FIRST\_LINE
- 2. FIRST\_LINE\_SAMPLE
- 3. LINES
- 4. LINE\_SAMPLES
- 5. DESCRIPTION

# **A.32.2 Optional Keywords**

- 1. NAME
- 2. TARGET\_NAME
- 3. psdd

# **A.32.3 Required Objects**

None

#### **A.32.4 Optional Objects**

None

# **A.32.5 Example**

This example is extracted from an early draft of a Stardust Mission data file. In this case the WINDOW object is being used to identify the section of a sparse IMAGE object which contains actual data.

OBJECT = IMAGE  $LINES = 1024$ LINE\_SAMPLES = 1024 SAMPLE\_TYPE = MSB\_UNSIGNED\_INTEGER SAMPLE\_BITS = 16 SAMPLE\_BIT\_MASK = 2#0000111111111111  $MAXIMUM$  = 2877  $MINIMUM$  = 0 LINE\_PREFIX\_BYTES = 20 LINE\_SUFFIX\_BYTES = 24 PUBLICATION\_DATE = 1994-03-01  $MEAN = 63.7351$ STANDARD\_DEVIATION = 174.729 SATURATED\_PIXELS = 0 CHECKSUM = 66831091 OBJECT = WINDOW DESCRIPTION = "Stellar image" TARGET\_NAME = "VEGA" FIRST\_LINE = 336 FIRST\_LINE\_SAMPLE = 336  $LINES = 351$ LINE\_SAMPLES = 351 END\_OBJECT = WINDOW END\_OBJECT = IMAGE

(This page intentionally left blank.)